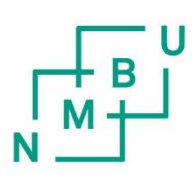

Norwegian University of Life Sciences

Master's Thesis 2017 30 ECTS Faculty of Science and Technology

## **Electromagnetic modelling of power umbilical systems**

Martin Hovde

## Preface

The topic for this thesis was proposed by Dr. Marius Hatlo at the Technical Analysis Center at Nexans' facility in Halden. A computer program where a user can model and simulate power umbilicals with arbitrary terminations at each end were desired. The computer program should be able to calculate currents and voltages on each conducting element inside the power umbilical, at any point along its length. Another important aspect were that a user should be able to conduct harmonic analyses on power umbilical systems. Even though it is still in a developmental stage, the fundamental parts of such a program has been established.

This thesis marks an end to my time as a student at the Norwegian University of Life Sciences, where I for the last six years have enjoyed studying physics and applied mathematics. The specialization courses I have taken have always been determined by my fields of interest. I could therefore not have been more pleased with the topic for my master's thesis, which turned out to be a multidisciplinary task involving electromagnetics, electrical engineering and computer programming.

There are many people that deserve a thought with regards to this thesis. First and foremost, I want to thank Dr. Marius Hatlo for dedicated and skillful supervising throughout the semester. It is not every student writing a thesis for the private sector that is lucky enough to have a supervisor with a strong background in physics, but I am certainly happy that I was. I also want to thank Assoc. Prof. Arne Auen Grimenes for proficient guidance and opportunities granted. In addition, I want to thank Prof. Bjørn Fredrik Nielsen for advice and for being available for questions.

I also want to thank all the outstanding people I have met in As for enjoyable years. A special thanks go to my parents, for always being there for me and supporting me.

Sarpsborg, June 15th 2017

Martin Hovde

## Sammendrag

I strømførende kabler med flere elektriske ledende materialer vil disse lederne påvirke hverandre gjennom elektromagnetiske felt. Dette kan føre til at ledere som i utgangspunktet ikke er tiltenkt å være spenningssatt kan få induserte spenninger og strømmer.

Nexans, som er en verdensledende aktør innen produksjon av kraftkabler, produserer det som kalles kraft-navlestrengskabler. Disse kraft-navlestrengskabelene består av mange typer ledende elementer, slik som kraftfaser (høyspent), stålrør, elektriske elementer (lavspent) og armering rundt fiberoptiske elementer. I tillegg ligger det beskyttende stålarmering snodd rundt hele navlestrengskabelen.

Grunnet dette store antallet ledende elementer som ligger svært tett pakket, der noen ledere fører store strømmer ved høye spenninger, er det viktig å kunne forutsi nivået på eventuelle spenninger og strømmer som blir indusert. En kompliserende faktor er også at kraftelektronikk, eller andre ulineære komponenter plassert før eller etter kraft-navlestrengskabelen, kan føre til at overharmoniske spenninger og strømmer introduseres i kraftsystemet. Problemstillingen for denne masteroppgaven, gjennomført ved Teknisk Analysesenter ved Nexans i Halden, er derfor å utvikle et dataprogram der en bruker kan beregne strømmer og spenninger i et hvert ledende element i en vilkårlig kraft-navlestrengskabel, med mulighet for å utføre overharmonisk analyse.

Den bakenforliggende modellen som presenteres i denne oppgaven består av to deler; den første bestanddelen er den analytiske løsningen til telegraflikningene for flerledere; den andre bestanddelen er en klassisk formulering av impedans- og admittansmatriser for kabler.

Det tilhørende dataprogrammet er skrevet i Python. Slik det er idag kan en bruker modellere en kraft-navlestrengskabel med brukerspesifiserte kraftfaser, metallrør og omgivelser, og med vilkårlige termineringer i hver ende.

Dataprogrammet er validert ved sammenlikning med analytiske beregninger, simuleringer i elementmetode-programmet Flux2D og med målinger utført på en navlestrengskabel.

De to første valideringsmetodene er i svært god overensstemmelse med programpakken, selv om noen avvik observeres mot Flux2D, grunnet at modellen fremlagt i oppgaven ikke modellerer nærhetseffekter. Det er ikke implementert noen fysisk riktig formulering av armeringen til kraft-navlestrengskabelene, noe som er utslagsgivende i sammenlikninger med målinger. Parametertilpasning øker her overensstemmelsen.

## Abstract

In current carrying cables with multiple electrical conductors, there will be interactions between the conductors due to electromagnetic fields. Not all of these conductors are excited by an external voltage source, but unintended voltages and currents can arise through electromagnetic induction.

Nexans, as one of the worlds leading cable manufacturers, produce what is called power umbilicals. These power umbilicals contain a variety of different conductors, such as high-voltage power phases, steel tubes, low-voltage electrical elements and armour surrounding fiber optic elements. In addition, a steel armour is placed around the power umbilical for mechanical protection.

Due to a large number of tightly packed conductors, where some carries substantial currents at high voltage, it is crucial to be able to predict the magnitude of the voltage and currents that may be induced in the different conductors. A complicating matter is that the existence of power electronics placed at one or both ends of the power umbilical, can heavily distort the voltages and currents due to injection of harmonic content. The problem at hand for this thesis, conducted at the Technical Analysis Center at Nexans in Halden, is therefore to develop a computer program where a user can calculate currents and voltages in every conducting element inside an arbitrary power umbilical. Additionally, a user should be able to conduct harmonic analysis.

The underlying model of the computer program can be viewed as having two main parts; The first constituent is the analytical solution to the multiconductor transmission line telegrapher's equations. The second constituent is a classic formulation of the impedance- and admittance matrices for cables.

The accompanying computer program is written in Python. As of now, a user can model a power umbilical with user specified power phases, metal tubes and surroundings, and with arbitrary terminations at each end.

The computer program and the model is validated against analytical methods, simulations in the finite element software Flux2D, and lastly, against comparisons with measurements conducted on a power umbilical.

The two former methods are in good agreement with the simulations in the computer program, even though some deviations are observed in comparison to Flux2D, due to the proposed model not being aware of proximity effects. No formulation for the armour of power umbilicals is implemented, which is prominent when comparing simulations with measurements. Best fit parameters are found to yield lower deviations.

# **Contents**

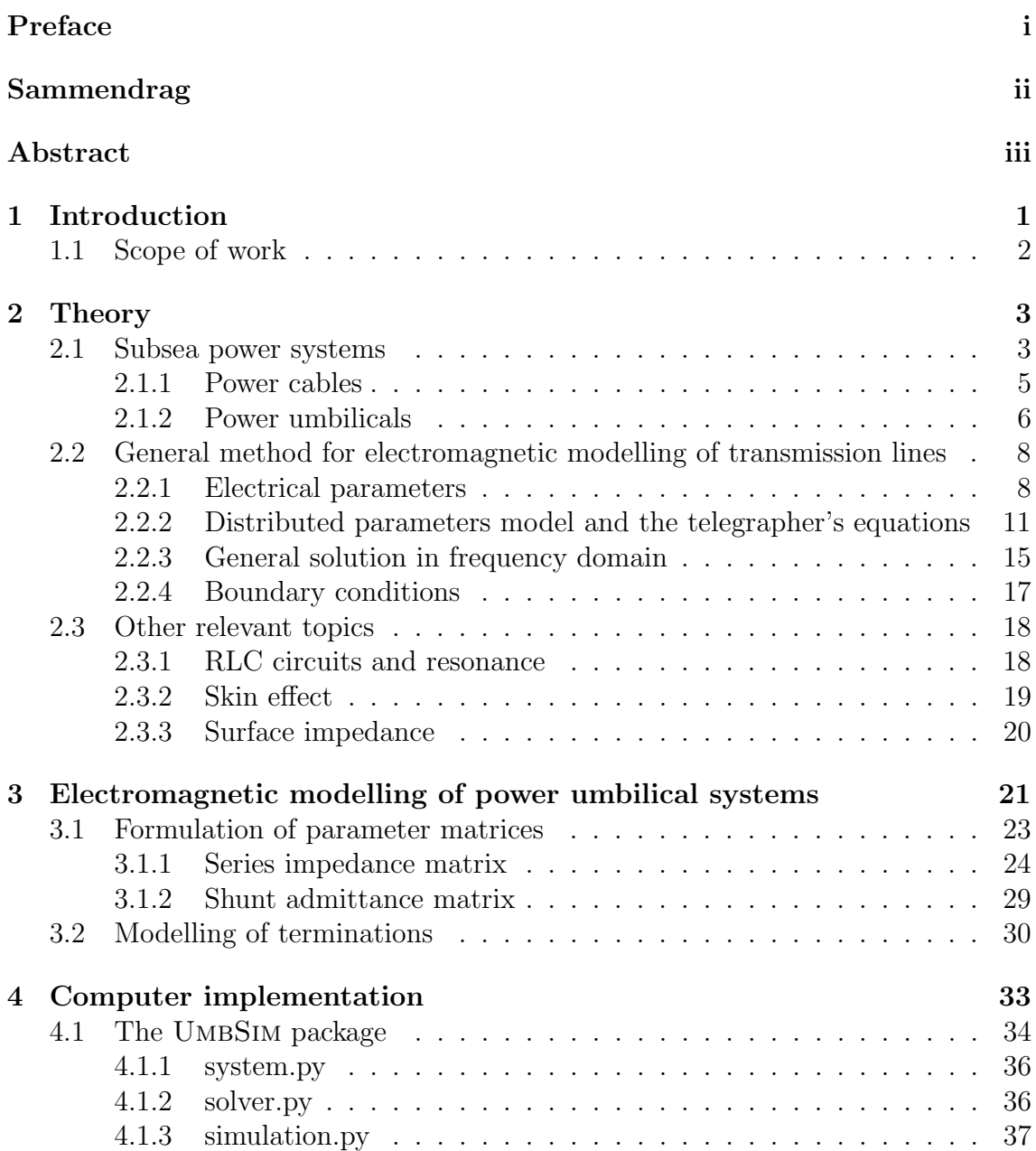

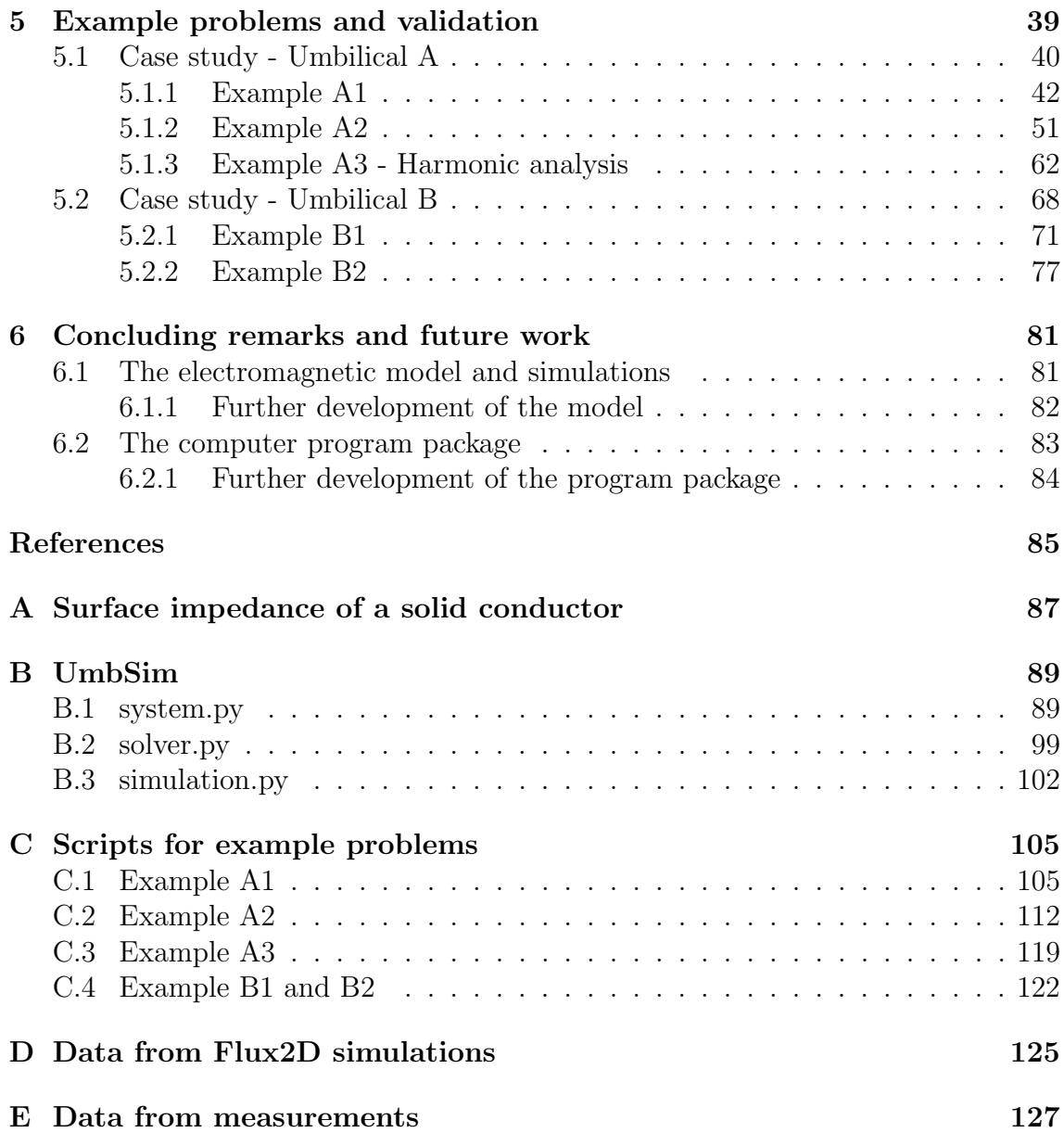

## 1. Introduction

With the most accessible offshore oil and gas resources being depleted, the offshore industry is forced further from shore and into deeper waters. As the reservoirs become increasingly more difficult to reach, the requirements for the technology used in production facilities are gradually becoming more stringent. An important part of every offshore oil and gas production facility is the power system, both topside and subsea.

The topside system, if located offshore, generates power by the use of gas turbinedriven synchronous generators. These generators supplies power to loads on the platform, as well as to the subsea power system. The power generated is transmitted through step-out cables to the subsea distribution system, where switchgear on the seabed connects and distributes power to various loads. The tendency in new facilities is to have increasingly longer step-out cable lengths and more of the equipment installed subsea, rather than topside.

It is not only electric power that needs to be delivered to the subsea system. Signal transfer and communication with equipment on the seabed is also needed, as well as transportation of fluids, e.g. for injection into the production stream in order to optimize production.

As of now a smaller, but still relevant application, is related to wind turbines in offshore wind farms. Aside from needing power cables to transmit the produced power to the utility grid, the wind turbines also need communication and sensory equipment for controlling the turbines rotor speed, blade angle, temperature, hydraulics and so on.

In both cases it will generally be more expensive to install numerous, several kilometers long cables and/or pipes. A motivation for a single cable which provides all the needed consumables is therefore present.

For Nexans, which is one of the world's largest cable manufacturers, the concept of umbilical cables emerged in the early nineties, with the first delivery being a steel tube umbilical in 1993. Since then over 1800 kilometers of umbilical cable has been supplied by Nexans, with a variety of different designs and intended applications.

The name "umbilical" originates from the umbilical cord of embryos and fetuses, but in the engineering sense, an umbilical is simply a cable or hose supplying consumables of more than one type to a given load, e.g. a hose supplying a diver with air and communication is considered an umbilical.

Nexans generally divides their umbilicals into two groups - control- and power umbilicals. The control umbilicals usually contain low-voltage electrical elements for control systems, steel tubes for transportation of fluids and/or fiber optical cables used for communication and distributed temperature sensing (DTS). Power umbilicals may contain all of the elements in a control umbilical, but in addition it contains high-voltage power cables.

The power umbilicals produced by Nexans vary in size, number of elements and design. It may or may not contain steel tubes, it may contain 3, 6 or 9 power phases, which may be screened or unscreened, with the power phases twisted either in the same or different layers, et cetera. Although these variations may seem small and insignificant to people outside the cable industry, they can heavily impact the mechanical, electrical and thermal properties of the cables.

A general computational tool in which a power umbilical can be somewhat quickly specified and analyzed is desired by Nexans. The goal for this thesis is therefore to establish a general electromagnetic model for power umbilical systems implemented in a computer program.

## 1.1 Scope of work

The main goal for this thesis will be to develop an electromagnetic model for power umbilical systems. The model will be implemented in a accompanying computer program package written in Python. With the computer program, a user will for example be able to calculate currents and voltages in each conducting element in a power umbilical at any point along its length.

The model will be general and applicable to numerous power umbilicals, and as a mean of verification a few worked examples will be presented.

The model will be based on what is known as the *telegrapher's equations* for multiconductor transmission lines, which is a set of linear first-order partial differential equations used for describing long transmission lines and power cables. An analytical solution to these equations can be found. This means that one can solve a set of algebraic equations, instead of numerically solving a set of differential equations. The difficult task, however, is to determine the electrical parameters for the cables.

Inspired by Gustavsen et al. (2009), the program package will contain a library with different types of elements that are commonly used in power umbilicals. The user can choose from the library which elements to include, specifying parameters related to electrical properties, placement, size of conductors, and so on. The user may also add new elements to the library if needed. The computer program will output different data and plots that are of relevance to the user. The computer program will also allow a user to input predetermined electrical parameters.

An important part of the computer program is that a user should be able to conduct harmonic analyses on power umbilical systems, where the response of the power umbilical to a known harmonic spectrum can be found.

## 2. Theory

## 2.1 Subsea power systems

Offshore oil- and gas reservoirs can be located several kilometres away from the topside processing- and storage units. Thus, the extraction of gas- or crude oil requires transportation over long distances through pipelines. To boost the rate of production, enhance recovery and to cope with pressure drops along these pipelines, compressors and pumps driven by electrical motors may be installed on the seabed to elevate pressure levels. These pumps and compressors are parts of what is referred to as the subsea processing units.

As with any power system, the three main parts of the subsea power system is the source, the distribution equipment and the load.

The source of electrical power for the subsea power system is the topside power system. This can either be an autonomous power system placed on platforms or the on-shore utility grid. If located on platforms, the power is produced by large gas-turbine driven synchronous generators.

Depending on cable length and network topology, the source for the subsea power system has a nominal voltage ranging from a few kV up to 145 kV. The upper voltage limit arises due to the use of dry-mate connectors used in the termination of cables. If wet-mate connectors are used, the upper voltage limit is 36 kV. The fundamental frequency is either 50 or 60 Hz.

The connection between the topside power system and the subsea power system is the step-out cable. The step-out cables can be up to 200 kilometres long, being either a more traditional three-core power cable or a power umbilical. Depending on the length of the cable, there may be installed step-up and step-down transformers on the sending and receiving end of the cable, respectively. Since power umbilicals used as step-out cables is the main focus of this thesis, the details in the design of power cables and umbilicals will be dealt with in detail in the upcoming sections.

The electrical motors driving the subsea processing units are the main load of the subsea power system, with nominal voltages of  $\leq 6.6$  kV. The mechanical power rating of the gas compressors can be several megawatts, such as the 12.5 MW gas compressor used in Ormen Lange or the two 11.5 MW compressors used in the Åsgård Subsea Gas Compression system. Condensate pumps have mechanical power ratings up to a few megawatts. To operate these motors in a flexible and controlled manner, variable speed drives (VSDs) are used. VSDs are usually placed topside, but in the future the trend will be to place them subsea (Garvik 2015). The operating voltages and power ratings of the VSDs must match the ratings of the equipment

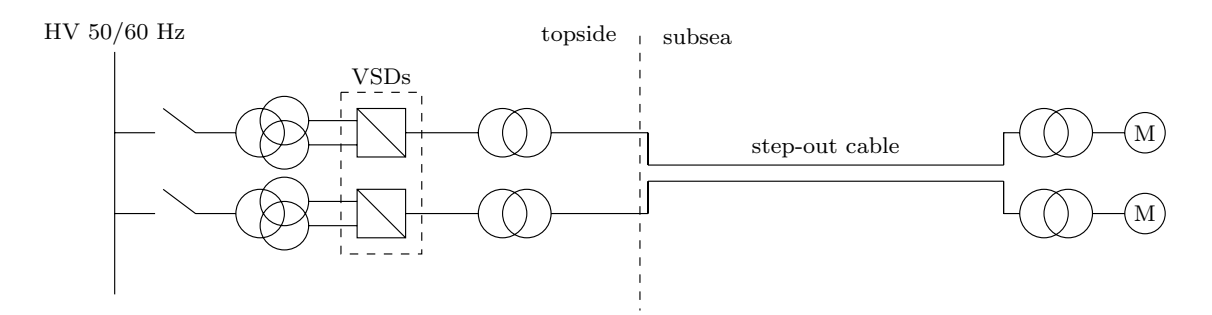

Figure 2.1: Example of a subsea power system with topside variable speed drives and a long step-out cable delivering electrical power to motors on the seabed.

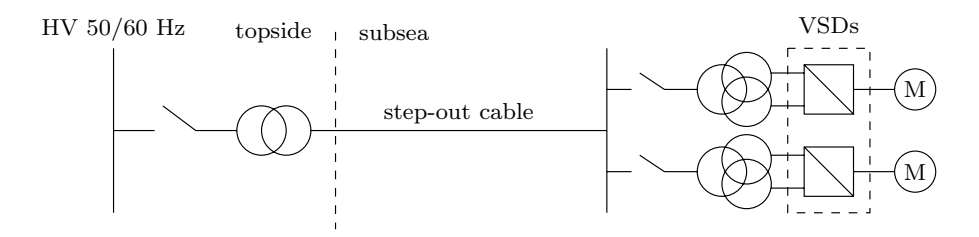

Figure 2.2: Example of a future subsea power system with subsea variable speed drives and a long step-out cable delivering electrical power to motors on the seabed.

connected to it.

As a mean of power factor correction and voltage regulation, static var compensators (SVCs) may be installed.

In Fig. 2.1 a typical subsea network topology is depicted in a single-line diagram. This topology has topside VSDs and a long step-out cable. On the far left, the subsea power system is fed by the topside system with high voltage and a fundamental frequency of either 50 or 60 Hz. To reduce the amount of harmonics in the topside power system, multi-winding transformers are connected to the VSDs, which again connects to a step-up transformer. The power is then transferred through a long step-out cable. On the seabed, the step-down transformers feed the electrical motors connected to subsea processing units. Note that there are two three-phase circuits in the step-out cable of Fig. 2.1. This could, for example, be the inner and outer circuit of the power umbilical depicted in Fig. 2.5.

Fig. 2.1 represents a traditional subsea power system, while Fig. 2.2 shows an example of what topologies will probably look like in future subsea power systems. Here, the VSDs are placed subsea. Note that both the traditional and modern topology can have short step-out cables instead, where step-down and step-up transformers can be left-out for economical reasons.

The existence of power electronics in subsea power systems cause injection of harmonic content. In Chapter 5 the effect harmonic content may have on power umbilicals will be studied.

## 2.1.1 Power cables

Modern cross-linked polyethylene (XLPE) insulated cables have been around for the last 50 years or so. They are usually designed in approximately the same manner, with the same type of elements. In Fig. 2.3 a typical single-core (SC) power cable is depicted. A three-phase supply may consist of three separate SC cables, or it may be in the form of what is called a three-core cable. A three-core cable can either be surrounded by an armour comprised of twisted steel wires, or a solid metallic tube. The latter is called a pipe-type (PT) cable. A PT cable can be seen in Fig. 2.4. For the upcoming description of a power cable, the reader can use Fig. 2.3 as reference.

The *conductor* carries the electrical current. In power cables it is usually made of either aluminum or copper. The material used depends on several factors such as conductivity, cost, weight, tensile strength etc. Even though the conductor depicted in Fig. 2.3 is solid, conductors may also be stranded. Stranded conductors provide a mean of dealing with unwanted electromagnetic effects, and is typically used in cables with a larger cross-sectional area.

Surrounding the conductor is a thin *semi-conducting layer*. The purpose of this semi-conducting layer is to smooth out any irregularities on the surface of the conductor. This is necessary to avoid any spikes in the electric field strength around any bumps or voids, and to avoid partial discharges over small gaps. The semiconducting material is similar to the insulating material, but is heavily doped with carbon to make it conducting.

The insulation isolates the conductor from any other conducting material. The insulation must be able to withstand the SC cable's electrical field under both under normal operation nor during transient voltage spikes. Traditionally the insulation of power cables consisted of oil-impregnated sheets of paper. While cables with this type of insulation is still produced, extruded XLPE insulation is more common. XLPE is considered to be more environmentally friendly, and it also has the advantage that it can withstand temperature up to 90 °C, compared to 60 °C for paper-insulation.

Surrounding the insulation is another layer of semi-conductive material, with the outer layer serving the same purpose as the inner.

To minimize the electromagnetic fields surrounding the cable, thus preventing crosstalk with other equipment and conductors, a metallic screen is often used in high-voltage power cables. The screen can be made of different metals, and may be stranded or massive.

Armour and sheaths function as mechanical stiffeners and protects the vital parts of the cable from the surrounding environment. They also serve as insulation for the metallic screen.

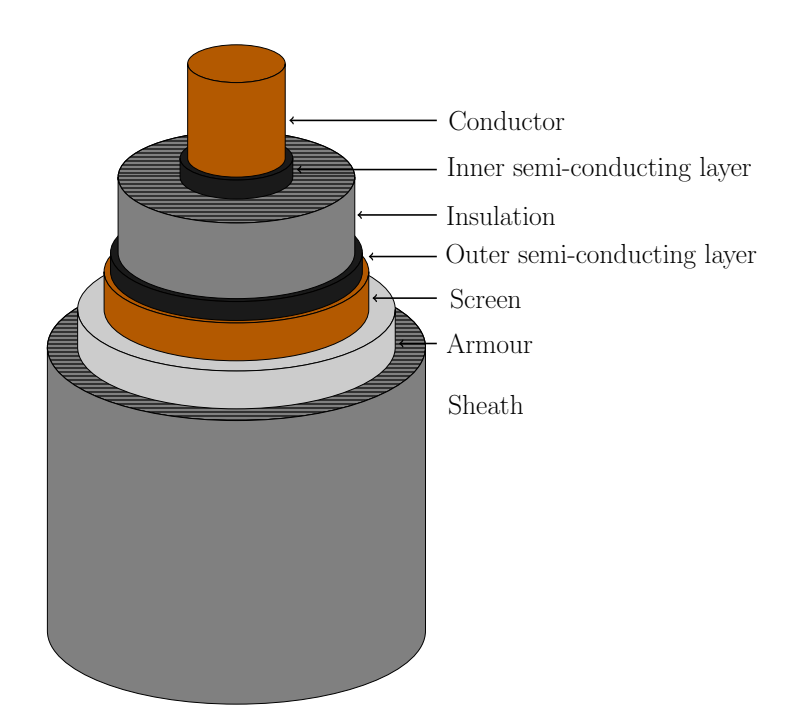

Figure 2.3: A single-core XLPE insulated power cable.

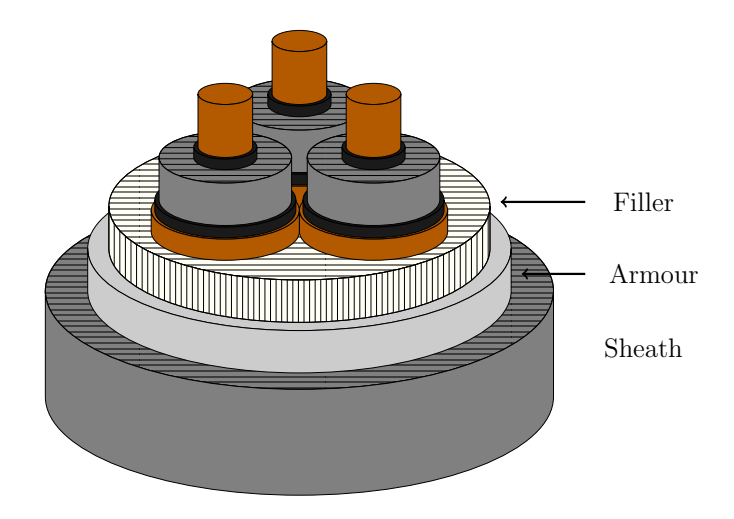

Figure 2.4: A pipe-type power cable consisting of three single-core cables.

## 2.1.2 Power umbilicals

A power umbilical is in many situations used as a step-out cable in subsea power systems, with one of the reasons being that it is economical to decrease the number of pipelines and/or cables connecting the topside system to the subsea system.

An example of a power umbilical produced by Nexans is shown in Fig. 2.5. The power to the subsea processing units are delivered through the power phases, which are essentially SC cables, and hence their design is similar to that of power cables explained in the previous section. The power phases may have a metallic screen, even though this is not the case of the power phases in Fig. 2.5. The example umbilical consists of two three-phase arrangements, naturally referred to as the inner and

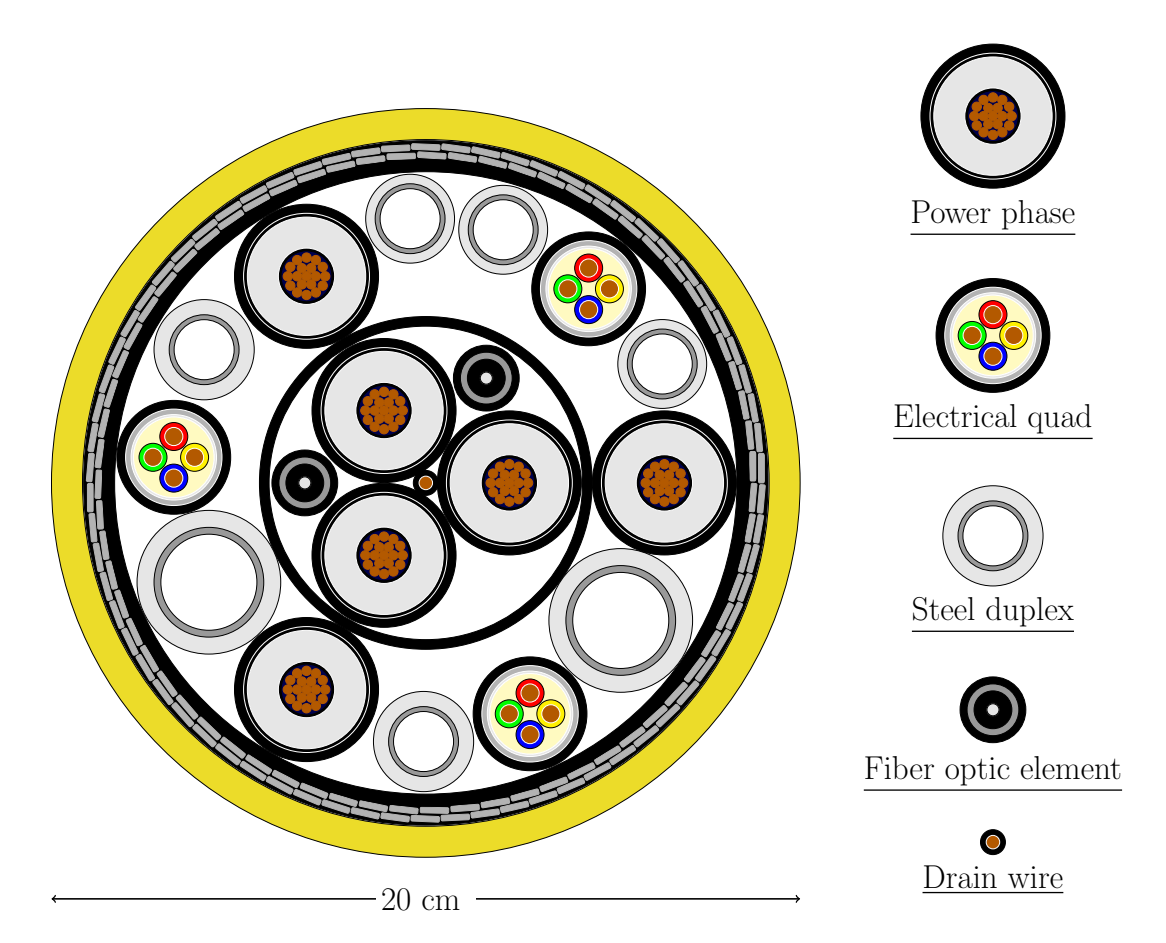

**Figure 2.5:** A power umbilical produced by Nexans.

outer circuit.

The umbilical also have several *electrical quad* cables. These cables are generally used for control applications, and normally have a voltage rating up to a few kV. Each electrical quad is either operated as a two- or four-wire transmission line, depending on the application. Due to a much lower voltage rating, the design of the electrical quads differ from power cables. General "guidelines" in design still apply, such as semi-conducting layers to ensure a radially uniform electric field, or the use of some kind of dielectric as insulating material.

There are *steel duplex tubes* in the umbilical that serve various purposes, e.g. carrying fluids that are injected into the production stream in order to optimize production. They are made of super-duplex steel and are fitted with a high-density polyethylene (HDPE) sheath.

A small drain wire can be seen at the center of the cable, providing a lowresistance path for common mode currents. Two fiber optic elements are also present in the inner twisting layer, which are used for signal and communication purposes. The fiber optic elements have their own armour, to increase mechanical strength and prevent breakage.

The outer grey stranded ring enclosing all cable elements is the *armour*, which functions as a mechanical stiffener. The armour can be made of a variety of different steels. Surrounding the armour is a HDPE sheath.

Although not shown in Fig. 2.5, polyethylene filler elements are placed around

the elements inside the power umbilical, to make sure that all elements stay put. Often, these are hollow.

In addition to the elements in the power umbilical, there are a few things that should be noted in the implementation of power umbilicals as step-out cables. Firstly, during operation, the areas surrounding the elements in Fig. 2.5 and inside the hollow filler elements (not shown) are flooded by seawater. This is to avoid the cable being crushed by the immense pressure at large depths. Secondly, all non-excited elements in the umbilicals such as the steel duplex tubes or armour are either grounded in each end or left open. More often than not they are grounded, to avoid any voltages from arising in these elements.

Which elements included in Nexans' power umbilicals vary, and Fig. 2.5 is only one specific example.

## 2.2 General method for electromagnetic modelling of transmission lines

Most of the theory that will be presented in this section can be found in Paul (2008).

## 2.2.1 Electrical parameters

Any given cross section of a conductive transmission line (TL) is defined by four electrical parameters known as the primary line constants. These parameters are resistance, inductance, conductance and capacitance, and are usually denoted r,  $l, q$  and c respectively. Whenever these parameters are mentioned with lower-case symbols in this thesis, they are referred to as *per unit length*, unless otherwise stated.

For a two-conductor transmission line, these parameters are scalars. For TLs or cables with  $n + 1$  conductors, the conductor parameters are given in matrices with dimensions  $n \times n$ , as will be shown in section 2.2.2.

### Resistance

The resistance of a conductive material will depend on whether direct or alternating current is running through it. The per unit length dc resistance of a uniform conductor with conductivity  $\sigma$  and cross-sectional area A is given as

$$
r_{dc} = \frac{1}{\sigma A} \quad [\Omega/m] \tag{2.1}
$$

The resistance of metals vary with temperature. For adequately small temperature variations a linear dependence is assumed, and the dc resistance at temperature T in Celsius is found as

$$
r_{dc}(T) = r_{dc, 20} \cdot c (1 + \alpha_T (T - 20^{\circ} \text{C})) \quad [\Omega/m]
$$
 (2.2)

where  $r_{dc, 20 \degree C}$  is the conductor resistance at 20 °C and  $\alpha_T$  is the temperature coefficient of resistance with units  $°C^{-1}$ .

A uniform conductor carrying a dc current will have a uniform current distribution, but this is not the case for uniform conductors carrying ac currents. Instead the current distribution will become increasingly more nonuniform as the electrical frequency increases, with current migrating towards the surface of the conductor. This phenomenon is known as the *skin effect*. The net result of the skin effect on resistance is that the effective current-carrying cross-sectional area of the conductor decreases, and hence the resistance increases according to Eq. (2.1). A more in-depth explanation of skin effect is given in section 2.3.2.

Another effect that causes the resistance of conductors carrying ac currents to increase is the *proximity effect*, which is prominent for closely packed conductors. Due to electromagnetic effects, the current-density inside two or more conductors in close proximity will be nonuniform, which will yield an increase in resistance due to a decrease in the effective current-carrying area.

There are several ways to model these effects, ranging from analytical to empirical methods. In this thesis, however, modelling of proximity effects will be omitted.

### Conductance

Conductance of TLs exist both between conductors and between conductors and ground. Conductance accounts for current leakage through dielectrics, and is a measure of how easily conduction current can pass through it, i.e. conductance is the inverse of resistance.

Ohm's law for transverse current flow is therefore given as

$$
g = \frac{I_t}{V} \quad \text{[S/m]} \tag{2.3}
$$

where  $I_t$  is the per unit length transverse conduction current flowing through the dielectric and V is the electric potential difference between two conductors or two conductors and ground. More formal definitions in terms of electromagnetic field theory are available in relevant literature (Paul 2008).

#### Inductance

Consider a closed circuit consisting of a conductor carrying a current  $I$  and its return-conductor. The open surface S enclosed by the circuit will be penetrated by a magnetic field B, called the magnetic flux density, which is created by the flowing currents. The magnetic flux  $\Psi$  that penetrates S is given by

$$
\Psi = \iint_S \mathbf{B} \cdot d\mathbf{S}
$$

If the material surrounding the conductors is linear, then there exists a linear relationship between  $\Psi$  and I, with the constant of proportionality L given as

$$
L = \frac{\Psi}{I} \quad \text{[H]}
$$

which is the inductance of the circuit given in henrys. The per unit length inductance  $l$  can then be found by finding the resulting magnetic flux from a segment with length

 $\Delta z$  as

$$
l = \frac{\Psi}{I \Delta z} = \frac{\psi}{I} \quad [\text{H/m}] \tag{2.4}
$$

where  $\psi$  is the per unit length magnetic flux.

As explained above the magnetic flux lines can cut the surface enclosed by the circuit itself, but they can also cut through surfaces enclosed by other, neighbouring circuits. The former is related to self-inductance and the latter to mutual-inductance. The self-inductance of a circuit  $i$  is

$$
l_i = \frac{\psi_i}{I_i} \tag{2.5}
$$

where  $\psi_i$  is the per unit length magnetic flux through the circuit loop due to current  $I_i$  flowing (in the same loop). If there exists another neighbouring circuit j with current  $I_j$ , the mutual-inductance of i due to j is

$$
l_{ij} = \frac{\psi_i}{I_j}|_{I_i=0} \tag{2.6}
$$

where  $\psi_i$  is the magnetic flux through circuit i due to current  $I_j$  when  $I_i$  is set to zero.

#### Capacitance

Capacitance of a transmission line is due to differences in electric potentials between conductors, or between conductors and ground. The per unit length capacitance of a conductor holding a charge q per unit length at voltage  $V$ , is given in farads per meter as

$$
c = \frac{q}{V} \quad \text{[F/m]} \tag{2.7}
$$

where  $q$  is in units coulombs per meter. The above equation can then be used to determine the capacitance between two conductors or between a conductor and ground. The former is obtained if  $V$  is taken as the voltage between two conductors at interest and the latter if V is taken as the voltage-to-neutral.

Transmission lines excited with an ac voltage will cause the conductors to have varying electrical potentials, and therefore varying charge distribution. This sinusoidally varying charging and discharing of the conductors is called the *charging* current, and will flow even if the transmission line is open-circuited. This is due to capacitance being a shunt admittance, just as conductance. The difference is that the capacitance admits a displacement current rather than a conduction current.

## 2.2.2 Distributed parameters model and the telegrapher's equations

For transmission lines longer than a certain length, the classical lumped parameter circuit model do not yield sufficiently accurate results. In reality, the circuit elements are distributed continuously along the transmission lines. Distributed parameters models will first be derived for a two-conductor transmission line and then for a general multiconductor transmission line (MTL) with  $n + 1$  conductors.

#### Two-conductor transmission line

Consider the circuit shown in Fig. 2.6. The circuit represents a small segment of a transmission line with length  $\Delta z$  and per unit length parameters r, l, g and c. Applying Kirchhoff's voltage law (KVL) on the outer loop of this circuit yields

$$
V(z,t) - r\Delta z I(z,t) - l\Delta z \frac{\partial I(z,t)}{\partial t} - V(z + \Delta z, t) = 0
$$

or

$$
-\frac{V(z + \Delta z, t) - V(z, t)}{\Delta z} = rI(z, t) + l\frac{\partial I(z, t)}{\partial t}
$$

Taking the limit as  $\Delta z \rightarrow 0$  in the above equation gives

$$
-\frac{\partial V(z,t)}{\partial z} = rI(z,t) + l\frac{\partial I(z,t)}{\partial t}
$$
\n(2.8)

Which is the first telegrapher's equation. By using Kirchhoff's current law (KCL) on the upper node, one gets

$$
I(z,t) - I(z + \Delta z, t) - g\Delta z V(z + \Delta z, t) - c\Delta z \frac{\partial V(z + \Delta z, t)}{\partial t} = 0
$$

Rearranging and taking the limit as  $\Delta z \rightarrow 0$  once more yields the second telegrapher's equation

$$
-\frac{\partial I(z,t)}{\partial z} = gV(z,t) + c\frac{\partial V(z,t)}{\partial t}
$$
\n(2.9)

Equations (2.8) and (2.9) form a set of two coupled, first-order partial differential equations (PDEs). Together, they describe the voltage and current on a twoconductor transmission line or cable.

### Multiconductor transmission line

Transmission lines will often consist of more than two conductors. Typical examples are signal cables used in electronics, three-phase power systems or power umbilicals - the topic of this thesis. In the general case, a multiconductor transmission line (MTL) with n conductors and a reference conductor is said to consist of  $n+1$  conductors. The reference conductor is the conductor to which all potential differences are referenced, which is usually taken to be the neutral conductor or ground.

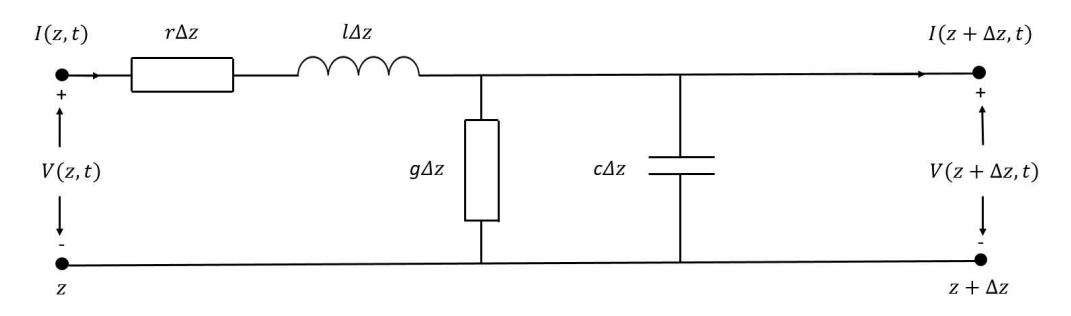

Figure 2.6: Distributed parameters circuit model for a two-conductor transmission line.

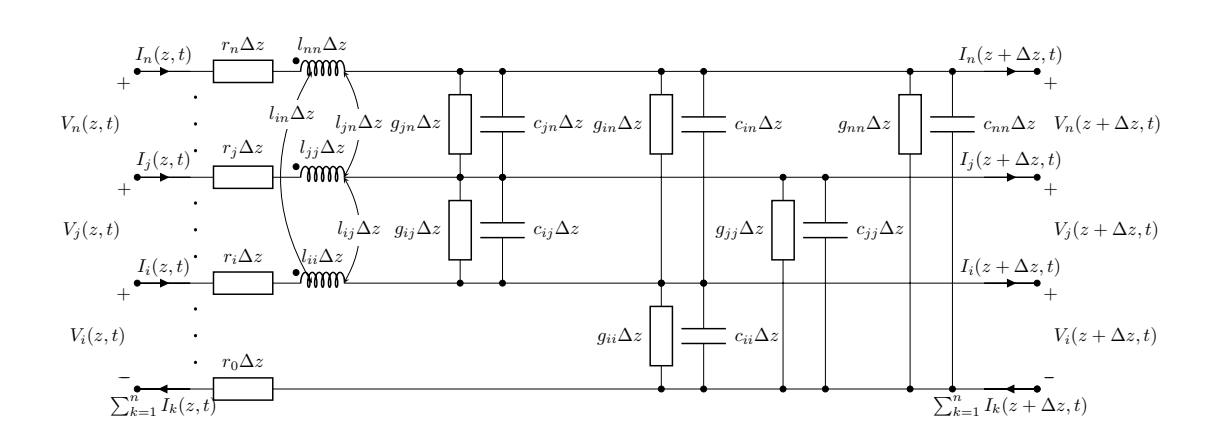

Figure 2.7: Distributed parameters circuit model for a MTL with  $1, 2, ..., i, ..., j, ..., n$  conductors and a reference conductor.

Not all of these conductors are excited by an external voltage source, but due to electromagnetic induction, conduction current leakage and capacitive effects, currents and voltages can arise in elements that were not intended to carry such. This phenomenon is known as crosstalk.

A distributed circuit model for a multiconductor transmission line with  $n + 1$ conductors is shown in Fig.  $2.7$  above. The *i*-th conductor has a series impedance consisting of a resistance  $r_i\Delta z$ , inductances  $l_{ij}\Delta z$  and a shunt admittance consisting of conductances  $g_{ij}\Delta z$  and capacitances  $c_{ij}\Delta z$ , with  $j = 1, 2, ..., n$ . The reference conductor has a resistance  $r_0\Delta z$ . Using KVL on the outer loop consisting of the i-th conductor and the reference conductor, gives

$$
V_i(z,t) - r_i \Delta z I_i(z,t) - \sum_{k=1}^n l_{ik} \Delta z \frac{\partial I_k}{\partial t} - V_i(z + \Delta z, t) - r_0 \Delta z \sum_{k=1}^n I_k = 0
$$

Rearranging, dividing by  $\Delta z$  and taking the limit as  $\Delta z \rightarrow 0$  gives

$$
\frac{\partial V_i(z,t)}{\partial z} = -r_i I_i(z,t) - \sum_{k=1}^n (r_0 I_k(z,t) + l_{ik} \frac{\partial I_k(z,t)}{\partial t})
$$

which is the first telegrapher's equation for the  $i$ -th conductor in Fig. 2.7. Then applying KCL to the  $i$ -th conductor

$$
I_i(z,t) - I_i(z + \Delta z, t) - \sum_{\substack{k=1 \ k \neq i}}^n g_{ik} \Delta z (V_i(z,t) - V_k(z,t)) - g_{ii} \Delta z V_i(z,t)
$$

$$
- \sum_{\substack{k=1 \ k \neq i}}^n c_{ik} \Delta z \frac{\partial (V_i(z,t) - V_k(z,t))}{\partial t} - c_{ii} \Delta z \frac{\partial V_i(z,t)}{\partial t} =
$$

$$
I_i(z,t) - I_i(z + \Delta z, t) - \sum_{k=1}^n g_{ik} \Delta z V_i(z,t) + \sum_{\substack{k=1 \ k \neq i}}^n g_{ik} \Delta z V_k(z,t)
$$

$$
- \sum_{k=1}^n c_{ik} \Delta z \frac{\partial V_i(z,t)}{\partial t} + \sum_{\substack{k=1 \ k \neq i}}^n c_{ik} \Delta z \frac{\partial V_k(z,t)}{\partial t} = 0
$$

Following the same procedure as for the first telegrapher's equation for the  $i$ -th conductor, one gets

$$
\frac{\partial I(z,t)}{\partial t} = -\sum_{k=1}^{n} g_{ik} V_i(z,t) + \sum_{\substack{k=1 \ k \neq i}}^{n} g_{ik} V_k(z,t) - \sum_{k=1}^{n} c_{ik} \frac{\partial V_i(z,t)}{\partial t} + \sum_{\substack{k=1 \ k \neq i}}^{n} c_{ik} \frac{\partial V_k(z,t)}{\partial t}
$$

which is the second telegrapher's equation for the  $i$ -th conductor in Fig. 2.7. The MTL telegrapher's equations describing the voltages and currents on the  $n$  conductors can be written in matrix notation as

$$
-\frac{\partial \mathbf{V}(z,t)}{\partial t} = (\mathbf{R} + \mathbf{L}\frac{\partial}{\partial t})\mathbf{I}(z,t)
$$
\n(2.10)

$$
-\frac{\partial \mathbf{I}(z,t)}{\partial t} = (\mathbf{G} + \mathbf{C}\frac{\partial}{\partial t})\mathbf{V}(z,t)
$$
\n(2.11)

where  $\mathbf{V} = (V_1 \ V_2 \ ... \ V_n)^t$ ,  $\mathbf{I} = (I_1 \ I_2 \ ... \ I_n)^t$  and the matrices are given as

$$
\mathbf{R} = \begin{bmatrix} (r_1 + r_0) & r_0 & \cdots & r_0 \\ r_0 & (r_2 + r_0) & \cdots & r_0 \\ \vdots & \vdots & \ddots & \vdots \\ r_0 & r_0 & \cdots & (r_n + r_0) \end{bmatrix}
$$
 (2.12)  

$$
\mathbf{L} = \begin{bmatrix} l_{11} & l_{12} & \cdots & l_{1n} \\ l_{12} & l_{22} & \cdots & l_{2n} \\ \vdots & \vdots & \ddots & \vdots \\ l_{1n} & l_{2n} & \cdots & l_{nn} \end{bmatrix}
$$
 (2.13)

$$
\mathbf{G} = \begin{bmatrix} \sum_{k=1}^{n} g_{1k} & -g_{12} & \cdots & -g_{1n} \\ -g_{12} & \sum_{k=1}^{n} g_{2k} & \cdots & -g_{2n} \\ \vdots & \vdots & \ddots & \vdots \\ -g_{1n} & -g_{2n} & \cdots & \sum_{k=1}^{n} g_{nk} \end{bmatrix}
$$
\n
$$
\mathbf{C} = \begin{bmatrix} \sum_{k=1}^{n} c_{1k} & -c_{12} & \cdots & -c_{1n} \\ -c_{12} & \sum_{k=1}^{n} c_{2k} & \cdots & -c_{2n} \\ \vdots & \vdots & \ddots & \vdots \\ -c_{1n} & -c_{2n} & \cdots & \sum_{k=1}^{n} c_{nk} \end{bmatrix}
$$
\n(2.15)

since  $\bf{L}$ ,  $\bf{G}$  and  $\bf{C}$  are symmetric for *isotropic* media, as can be proven by energy conservation (Paul 2008). Equations (2.10) and (2.11) will for  $n + 1$  conductor be a set of  $2n$  coupled first-order partial differential equations, with  $\bf{R}$ ,  $\bf{L}$ ,  $\bf{G}$  and  $\bf{C}$ being of dimensions  $n \times n$ .

### Applicability of the telegrapher's equations

The distributed parameters circuits shown in Fig. 2.6 and 2.7 were presented without giving possible underlying assumptions any thought. As always, it is important to know the limits of the governing mathematical model, and so the applicability of the telegrapher's equations will be discussed briefly.

The fundamental underlying assumption of the telegrapher's equations is that the electromagnetic fields surrounding the conductors in a transmission line have a transverse electromagnetic (TEM) structure, i.e. that the electric- and magnetic fields parallel to the conductors are zero. For certain ideal transmission lines consisting of conductors with infinite conductivity, this can be shown to be exact. Although it is an assumption for real conductors, many transmission line structures can be said to propagate in TEM mode without introducing a significant error.

One could analyze transmission lines without assuming a TEM field structure, but this would mean one would have to abandon the circuit-analysis concept completely, because one would not be able to uniquely define voltages and currents in transmission lines. For example, for the voltage between two conductors to be uniquely determined, the line integral

$$
\int_C \mathbf{E} \cdot d\mathbf{l} \tag{2.16}
$$

would have to be path-independent for any curve  $C$  in a certain transverse plane, i.e. the electric field E would have to be equal to the gradient of the electric potential V . This is not the case if, for example, a time-varying longitudinal magnetic field exists, because this would add to the electric field a term according to Faraday's law.

If a line is expected to support a TEM field structure, the assumptions  $\mathbf{E}_z = 0$ and  $B_z = 0$  outside the conductors are imposed, and it can be shown that the transverse plane fields  $\mathbf{E}_{xy}$  and  $\mathbf{B}_{xy}$  fullfill Maxwell's equations for static fields, and so voltages and currents can be uniquely defined (Ramo, Whinnery, and Duzer 1994).

To assure that the the mode of propagation in a transmission line is actually TEM or close to it, the cross section of the transmission line must be electrically small for reasons related to retardation. In short, this means that the largest dimension of a transmission line cross-section, for example conductor spacing or radii of armour, must be much smaller than the wavelength of the propagating TEM fields. For practical transmission line designs, this is usually achieved with negligible errors (Paul 2008).

There are, in addition to the above, a number of other properties of real-world transmission lines that violate the basic assumption of a TEM field structure, but it is generally assumed that these violations do not introduce significant errors.

### 2.2.3 General solution in frequency domain

Consider the currents and voltages exciting a transmission line to be time-harmonic, that is, they are on the form

$$
\mathbf{V}(z,t) = \text{Re}\{\mathbf{v}(z)e^{j\omega t}\}\
$$

$$
\mathbf{I}(z,t) = \text{Re}\{\mathbf{i}(z)e^{j\omega t}\}\
$$

where the entries in  $v(z)$  and  $\mathbf{i}(z)$  are phasor quantities, j is the imaginary constant,  $\omega$  is the electrical angular frequency and t is time. In this case it can be beneficial to Fourier-transform Eqs. (2.10) and (2.11) and analyze the set of equations in frequency domain. The telegrapher's equations in the frequency domain are given as

$$
-\frac{d\mathbf{v}(z)}{dz} = \mathbf{Zi}(z)
$$
 (2.17)

$$
-\frac{d\mathbf{i}(z)}{dz} = \mathbf{Y}\mathbf{v}(z)
$$
 (2.18)

where  $Z$  and  $Y$  are the impedance- and admittance matrix, respectively, given as

$$
\mathbf{Z} = \mathbf{R} + j\omega \mathbf{L} \tag{2.19}
$$

$$
\mathbf{Y} = \mathbf{G} + j\omega \mathbf{C} \tag{2.20}
$$

Equations (2.17) and (2.18) form a set of 2n coupled first-order ordinary differential equations (ODEs). The two equations can easily be decoupled from each other. By differentiating (2.17) and substituting into (2.18) and vise versa for (2.18) into (2.17) leads to the result

$$
-\frac{d^2\mathbf{v}(z)}{dz^2} = \mathbf{Z}\mathbf{Y}\mathbf{v}(z)
$$
\n(2.21)

$$
-\frac{d^2 \mathbf{i}(z)}{dz^2} = \mathbf{Y} \mathbf{Z} \mathbf{i}(z)
$$
 (2.22)

where it is assumed that **Z** and **Y** are invariant of z, meaning that Eqs.  $(2.21)$ and (2.22) are valid only for uniform lines. Note that although (2.21) is decoupled from (2.22), the current and voltage of a conductor are not yet decoupled from the currents and voltages of other conductors. Motivated by the wish to completely decouple the currents and voltages on the conductors, modal matrices  $T_V$  and  $T_I$ of dimensions  $n \times n$  are introduced in the transformations

$$
\mathbf{v}(z) = \mathbf{T}_V \mathbf{v}_m(z)
$$

$$
\mathbf{i}(z) = \mathbf{T}_I \mathbf{i}_m(z)
$$

where subscript  $m$  denote mode voltages and currents. By substituting these transformations into Eqs. (2.21) and (2.22), Paul (2008) shows that the general solutions to Eqs.  $(2.21)$  and  $(2.22)$  are given by

$$
\mathbf{v}(z) = \mathbf{T}_V (\mathbf{e}^{-\Lambda z} \mathbf{v}_m^+ + \mathbf{e}^{\Lambda z} \mathbf{v}_m^-)
$$
(2.23)

$$
\mathbf{i}(z) = \mathbf{T}_I (\mathbf{e}^{-\Lambda z} \mathbf{i}_m^+ - \mathbf{e}^{\Lambda z} \mathbf{i}_m^-)
$$
(2.24)

where  $e^{\pm \Lambda z}$  is the *matrix exponential* and  $\Lambda^2$  a diagonal matrix

$$
\Lambda^2 = \mathbf{T}_I^{-1} \mathbf{Y} \mathbf{Z} \mathbf{T}_I = \mathbf{T}_V^{-1} \mathbf{Z} \mathbf{Y} \mathbf{T}_V
$$
\n(2.25)

i.e. the columns of  $T_V$  and  $T_I$  contain the eigenvectors of ZY and YZ respectively, and  $\Lambda^2$  contain their eigenvalues.

The general solution presented above needs 4n boundary conditions to form a specific solution, which are represented by  $\mathbf{v}_m^{\pm}$  and  $\mathbf{i}_m^{\pm}$ . A relation between the voltages and currents at the boundaries can be established, and so the number of boundary conditions can be reduced to  $2n$ . By substituting Eq. (2.24) into Eq.  $(2.18)$  and left multiplying with  $\mathbf{Y}^{-1}$  yields

$$
\mathbf{v}(z) = \mathbf{Z}_c \mathbf{T}_I (\mathbf{e}^{-\Lambda z} \mathbf{i}_m^+ + \mathbf{e}^{\Lambda z} \mathbf{i}_m^-)
$$

where  $\mathbf{Z}_c$  is the defined to be the *characteristic impedance matrix* of MTLs and is equal to

$$
\mathbf{Z}_c = \mathbf{Y}^{-1} \mathbf{T}_I \Lambda \mathbf{T}_I^{-1} \tag{2.26}
$$

so the final form of the solution to the MTL telegrapher's equations and the one that will be used onward is

$$
\mathbf{v}(z) = \mathbf{Z}_c \mathbf{T}_I (\mathbf{e}^{-\Lambda z} \mathbf{i}_m^+ + \mathbf{e}^{\Lambda z} \mathbf{i}_m^-)
$$
(2.27)

$$
\mathbf{i}(z) = \mathbf{T}_I (\mathbf{e}^{-\Lambda z} \mathbf{i}_m^+ - \mathbf{e}^{\Lambda z} \mathbf{i}_m^-)
$$
(2.28)

with  $2n$  unspecified boundary conditions. How to specify and implement those will be dealt with in the upcoming section.

### 2.2.4 Boundary conditions

To form a specific solution to the MTL equations, one needs to specify and include the boundary or terminal conditions. That is, specify what happens in terms of currents and voltages at both ends of the MTL. This is done by representing both the sources and loads as Thévenin equivalents, by using Thévenin's theorem.

Given a general MTL with  $n+1$  conductors and length  $\ell$ , we denote the sending end of the MTL as the *source* end, while the receiving end is denoted the *load* end. This notion is just for practical purposes - both ends can contain electrical machines and both ends can contain electrical loads. Let the source be placed at  $z = 0$ , while the load is placed at  $z = \ell$ . Then the 2n source- and load Thévenin equivalents are given as

$$
\mathbf{v}(z=0) = \mathbf{v}_S - \mathbf{Z}_S \mathbf{i}(z=0)
$$
 (2.29)

$$
\mathbf{v}(z = \ell) = \mathbf{v}_L + \mathbf{Z}_L \mathbf{i}(z = \ell) \tag{2.30}
$$

where the  $n \times 1$  vector  $\mathbf{v}_S$  contain the source voltages and the  $n \times n$  matrix  $\mathbf{Z}_S$  is the impedance matrix for the source. The second equation with subscript  $L$  is for the load, and is in full analogy to the source Thévenin equivalent. By evaluating Eqs.  $(2.27)$  and  $(2.28)$  at  $z = 0$  and  $z = \ell$  and substitute the results into Eqs. (2.29) and (2.30) one gets the matrix equations contained in one system as

$$
\begin{bmatrix}\n(\mathbf{Z}_C + \mathbf{Z}_S)\mathbf{T}_I & (\mathbf{Z}_C - \mathbf{Z}_S)\mathbf{T}_I \\
(\mathbf{Z}_C - \mathbf{Z}_L)\mathbf{T}_I\mathbf{e}^{-\Lambda\ell} & (\mathbf{Z}_C + \mathbf{Z}_L)\mathbf{T}_I\mathbf{e}^{\Lambda\ell}\n\end{bmatrix}\n\begin{bmatrix}\n\mathbf{i}_m^+\n\\ \n\mathbf{i}_m^-\n\end{bmatrix} =\n\begin{bmatrix}\n\mathbf{v}_S \\
\mathbf{v}_L\n\end{bmatrix}
$$
\n(2.31)

as shown in (Paul 2008). Solving these matrix equations yields the necessary  $2n$ boundary conditions. If, on the other hand, one wishes to model the load as current sources, Northon equivalents can be used. By following the same procedure as above, the 2n boundary conditions can be found by simultaneously solving

$$
\begin{bmatrix}\n(\mathbf{Y}_S \mathbf{Z}_C + \mathbf{I}_n) \mathbf{T}_I & (\mathbf{Y}_S \mathbf{Z}_C - \mathbf{I}_n) \mathbf{T}_I \\
(\mathbf{Y}_L \mathbf{Z}_C - \mathbf{I}_n) \mathbf{T}_I e^{-\Lambda \ell} & (\mathbf{Y}_L \mathbf{Z}_C + \mathbf{I}_n) \mathbf{T}_I e^{\Lambda \ell}\n\end{bmatrix}\n\begin{bmatrix}\n\mathbf{i}_m^+ \\
\mathbf{i}_m^- \n\end{bmatrix} =\n\begin{bmatrix}\n\mathbf{i}_S \\
\mathbf{i}_L\n\end{bmatrix}
$$
\n(2.32)

where  $\mathbf{I}_n$  is the  $n \times n$  identity matrix,  $\mathbf{Y}_S$  and  $\mathbf{Y}_L$  are the source- and load admittance matrices, and  $\mathbf{i}_S$  and  $\mathbf{i}_L$  contain the source- and load current sources, respectively.

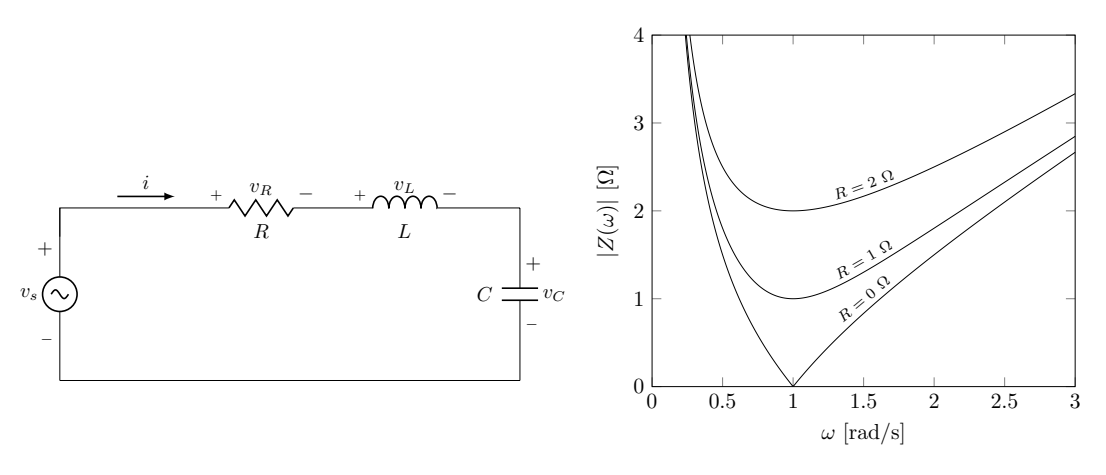

(a) Series RLC circuit.

(b) Series RLC circuit impedance.

**Figure 2.8:** Series RLC circuit and impedance plot with  $L = 1$  H and  $C = 1$  F. R as shown in (b).

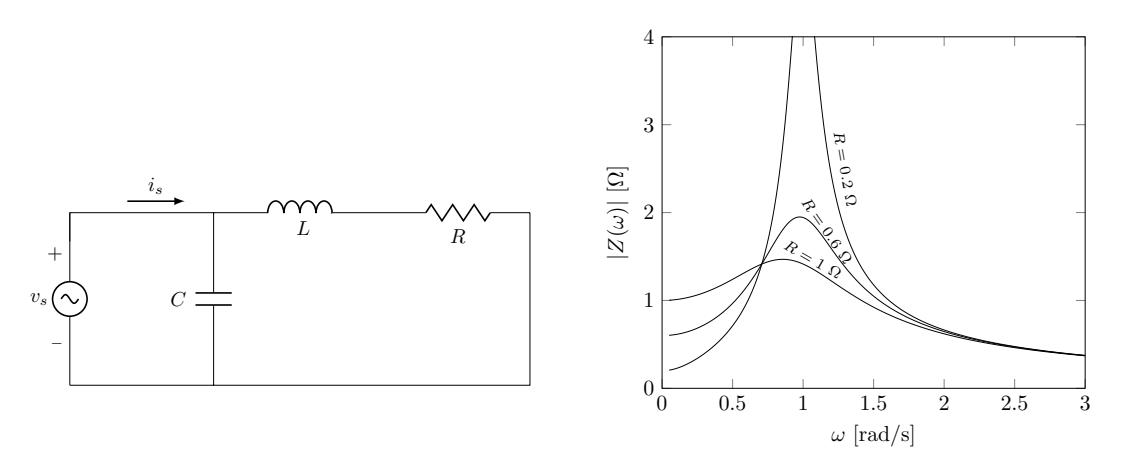

(a) Parallel RLC circuit

(b) Parallel RLC circuit impedance.

**Figure 2.9:** Parallel RLC circuit and impedance plot with  $L = 1$  H and  $C = 1$  F.  $R$  as shown in (b).

## 2.3 Other relevant topics

## 2.3.1 RLC circuits and resonance

form), resonance will occur at certain frequencies. In electrical circuit theory, one A phenomenon existing in circuits with a resistance  $R$ , inductance  $L$  and capacitance C is resonance. Since a power cable consists of all three elements (in a distributed differentiates between series- and parallel resonance. Analyzing the simple RLC circuits shown in Fig. 2.8 and 2.9 can aid in building intuition and understanding of more complex resonance phenomena in cables.

By plotting the input impedance, i.e. the impedance seen by the source, as a function of frequency, one can clearly see the effect of resonance. Series resonance gives a decrease in network impedance, while parallel resonance gives an increase.

For a constant current driven parallel circuit, Ohm's law predicts that voltage amplification will occur at resonance, and visa versa for current amplification in a constant voltage driven series circuit.

The circuits of Fig. 2.8 and 2.9 have only one resonance frequency. On the other hand, a power cable can bee seen as a interconnection of an infinite amount of RLC elements in a distributed parameters model, and will therefore have an infinite amount of resonance frequencies.

Even though the cables are only excited by a fundamental frequency, higher order current harmonics can occur. This means that if current harmonics of a certain order corresponds to e.g. a parallel resonance frequency of the cable, voltage amplification may happen.

By noting that resonance occur when the phase angle is zero, it can be shown that the resonance frequency for the series circuit is

$$
f_{res} = \frac{1}{2\pi} \frac{1}{\sqrt{LC}}\tag{2.33}
$$

while for the parallel circuit, resonance occurs when

$$
f_{res} = \frac{1}{2\pi} \sqrt{\frac{1}{LC} - \left(\frac{R}{L}\right)^2} \tag{2.34}
$$

and thus, for a constant resistance, an increase in L and C means that resonance will occur at lower frequencies.

## 2.3.2 Skin effect

As mentioned briefly in section 2.2.1, a conductor carrying an ac current will have a non-uniform current distribution, with increasingly more of the current flowing in the out most part of the conductor. A mathematical treatment of this phenomenon will be given in this section.

In Appendix A, it is shown that the longitudinal electric field inside a circular conductor with radius  $R$  is described by the modified Bessel's equation

$$
\frac{1}{\rho} \frac{d}{d\rho} \left[ \rho \frac{d(E_z(\rho))}{d\rho} \right] - m^2 E_z(\rho) = 0 \tag{2.35}
$$

where

$$
m = \sqrt{j\omega\mu\sigma} = \frac{1+j}{\delta} \tag{2.36}
$$

is the reciprocal of the *complex penetration depth* of the conductor, and  $\delta$  is the *skin* depth equal to

$$
\delta = \sqrt{\frac{2}{\omega \mu \sigma}} \tag{2.37}
$$

To give some physical intuition about the skin depth, the outer part of the conductor can be studied, where  $\rho \approx R$ . The modified Bessel's equation then reduces to the ODE

$$
\frac{d^2(E_z(\rho))}{d\rho^2} - m^2 E_z(\rho) = 0
$$
\n(2.38)

which has the general solution

$$
E_z(\rho) = Ae^{-m\rho} + Be^{m\rho} \tag{2.39}
$$

or, approximately, since  $m \gg 1$  in a good conductor for high frequencies

$$
E_z(\rho) \approx Be^{m\rho} \tag{2.40}
$$

where B is determined from the surface value of the electric field, so that the electric field inside the conductor near the surface is given by

$$
E_z(\rho) = E|_s e^{m(\rho - R)} = E|_s e^{\frac{1+j}{\delta}(\rho - R)}
$$
\n(2.41)

or, for the current density, since  $J_z = \sigma E_z$ 

$$
J_z(\rho) = J|_s e^{\frac{1+j}{\delta}(\rho - R)} \tag{2.42}
$$

and therefore, at a depth equal to one skin depth,  $\rho = R - \delta$ , gives the value for the current density

$$
J_z(R - \delta) = J|_s \cdot 1/e^{1+j}
$$
\n(2.43)

and so the skin depth of the conductor is the depth at which the current density (and also the electric field intensity) has fallen to a value of  $1/e$  of its surface value.

The skin depth is dependent on the reciprocal of the square root of the frequency, as given by Eq. (2.37), and hence the current will be increasingly more confined to the outer part of the conductor as frequency increases.

### 2.3.3 Surface impedance

As discussed in the previous section, current migrates towards the surface of the conductor when frequency increases. Since the current density is equal to  $\sigma \mathbf{E}$ , this leads to the conclusion that the electric field vanishes in the interior of a conductor when frequency increases.

For high frequencies, current will reside purely on the surface of the conductor. To have a definition of impedance that is applicable for all frequencies, the term surface impedance is introduced. The per unit length surface impedance is defined as the ratio of the electric field intensity at the surface  $\mathbf{E}|_s$  of the conductor to the total current I carried by the conductor,

$$
z = \frac{E|_s}{I} \tag{2.44}
$$

## 3. Electromagnetic modelling of power umbilical systems

The overall goal of this chapter is to utilize the analytical solution of the multiconductor transmission line telegrapher's equations, given by Eqs. (2.27) and (2.28) as

$$
\mathbf{v}(z) = \mathbf{Z}_c \mathbf{T}_I (\mathbf{e}^{-\Lambda z} \mathbf{i}_m^+ + \mathbf{e}^{\Lambda z} \mathbf{i}_m^-)
$$

$$
\mathbf{i}(z) = \mathbf{T}_I (\mathbf{e}^{-\Lambda z} \mathbf{i}_m^+ - \mathbf{e}^{\Lambda z} \mathbf{i}_m^-)
$$

to calculate voltages and currents at each z coordinate along the cable length for various frequencies  $f$ . The mathematical aspect of finding a specific solution when **Z**, Y and boundary conditions are known is a relatively straight forward implementation of the theory presented in section 2.2.3. Therefore, it will only be dealt with when presenting algorithms in Chapter 4.

The main challenge in cable modelling is determining the series impedance and shunt admittance matrices  $Z$  and  $Y$ . The entries in these matrices can, for example, be found by using analytic formulas. Another approach would be using numerical methods, such as Finite-Element Methods (FEM) (Gustavsen et al. 2009) or the more recently proposed Method of Moments - Surface Operator (MoM-SO) (Patel, Gustavsen, and Triverio 2013a, Patel, Gustavsen, and Triverio 2013b, Patel and Triverio 2016). Or, naturally, the entries can also be obtained experimentally.

As briefly explained in Chapter 1, and as will be be dealt with more thoroughly in the upcoming Chapter 4, a goal for this thesis is to establish a computer program where users can construct a power umbilical by picking elements from a pre-existing library (or expand the library if new elements needs to be included). Due to the limited extent of this thesis, and since analytic formulas are available for elements in a power umbilical, an analytic approach will be taken.

The usual approach for assembling the series impedance and shunt admittance matrices from analytical formulas is credited to the classical paper from Ametani (1980), which is the formulation that will be used in this thesis. This general formulation for  $Z$  and  $Y$ , as well as formulas used for their respective entries will be presented in this chapter.

Due to varying applications, some information about the nomenclature used onward should be given. Ametani (1980) studies a pipe-type cable, i.e. a tubular conducting pipe enclosing single-core cables. Since power umbilicals have armours comprised of stranded steel wires, and not tubular pipes, the term "pipe" will not be applied. Instead, the term surroundings will be used, and can refer to seawater, air or any other surrounding medium. Furthermore, since a power umbilical can have constituents that are *not* single-core cables, the term *element* will be used when presenting the model, as has been done earlier in this text when describing power umbilicals.

Lastly, before the model is presented, some general simplifications and assumptions are made that one needs to be aware of:

- 1. Armour is neglected
- 2. Layers in power umbilicals must be modelled individually
- 3. Power umbilicals are placed in infinite, homogeneous surroundings
- 4. The space inside power umbilicals around the elements is homogeneous
- 5. Saturation of steel is neglected
- 6. Proximity effect between elements is neglected
- 7. Dielectric losses are neglected
- 8. Electrical quads and fiber optic elements are neglected
- 9. The eccentric position of elements inside the power umbilical does not affect its internal impedance
- 10. Conducting seawater inside flooded power umbilicals is neglected

The reader may wonder about some of these simplifications and assumptions. The  $1<sup>st</sup>$  simplification is due to the pipe-type formulation of Ametani (1980) being a nonphysical formulation for the armour of power umbilicals, which is usually comprised of steel wires. The  $2<sup>nd</sup>$  simplification is due to the twisting of the inner and outer layer in different directions. Since each layer consists of a balanced three phase circuit with currents summing to zero, it will not lead to a net induced current or voltage in other layers, when averaged over one pitch length. For the 5<sup>th</sup> simplification, the reader is referred to Ametani (1980). For the  $7<sup>th</sup>$  simplification, the conductance is assumed to be of smaller significance, but can be added to the model later. For the  $10<sup>th</sup>$  simplification, the reader should note the large difference in resistivity between metals ( $\sim 10^{-8}$  Ωm) and seawater ( $\sim 10^{-1}$  Ωm).

Note that Ametani (1980) does actually provide two formulations for pipe-type armour; one where the pipe-thickness is assumed infinite, and one where it is assumed finite. Since power umbilicals have armour made of stranded steel wires, a finite pipe-type formulation to represent the armour would be nonphysical. The infinite pipe-thickness formulation was applied instead, which is used to effectively model any media surrounding the power umbilicals such as air or seawater.

|                    | Power phase $w/$ screen     | Power phase $w/o$ screen                      | Steel duplex tube  |
|--------------------|-----------------------------|-----------------------------------------------|--------------------|
|                    | core radius                 | core radius                                   |                    |
| r'                 | inner semi-con outer radius | inner semi-con outer radius $0$               |                    |
| $r_{\mathcal{D}}'$ | insulation radius           | insulation radius                             |                    |
| r <sub>2</sub>     | screen inner radius         | outer semi-con outer radius tube inner radius |                    |
| $r_3$              | screen outer radius         | equal to $r_2$                                | tube outer radius  |
| $r_4$              | equal to $r_3$              | equal to $r_2$                                | HDPE sheath radius |

Table 3.1: Notation for radii of elements in power umbilicals.

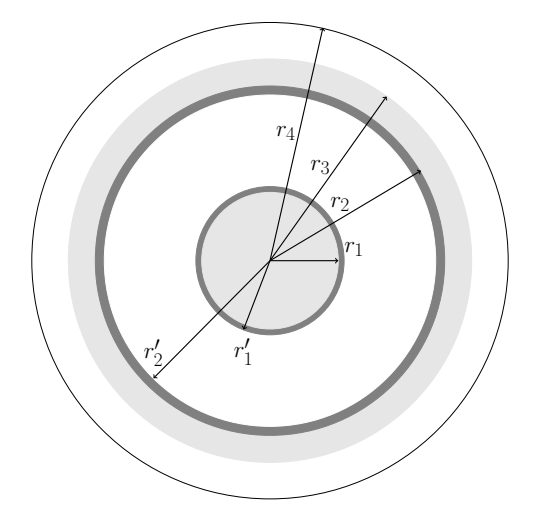

Figure 3.1: Cross section of a general element in a power umbilical with both core and metallic screen/tube. Conductors are depicted in light gray, semi-conducting layers in darker gray, and insulation/sheaths in white.

## 3.1 Formulation of parameter matrices

As mentioned above, the formulation of  $\mathbf Z$  and  $\mathbf Y$  will be that of Ametani (1980), but with a power umbilical instead of a pipe-type cable, and elements instead of single-core cables. The formulation will now be presented, by considering a set of  $m$ general elements placed inside a cylinder with an infinitely large outer radii, which represents the surroundings. A depiction of this with general elements  $i$  and  $j$  can be seen in Fig. 3.2, and a detailed drawing of a general element can be seen in Fig. 3.1.

The geometry of any element in a power umbilical can be derived from the one depicted in Fig. 3.1. If, for example, the screen sheath with radius  $r_4$  is removed, the result is a power phase with a metallic screen. If the screen with outer radius  $r_3$ is removed as well, one is left with a power phase without a metallic screen.

If one instead chooses to remove the core with radius  $r_1$ , inner semi-conducting layer with radius  $r'_1$ , core insulation with radius  $r'_2$  and outer semi-conducting layer with radius  $r_2$ , one is left with a geometry representing a steel duplex tube with a HDPE sheath.

As will become clear in the following sections, the governing formulas for impedance and admittance for the different elements are numerous, but they are also common for the different types of elements in a power umbilical. For this reason, the complete mathematical model will be presented for the general case shown in Fig. 3.1, and models for the specific elements in a power umbilical will be derived from it.

The radius shown in Fig. 3.1 will refer to different values depending on the element at interest. In Table 3.1, an overview of the notation is given.

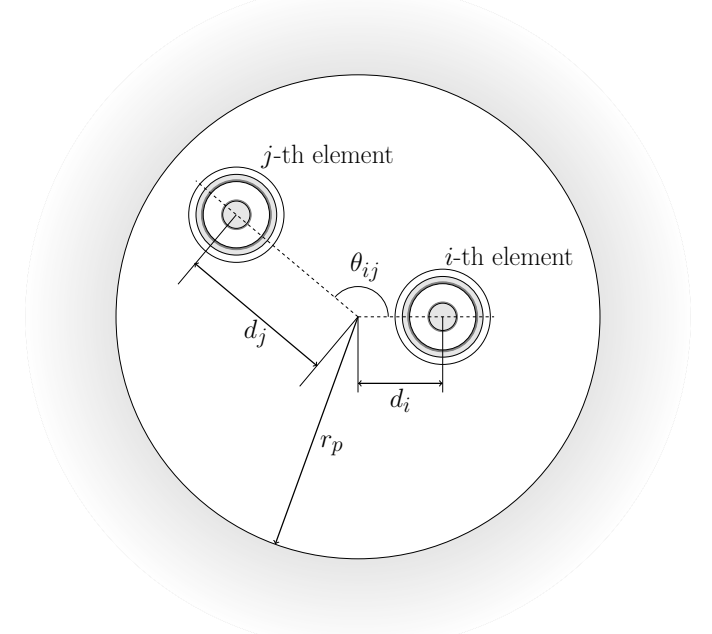

**Figure 3.2:** A power umbilical with outer radius  $r_p$  and with an infinite surrounding medium.

## 3.1.1 Series impedance matrix

For a power umbilical with m general elements as depicted in Fig. 3.2, the  $n \times n$ impedance matrix can be found as the sum of two components as

$$
\mathbf{Z} = \mathbf{Z}_{internal} + \mathbf{Z}_g \tag{3.1}
$$

where  $\mathbf{Z}_{internal}$  is the internal impedance matrix describing each element inside the power umbilical, and  $\mathbf{Z}_g$  describes how the elements interact with each other with respect to the surrounding media. They have the general form

$$
\mathbf{Z}_{internal} = \begin{bmatrix} \mathbf{Z}_{int1} & \mathbf{0} & \dots & \mathbf{0} \\ \mathbf{0} & \mathbf{Z}_{int2} & \dots & \mathbf{0} \\ \vdots & \vdots & \ddots & \vdots \\ \mathbf{0} & \mathbf{0} & \dots & \mathbf{Z}_{intm} \end{bmatrix}
$$
\n
$$
\mathbf{Z}_{g} = \begin{bmatrix} \mathbf{0} & \mathbf{Z}_{g12} & \dots & \mathbf{Z}_{g1m} \\ \mathbf{Z}_{g12} & \mathbf{0} & \dots & \mathbf{Z}_{g2m} \\ \vdots & \vdots & \ddots & \vdots \\ \mathbf{Z}_{g1m} & \mathbf{Z}_{g2m} & \dots & \mathbf{0} \end{bmatrix}
$$
\n(3.3)

where the diagonal elements of  $\mathbf{Z}_{internal}$  are sub-matrices describing each element. For the i-th element in Fig. 3.2 consisting of a core and a metallic screen/tube, the sub-matrix takes the form

$$
\mathbf{Z}_{internal\ i} = \begin{bmatrix} z_{cci} & z_{csi} \\ z_{csi} & z_{ssi} \end{bmatrix} \tag{3.4}
$$

where  $z_{cci}$  is the core self-impedance,  $z_{ssi}$  is the screen/tube self-impedance and  $z_{csi}$ is the mutual impedance between the core and the screen/tube. They are given as

$$
z_{cci} = z_{c\ outer} + z_{cs\ ins} + z_{s\ inner} + z_{s\ outer} + z_{sg\ ins} + z_{g\ inner} - 2z_{s\ mutual} \tag{3.5}
$$

$$
z_{ssi} = z_{s\ outer} + z_{sg\ ins} + z_{g\ inner} \tag{3.6}
$$

$$
z_{csi} = z_{s\ outer} + z_{sg\ ins} + z_{g\ inner} - z_{s\ mutual} \tag{3.7}
$$

where all the terms are related to the  $i$ -th element and represent the following

 $z_{c \,\, outer}$  impedance of core surface

 $z_{cs}$  insulation insulation

 $z_{s\ inner}$  impedance of screen/tube inner surface

 $z_{s \text{ outer}}$  impedance of screen/tube outer surface

 $z_{s\;mutual}$  mutual impedance between screen/tube inner and outer surface

 $z_{sa}$  ins impedance of screen/tube insulation-surrounding media

 $z_{q\ inner}$  impedance of surrounding media inner surface

The sub-matrices in  $\mathbb{Z}_q$  describe the interaction between the elements. For the i-th and j-th element in the power umbilical, when both consists of a core and screen/tube, the sub-matrix is given as

$$
\mathbf{Z}_{gij} = \begin{bmatrix} z_{gij} & z_{gij} \\ z_{gij} & z_{gij} \end{bmatrix}
$$
 (3.8)

where all entries are equal and describe the mutual impedance between the  $i$ -th and  $j$ -th element with respect to the surrounding medium. The dimensions of these sub-matrices are dependent on the number of conductors the  $i$ -th and  $j$ -th element consists of, but the entries remains the same.

All the impedances in the above formulation are governed by analytical formulas, which will be given in the coming pages. The reader should recall that the radii denoted  $r_k$ , where  $k = 1, 1', 2, 2', 3$  and 4, depend on what element is at interest, and the reader is therefore referred to Table 3.1 as guidance. The reciprocal of the complex penetration depth, introduced in section 2.3.2, is given by Eq. (2.36) as

$$
m = \sqrt{j\omega\mu\sigma} = \sqrt{\frac{j\omega\mu}{\rho}}
$$

The surface impedance of the core outer surface,  $z_{c \text{ outer}}$ , is derived in Appendix A and is given by Eq. (3.9) as

$$
z_{c\ outer} = \frac{\rho_c m_c}{2\pi r_1} \frac{I_0(m_c r_1)}{I_1(m_c r_1)}\tag{3.9}
$$

where

 $\rho_c$  core resistivity

 $m_c$  reciprocal of core complex penetration depth

 $I_n(x)$  modified Bessel function of the first kind and order n

The core-screen insulation impedance is purely due to an inductive coupling existing between currents flowing in the core and the screen. It is given by Eq. (3.10) as

$$
z_{cs ins} = \frac{j\omega\mu}{2\pi} \ln \frac{r_2}{r_1}
$$
\n(3.10)

where

 $\mu$  permeability of core-screen insulation

The impedance of the metallic screen/tube inner- and outer surface, and the mutual impedance between them, are derived in Schelkunoff (1934) and given by Eqs. (3.11),  $(3.12)$  and  $(3.13)$ , respectively, as

$$
Z_{s \ inner} = \frac{\rho_s m_s}{2\pi r_2} \frac{I_0(m_s r_2) K_1(m_s r_3) + I_1(m_s r_3) K_0(m_s r_2)}{I_1(m_s r_3) K_1(m_s r_2) - I_1(m_s r_2) K_1(m_s r_3)} \tag{3.11}
$$

$$
Z_{s \ outer} = \frac{\rho_s m_s}{2\pi r_3} \frac{I_0(m_s r_3) K_1(m_s r_2) + I_1(m_s r_2) K_0(m_s r_3)}{I_1(m_s r_3) K_1(m_s r_2) - I_1(m_s r_2) K_1(m_s r_3)} \tag{3.12}
$$

$$
z_{s\text{ mutual}} = \frac{\rho_s}{2\pi r_2 r_3} \frac{1}{I_1(m_s r_3) K_1(m_s r_2) - I_1(m_s r_2) K_1(m_s r_3)} \tag{3.13}
$$

where

 $\rho_s$  screen/tube resistivity

 $m<sub>s</sub>$  reciprocal of screen complex penetration depth

 $I_n(x)$  modified Bessel function of the first kind and order n

 $K_n(x)$  modified Bessel function of the second kind and order n

As was the case for the core-screen/tube insulation impedance, the screen/tubesurrounding medium insulation impedance is purely due to an inductive coupling between the screen/tube outer surface and surrounding medium. It accounts for the eccentric position of the elements and is given in F. F. d. Silva and Bak (2013) as

$$
z_{sg \ ins} = \frac{j\omega\mu_0}{2\pi} \left(\mu_1 \ln\left(\frac{r_4}{r_3}\right) + \mu_2 \ln\left(\frac{r_p}{r_4} [1 - \left(\frac{d}{r_p}\right)^2]\right)\right) \tag{3.14}
$$

where

- $\mu_1$  relative permeability of the screen/tube sheath
- $\mu_2$  relative permeability of the insulation between the screen/tube sheath and the surrounding media
- $r_p$  power umbilical outer radius
- d distance from center of power umbilical to center of element

The surface impedance of the surrounding media is derived in Brown and Rocamora (1976) and given by

$$
z_{ginner} = \frac{j\omega\mu}{2\pi} \left[ \frac{K_0(m_p r_p)}{m_p r_p K_1(m_p r_p)} + 2 \sum_{n=1}^{\infty} \left(\frac{d}{r_p}\right)^{2n} \frac{1}{n(1+\mu_p) + m_p r_p \frac{K_{n-1}(m_p r_p)}{K_n(m_p r_p)}} \right] \tag{3.15}
$$

where

 $\mu$  permeability of the surrounding medium

 $m_p$  reciprocal of surrounding medium complex penetration depth

- $\mu_p$  relative permeability of the surrounding medium
- $r_p$  power umbilical outer radius

d distance from center of power umbilical to center of element

 $K_n(x)$  modified Bessel function of the second kind and order n

The entries in the surrounding medium mutual impedance sub-matrices describe the mutual impedance between the *i*-th and *j*-th element in a power umbilical. They are given by Brown and Rocamora (1976) as

$$
z_{gij} = \frac{j\omega\mu_0}{2\pi} \left[ \ln \frac{r_p}{\sqrt{d_i^2 + d_j^2 - 2d_i d_j \cos\theta_{ij}}} + \frac{\mu_p}{m_p r_p} \frac{K_0(m_p r_p)}{K_1(m_p r_p)} + \sum_{n=1}^{\infty} \left(\frac{d_i d_j}{r_p^2}\right)^n \cos\left(n\theta_{ij}\right) \left[\frac{2\mu_p}{n(1 + \mu_p) + m_p r_p} \frac{K_{n-1}(m_p r_p)}{K_n(m_p r_p)} - \frac{1}{n}\right] \right]
$$
(3.16)

where

 $r_p$  power umbilical outer radius

d distance from center of umbilical to center of element

 $\theta$  angle between two conductors

 $\mu_p$  relative permeability of surrounding medium

 $m_p$  reciprocal of complex penetration depth of surrounding medium

 $K_n(x)$  modified Bessel function of second kind and order n

Note that in the above expression,  $j$  outside the first square bracket is the imaginary unit, whilst all other appearances of  $j$  refers to conductor  $j$ .

#### Sub-matrices for specific elements

While the entries for  $\mathbf{Z}_g$  are given by the same formula for all types of conductors, namely Eq.  $(3.16)$  above, the sub-matrices in the internal impedance matrix  $\mathbf{Z}_{internal}$ is dependent on the type of element at interest.

For a power phase with a metallic screen, the formulation of its internal impedance sub-matrix is identical to that for a general element in a power umbilical, with the exception that the first term on the right hand side of Eq. (3.14) vanishes.

For a power phase without a metallic screen, the internal impedance sub-matrix reduces to

$$
\mathbf{Z}_{internal \; sub} = \begin{bmatrix} z_{cc} \end{bmatrix} \tag{3.17}
$$

where

$$
z_{cc} = z_{c\ outer} + z_{cs\ ins} + z_{sp\ ins} + z_{p\ inner} \tag{3.18}
$$

where, once more, the first term on the right hand side of Eq. (3.14) vanishes.

For steel duplex tubes there is no core conductor, and the internal impedance sub-matrix reduces to

$$
\mathbf{Z}_{internal \; sub} = [z_{ss}] \tag{3.19}
$$

where

$$
z_{ss} = z_{s\ outer} + z_{sp\ ins} + z_{p\ inner} \tag{3.20}
$$
# 3.1.2 Shunt admittance matrix

The admittance matrix  $\bf{Y}$  for a power umbilical with infinite surrounding medium can be found as

$$
\mathbf{Y} = j\omega \mathbf{P}^{-1} \tag{3.21}
$$

where  $P$  is the *potential coefficient matrix* given by

$$
\mathbf{P} = \mathbf{P}_{internal} + \mathbf{P}_g \tag{3.22}
$$

where  $\mathbf{P}^{-1} = \mathbf{C}$ ,  $\mathbf{P}_{internal}$  is the internal potential coefficient matrix describing each element inside the power umbilical, and  $P_g$  describes how the elements interact with each other through capacitive couplings.

Generally, both terms on the right hand side of Eq. (3.22) have to be considered. In power umbilicals, however, the out-most layer of each element can be considered to be grounded at any point along its length. This is due to this layer being in physical contact with a low-resistance ground path through common semi-conducting layers. Therefore, transverse electric fields exists only in the dielectrics concentric to each element, with no electric field between two elements in a power umbilical. This means there is no capacitive coupling between two elements inside a power umbilical, and the potential coefficient matrix reduces to

$$
\mathbf{P} = \mathbf{P}_i \tag{3.23}
$$

where  $P_{internal}$  is a diagonal matrix

$$
\mathbf{P}_{internal} = \begin{bmatrix} \mathbf{P}_{int1} & \mathbf{0} & \dots & \mathbf{0} \\ \mathbf{0} & \mathbf{P}_{int2} & \dots & \mathbf{0} \\ \vdots & \vdots & \ddots & \vdots \\ \mathbf{0} & \mathbf{0} & \dots & \mathbf{P}_{intm} \end{bmatrix}
$$
(3.24)

for m elements inside a pipe. For the *i*-th general element, the sub-matrix  $P_{int i}$  has the form

$$
\mathbf{P}_{int i} = \begin{bmatrix} p_{ci} + p_{si} & p_{si} \\ p_{si} & p_{si} \end{bmatrix}
$$
 (3.25)

where

 $p_{ci}$  potential coefficient of the core

 $p_{si}$  potential coefficient of the screen/tube

The potential coefficients are also governed by analytic formulas. The potential coefficient of the core and the screen/tube is governed by Eqs. (3.26) and (3.27), respectively, as

$$
p_{ci} = \frac{1}{2\pi\epsilon_1} \ln \frac{r'_2}{r'_1}
$$
 (3.26)

$$
p_{si} = \frac{1}{2\pi\epsilon_2} \ln \frac{r_4}{r_3}
$$
 (3.27)

where

- $\epsilon_1$  permittivity of core-screen insulation
- $\epsilon_2$  permittivity of the screen/tube sheath

Note that between conductors in electrical quads, there will be capacitive couplings, and hence  $P<sub>g</sub>$  is not zero. If electrical quads are to be implemented in the model at a later time, it will be necessary to formulate  $P_q$ .

#### Sub-matrices for specific elements

Just as was the case for the internal impedance sub-matrices, the shape of the internal potential coefficient sub-matrices changes depending on the type of element it is describing.

For a power phase with a metallic screen produced by Nexans, there is never placed any dielectric sheath outside the screen. So for both power phases with and without screens, the internal coefficient sub-matrix reduces to only one element

$$
\mathbf{P}_{internal \; sub} = [p_c] \tag{3.28}
$$

with the potential-coefficient  $p_c$  given by Eq. (3.26).

For steel duplex tubes there exists no core, and hence the potential coefficient sub-matrix in this cases reduces to

$$
\mathbf{P}_{internal \; sub} = [p_s] \tag{3.29}
$$

where the potential-coefficient  $p_s$  is given by Eq. (3.27).

Since that for both power phases and for steel duplex tubes, the internal potential coefficient sub-matrices reduce to matrices of dimensions  $1 \times 1$ , and hence the potential-coefficient matrix  $P$  is diagonal. This means that instead of finding the potential-coefficient matrix and perform a matrix inversion, one can merely find the capacitance matrix directly, by noting that when P is a diagonal matrix

$$
\mathbf{C} = \mathbf{P}^{-1} = \begin{bmatrix} c_1 & 0 & \dots & 0 \\ 0 & c_2 & \dots & 0 \\ \vdots & \vdots & \ddots & \vdots \\ 0 & 0 & \dots & c_m \end{bmatrix}
$$
(3.30)

where the diagonal entries are the self-capacitances of the elements, given by the reciprocal of either Eq. (3.26) or (3.27) depending on element type.

# 3.2 Modelling of terminations

The terminations of power umbilicals are generally implemented by Eqs. (2.31) or (2.32), as presented in section 2.2.4. What equation to use will depend on the termination of a specific umbilical and on what phenomena one wishes to study. There are, perhaps, a few situations that might need specific attention.

Conducting elements in the umbilicals, such as metallic screens on power phases, duplex steel tubes, armour around fiber optic elements, etc. are either grounded or left open-circuited at each terminations. When using the Thévenin representation in Eq. (2.31), the grounding of a conductor, for example at the sending end, is represented by  $v_s = 0$  and  $z_s = 0$ . If the conductor is left open, the impedance is taken as infinity. Since infinity is not a well-defined number, the implementation of a open-circuited element will simply involve setting the impedance equal to a number much larger than the impedance of the conductor itself.

A numerically more "refined" method would be to utilize the Northon representation implemented in Eq. (2.32) to model open-circuited elements, i.e. terminations with zero shunt admittance.

There might be situations where it is necessary to model the terminations as a mix of voltage- and current sources, but implementing this is left to future development and is beyond the scope of this thesis.

# 4. Computer implementation

In this chapter the computer implementation of the model from the preceding chapter will be presented. The program package, referred to as UmbSim, is written in Python 2.7 and is based partially on an object-oriented approach. Although not followed rigidly, most of the source code is written in accordance with the PEP-8 style guide. The complete source code for the program package can be found in Appendix B.

There are both up- and downsides to object-oriented programming. A loss of speed may be one of the downsides, but since the number of elements in a power umbilical are few, the number of operations needed to be done are few (for a computer, that is), and thus the computation time is expected to be relatively short.

The reason for choosing an object-oriented approach is that the mathematical model and the physicality of cable modelling fits well into several of the features of object-oriented programming.

First of all, inheritance is a concept that is both intuitive and will minimize code duplication in the program, due to how the elements are described in the preceding chapter. The general element in a power umbilical in Fig. 3.1 can naturally take the role as a super-class, as shown in the class structure of Fig. 4.1. That is, power phases, steel duplex tubes and all the other elements can be seen as a sub-class of the general element.

Also, due to the intuitive structure and low duplicity of object-oriented programming, it is also advantageous when it comes to maintaining or modifying existing code, or when doing further development. The UMBSIM package is in no way completed by the work of this thesis, and development should be able to be picked up by other developers.

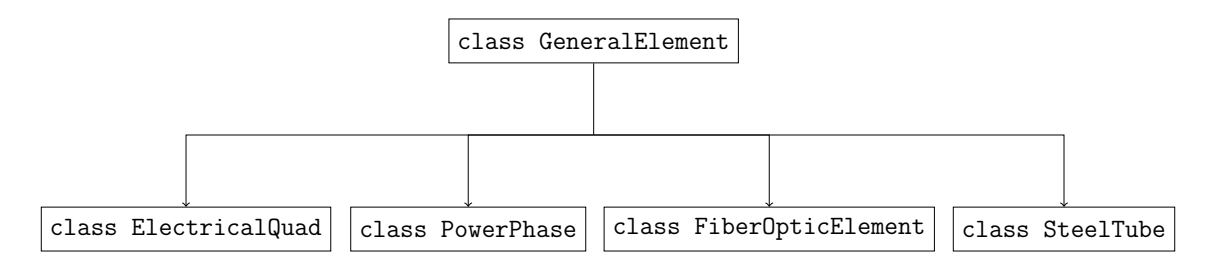

Figure 4.1: Class structure in the system.py module for the elements in a power umbilical.

As the proposal for the topic of this thesis was put forth by Nexans, they had several requests on routines and functionality of the program package. Among these were

- User should be able to model any power umbilical
- User should be able to model any termination situation
- Voltage, current and impedance plots of both magnitude and angle for any element in a power umbilical, at any position and frequency should be available
- Program should include routines for calculating maximum voltage on and current in any element
- Program should include routines for studying systems with harmonic content
- Program should include routines for finding both series- and parallel resonance frequencies for impedance
- Program should include routines for running simulations from pre-determined parameter matrices, which, for example, could be obtained through measurements

# 4.1 The UmbSim package

The UMBSIM package consists of three modules: system.py, simulation.py and solver.py. The most important aspects of each module, and the interplay between them, will be described in this section. Firstly, a description of how a user would inteact with UMBSIM is given.

Currently, there is no graphic user interface for UmbSim. To define a certain system with a source, a power umbilical and a load, the user start by creating an empty Python script and importing the system.py module from the UMBSIM package. An example of how to define a power umbilical cable with three power phases without screens and three steel duplex tubes are shown in Listing 4.1. All input values have to be given in SI-units.

When studying a specific system, the user first specifies geometrical and electromagnetic properties for the elements in the power umbilical by using the set parameters() method from the system.py module. When parameters for the elements are set, the user can define what elements to include and the terminations at each end. Then, instances of the Umbilical, Source and Load classes can be created.

Docstrings are available in the source code of the UMBSIM package, for a full description of the available functionality. In Appendix B the source code for UMBSIM is given.

```
1 import cmath , math
 2 import numpy as np
 3 from UmbSim import system
 4
 5 # Define power phases , steel duplex tubes and surroundings (" pipe ")
 6 system . PowerPhase . set parameters ({\text{ }'d\_core': 11.5e-03, 7 \atop )}\begin{array}{ccc} 7 & \text{d inner-semi\_con}': 13.5\text{e}-03, \ 8 & \text{d core insulation}': 29.5\text{e}-03. \end{array}8 d_{\text{c} \text{order} \text{J} \text{m} \text{J}} \cdot d_{\text{c} \text{other} \text{J} \text{c} \text{m}} \cdot \text{c} \cdot 29.5 \text{e} - 03,<br>9 d_{\text{other} \text{J} \text{c} \text{m}} \cdot \text{c} \cdot 37.9 \text{e} - 03,9 d\_outer\_semi\_con': 37.9e-03,<br>10 core\_dc\_resistance': 1.93e-0.10 ?core\_dc\_resistance': 1.93e-04,<br>
?screen': False})' \text{screen} ': False \})12
13 system . SteelTube . set parameters ({3 \text{ d}}_{\text{d}} \cdot \text{d} \cdot \text{d}14 d\_outer ': 15.62e-03,<br>
d\_sheet ': 19.02e-0315 d = \text{sheath}': 19.02e – 03,<br>16 \text{the } \cdot \text{se} = 0716 17 ' rho_tube ': 8e-07,<br>17 17 ' steel mu_r': 32})
                                                        ' s t e e l mu_r ' : 32 })
18
19 system . Pipe . set parameters ({^2d}-pipe': 189e-03,<br>20 {\cdot} rho pipe' \cdot 0.3
                                                 ' rho_pipe': 0.3,
21 \text{mu}_{\text{r}}(p): 1})
22
23 # Define cable length
24 cable_length = 31e0325
26 # Elements with respective positions (in polar coordinates (metres ,
           degrees))
27 \text{ elements} = [[\text{'power phase'}, (22.3 \text{e}-03, 0)],28 [\text{'power phase'}, (22.3 \text{e}-03, 120)],
29 [\text{power phase'}, (22.3 \text{e}-03, 240)],30 ['steel tube', (32.34e-03, 60)],
31 \begin{bmatrix} ; \text{steel tube} , (32.34e-03, 180) ], \\ 32 \end{bmatrix}, \begin{bmatrix} ; \text{steel tube} , (32.34e-03, 300) ], \\ 32 \end{bmatrix}[ ' steel tube ', (32.34e-03, 300)]
33
34 # Define phasor rotation operator a, rms phase voltage V and number
           of conductors n
35 a = cmath. \exp(1j * 2 * \text{ math. pi} / 3)36 V = 36 e 03 / math. sqrt (3)37 n = 6
38
39 # Source
40 \text{ vs } = \text{ np.array} (1, \text{ a } ** 2, \text{ a } 0, 0, 0]. transpose () * V
41 \text{Rs} = \text{Ls} = \text{np} \cdot \text{zeros}((n, n))42
43 # Load
44 \text{ vl} = np \cdot \text{zeros}((n, 1))45 \text{ R} = \text{np} \cdot \text{diag}([60, 60, 60, 0, 0, 0])46 Ll = np. diag ([0.3, 0.3, 0.3, 0, 0, 0])47
48 # Create instances
49 \text{ umbilical} = \text{system} \cdot \text{Umbilical} (elements, cable_length)
50 source = system. Source (vs, Rs, Ls)
51 load = system.Load(vl, Rl, Ll)
```
Listing 4.1: Example of input file from user.

## 4.1.1 system.py

The system.py module is the implementation of how the *system* is described, i.e. power umbilicals, sources and loads. The main task of the system.py module is to calculate the per unit length impedance- and admittance matrices  $Z$  and  $Y$ , as well as the termination impedance matrices  $\mathbf{Z}_S$  and  $\mathbf{Y}_L$ .

In terms of the computer implementation, the source and load is described entirely by the Source and Load classes, respectively. The Umbilical class manages all elements inside a power umbilical, by creating instances for each element, as well as for the mutual couplings between elements. All these instances are systematically placed into a nested-list referred to as the instance matrix, and from the instance matrix, the impedance- and admittance matrices are calculated. As an example, the system.impedance matrix() method in the system.py module follow Algorithm 1 below.

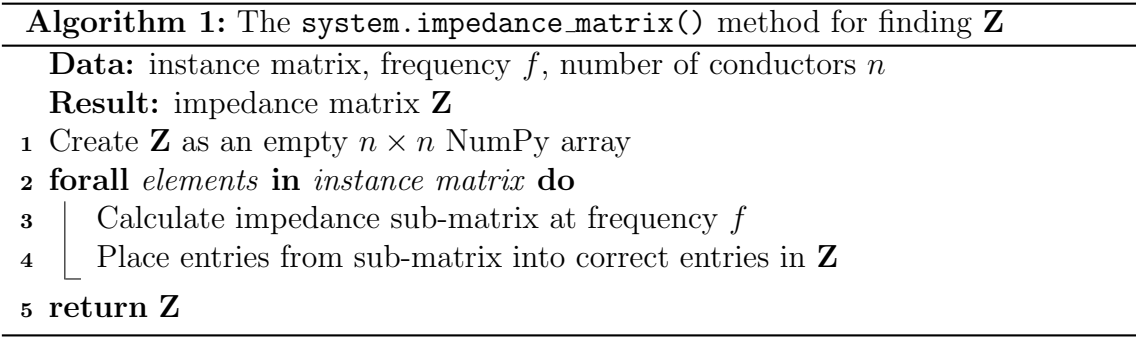

The algorithm is very simple, but the code is a bit more complicated due to the handling of indexes and the calculation for the impedance sub-matrices for each element.

Notice that the instances need only be created once. This is also true for the entries of the capacitance matrix, which are independent of frequency, and hence the admittance matrix is then simply calculated as  $j\omega$ **C**. The entries in the impedance matrix Z, however, are frequency dependent and needs to be calculated for each frequency.

### 4.1.2 solver.py

The main task of the solver.py module is to determine the specific solutions  $v(z)$ and  $\mathbf{i}(z)$  for a specific system at a certain frequency. If this is done for a single frequency, it is a simple task to extend the functionality to allow for a range of frequencies to be simulated.

The solution at frequency f is mainly computed through the solver.solution() method. The method is an implementation of Algorithm 2, which follows directly from the theory presented in Chapter 2.

The  $1<sup>st</sup>$  step in Algorithm 2 is accomplished by using the NumPy routine for linear algebra, with the method np.linalg.eig(A) which takes a square array A as input and returns the eigenvalues and right-hand side eigenvectors. The number

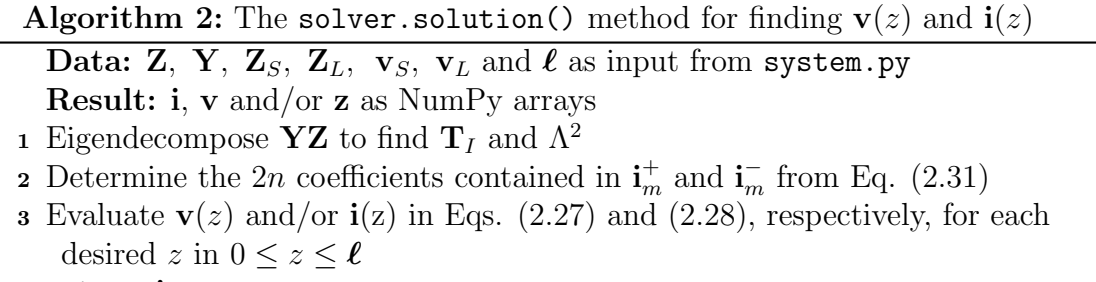

<sup>4</sup> return i, v or z

of columns in the returned arrays  $\mathbf{i}$ ,  $\mathbf{v}$  or  $\mathbf{z}$  are determined by the number of conductors in the system, whilst the number of rows is determined by the number of z coordinates the user wishes to compute the solution for.

## 4.1.3 simulation.py

The main task of the simulation.py module is to provide users access to output data from specific solutions, either through NumPy arrays or visualizing plots.

When running simulations, a user can choose between solutions for current, voltage or impedance. This can done for either 1) A single frequency for a number of desired positions along the power umbilical, or for 2) A single position and for a number of frequencies. For example, to plot the input impedance as seen by the source, a user could add the following code to Listing 4.1.

```
51 # Continued from Listing 4.1
52
53 from UmbSim import simulation
54
55 # Simulation instance
56 \, \text{sim} = \text{simulation}. Simulation (umb, source inst, load inst)
57
58 # Define frequencies at interest and position
59 f array = np. linspace (0, 5000, 200)60 z = 061
62 # Get input impedance spectrum for power phase 1 (element no. 0)
63 impedance = \sin. plot_solution (f_array, z, 0, 'z')
```
Listing 4.2: Code for simulating the input

In the above listing, the solution was requested through the method

#### sim.plot solution(frequency array, position, element, type)

where element refers to an element number corresponding to an index in the elements list defined in Listing 4.1. Since Python counts from 0, valid inputs in this example would be a number from 0 to 5. The type argument is a string, being either 'v', 'i' or 'z', depending on whether the solution for voltage, current or impedance is wanted.

# 5. Example problems and validation

Both an electromagnetic model for power umbilicals and an accompanying computer program, named UmbSim, have been presented in the two preceding chapters. A few worked example problems will now be presented, where the results from simulations in UmbSim will be validated against different methods. These methods are

- 1. Analytical methods
- 2. Flux2D
- 3. Measurements

Analytic methods will be applied to simple power umbilicals that exhibit a cyclic symmetric structure. This will serve a purpose of validating the implementation of the solution algorithms in the solver.py module. The analytical methods will use impedance and admittance values calculated by the system.py module, and will therefore not help validate whether the underlying model provides reasonable results.

Therefore, UmbSim results will also be compared to simulations provided by Nexans. These are simulations where the example problems are modelled and simulated in the finite element software Flux2D. As the name implies, Flux2D is only able to model two dimensional problems, but by using a combination of field- and circuit-analysis, it is possible to capture longitudinal effects. The general idea is that a long cable or power umbilical is represented as a series of several *nominal pi* equivalent circuits. To use this circuit representation, it is necessary to calculate the values of the per phase per unit length resistance and inductance in these circuits. This is achieved by finite element analysis of a cross section of the power umbilical at interest, which Flux2D does by solving the appropriate electromagnetic field equations. Then, using these obtained values in the circuit representation, voltages and currents at discrete positions along the length of the cable can be computed. For example, if a model uses a series of 10 nominal pi circuits (which is the case for the example problems in this chapter), the voltage and currents can be calculated at the sending end, the load end and at eight longitudinal positions along the cable.

As a last validation, and to test the limits of UMBSIM, simulation results will be compared to measurements performed on a power umbilical. The measurements are also provided by Nexans.

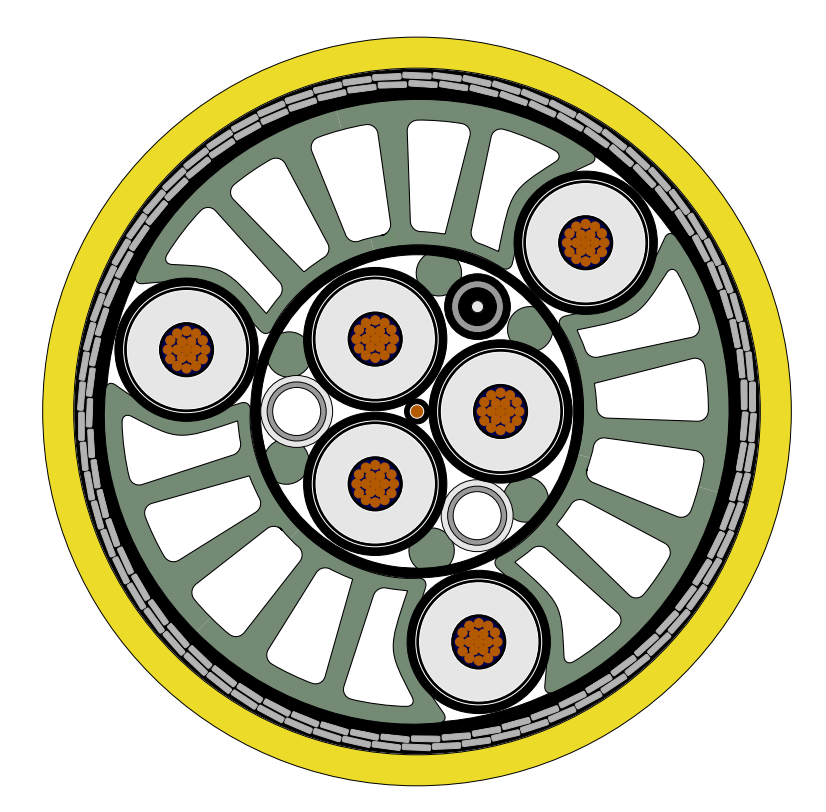

Figure 5.1: Umbilical A.

# 5.1 Case study - Umbilical A

The first power umbilical that will be modelled is the 31 km long Umbilical A, whose cross section depicted in Fig. 5.1. Umbilical A is twisted in two layers, naturally referred to as the inner- and outer layer. Both layers have 36 kV threephase circuits made up by unscreened power phases with 95 mm<sup>2</sup> stranded copper conductors. Data for the power phases is given in Table 5.1.

The inner layer of Umbilical A additionally have two steel duplex tubes and a fiber optic element. The fiber optic element will be neglected, but data for the steel duplex tube is given in Table 5.2. The green colored parts inside Umbilical A are HDPE filler elements, which make sure that the elements stay in their respective positions.

Other general data for the umbilical, such as outer radius and data for the surrounding seawater is given in Table 5.3.

If values for  $\mu$  and  $\epsilon$  for specific materials are not listed in tables, they are taken as  $\mu_0$  and  $\epsilon_0$ , respectively, or, they are not of interest when modelling.

The terminations for Umbilical A is given in Table 5.4. Note that the steel duplex tubes are grounded in both ends, which is common practice to avoid any high voltage from arising.

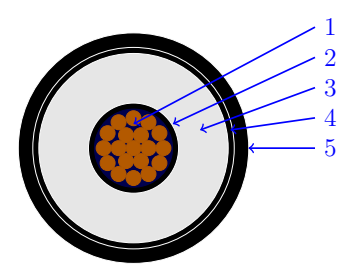

Figure 5.2: One of the power phases in Umbilical A.

bilical A.

| Power phase                               | Diameter [mm]      |  |
|-------------------------------------------|--------------------|--|
| conductor, 95 mm <sup>2</sup> stranded Cu | 11.5               |  |
| semi-conducting screen, XLPE<br>2         | 13.5               |  |
| insulation, XLPE<br>3                     | 29.5               |  |
| semi-conducting screen, XLPE<br>4         | 32.9               |  |
| semi-conducting polyethylene<br>5         | 37.9               |  |
| Electrical properties                     | Value              |  |
| $\epsilon_r$ of XLPE                      | 2.4                |  |
| de resistance of conductor $(20 °C)$      | $0.193 \Omega$ /km |  |

Table 5.1: Data for the power phases in Umbilical A.

Table 5.2: Data for the steel duplex tubes in Umbilical A.

|                               | Duplex                                       | Diameter [mm]                |
|-------------------------------|----------------------------------------------|------------------------------|
|                               | steel duplex tube, $ID=12.7$ mm              | 15.62                        |
|                               | HDPE sheath                                  | 19.02                        |
|                               | Electrical properties                        | Value                        |
| <b>Figure 5.3:</b> One of the | $\epsilon_r$ of HDPE                         | 2.3                          |
| steel duplex tubes in Um-     | $\mu_r$ of duplex steel                      | 32                           |
| bilical A.                    | Resistivity of duplex steel $(20 \degree C)$ | $8 \cdot 10^{-7}$ $\Omega$ m |

Table 5.3: Various data for Table 5.4: Terminations for the elements in Umbilical A and surroundings. Umbilical A.

| Umbilical A<br>Source end |                 |                                  |                 |
|---------------------------|-----------------|----------------------------------|-----------------|
| Length                    | $31 \text{ km}$ | Power phase line-to-line voltage | $36 \text{ kV}$ |
| Outer diameter            | $189$ mm        | Frequency                        | $50$ Hz         |
| $\mu$ inside umbilical    | $\mu_0$         | Phase sequence                   | positive        |
| Surroundings              |                 | Steel duplex tubes               | grounded        |
| $\mu$ seawater            | $\mu_0$         | $RS$ for power phases            |                 |
| $\rho$ seawater           | $0.3 \Omega$ m  | $LS$ for power phases            |                 |
|                           |                 | Load end (nominal)               |                 |
|                           |                 | Steel duplex tubes               | grounded        |
|                           |                 | $R_L$ for power phases           | $60\Omega$      |
|                           |                 | $L_L$ for power phases           | $0.3$ H         |
|                           |                 | No voltage sources               |                 |
|                           |                 |                                  |                 |

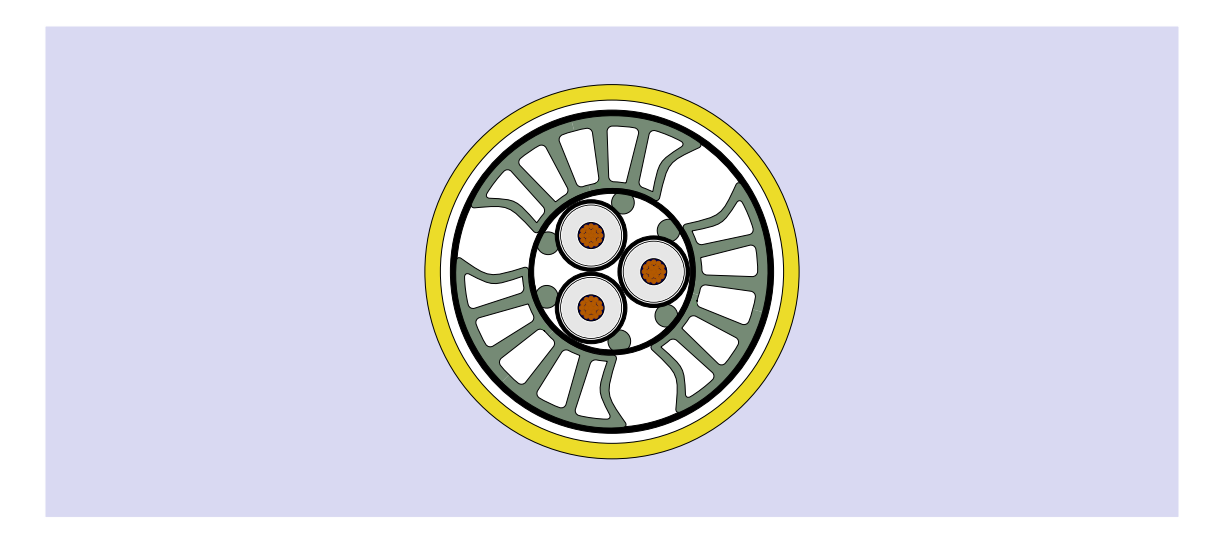

Figure 5.4: The first approach in modelling Umbilical A, referred to as Umbilical A1. Light blue represents infinite surrounding seawater.

# 5.1.1 Example A1

The first attempt at modelling in UMBSIM will include only the inner three-phase circuit of Umbilical A. Figure 5.4 depicts a cross section of the power umbilical for this first example, referred to as Umbilical A1. Notice that due to the limits of the model, as mentioned in Chapter 3, the power umbilical will be modelled as unarmoured.

The terminations at the source- and load end of the power umbilical is given in Table 5.4. In addition to modelling with nominal load, situations where the power phases are either left open or short-circuited at the load end will be analyzed as well.

#### UmbSim simulation

By defining Umbilical A1 and the corresponding terminations in Python scripts, simulations can be ran. The scripts are found in Appendix C.1. Figures 5.5 and 5.6 show plots for the input impedance, voltage- and current magnitudes with different load end terminations. The per phase per unit length parameters at 50 Hz are given in Table 5.6, and the dc limit impedance magnitudes for the different terminations are given in Table 5.5.

In Fig. 5.5 both series- and parallel resonance phenomena are observed. Notice that both series resonance (magnitude minima) and parallel resonance (magnitude maxima) occur at an angle equal to 0°. Also, the impedance maxima magnitudes decrease with frequency, as is in agreement with the study of the parallel RLC circuit in section 2.3.1.

The source end voltages in Fig. 5.6 are observed to always be equal to  $36/\sqrt{3}$ , as they are supposed to. The voltage at the load end in the short-circuited situation is zero, and the current at the load end in the open end situation is zero, as one would expect.

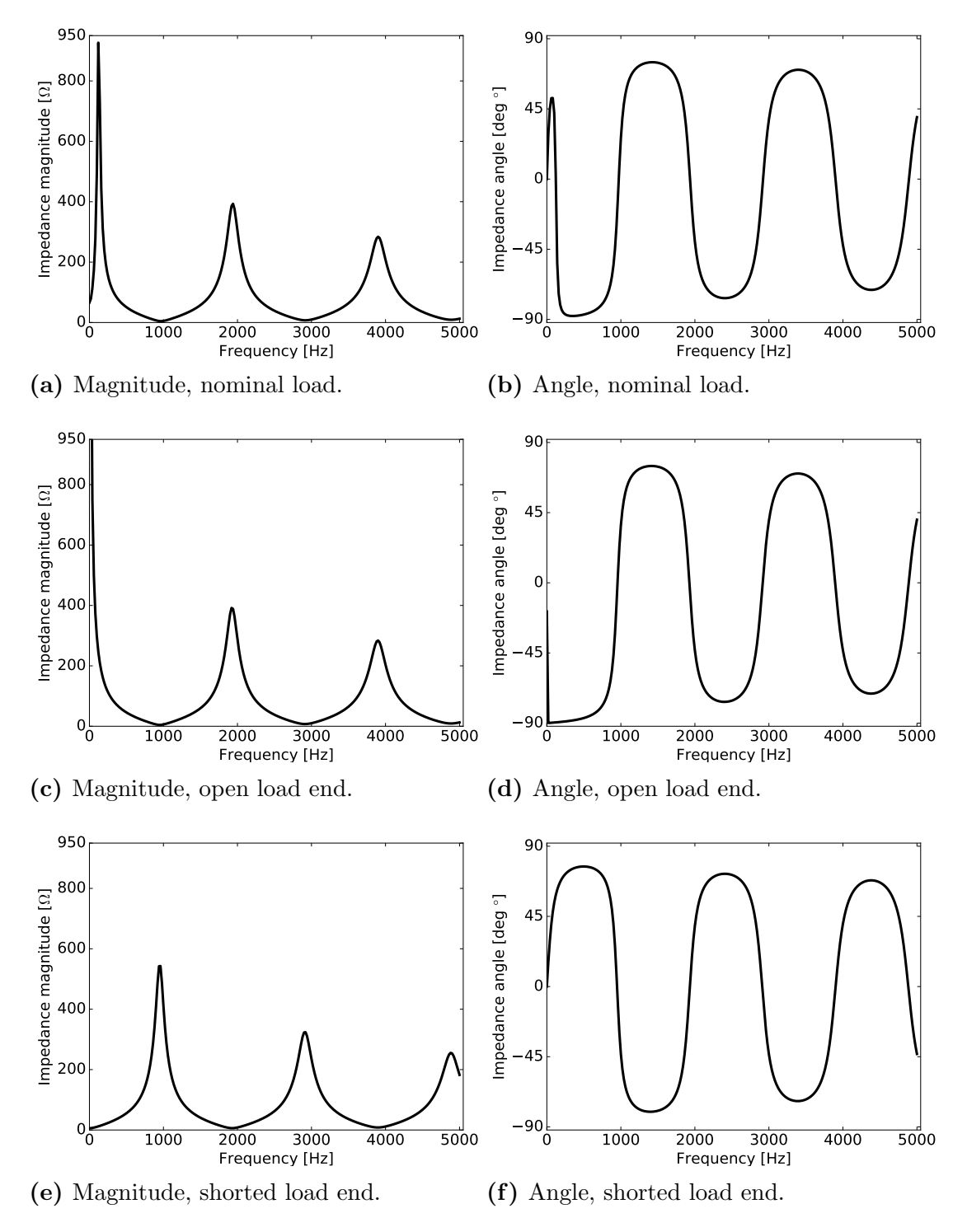

Figure 5.5: UMBSIM simulations of input impedance spectra for Umbilical A1 power phases with different terminations.

Table 5.5: dc limit input impedance from Figs. 5.5a, c and e.

| Load end termination Input impedance $[\Omega]$ |                 |
|-------------------------------------------------|-----------------|
| Nominal load                                    | 65.983          |
| Open end                                        | 10 <sup>5</sup> |
| Shorted end                                     | 5.983           |

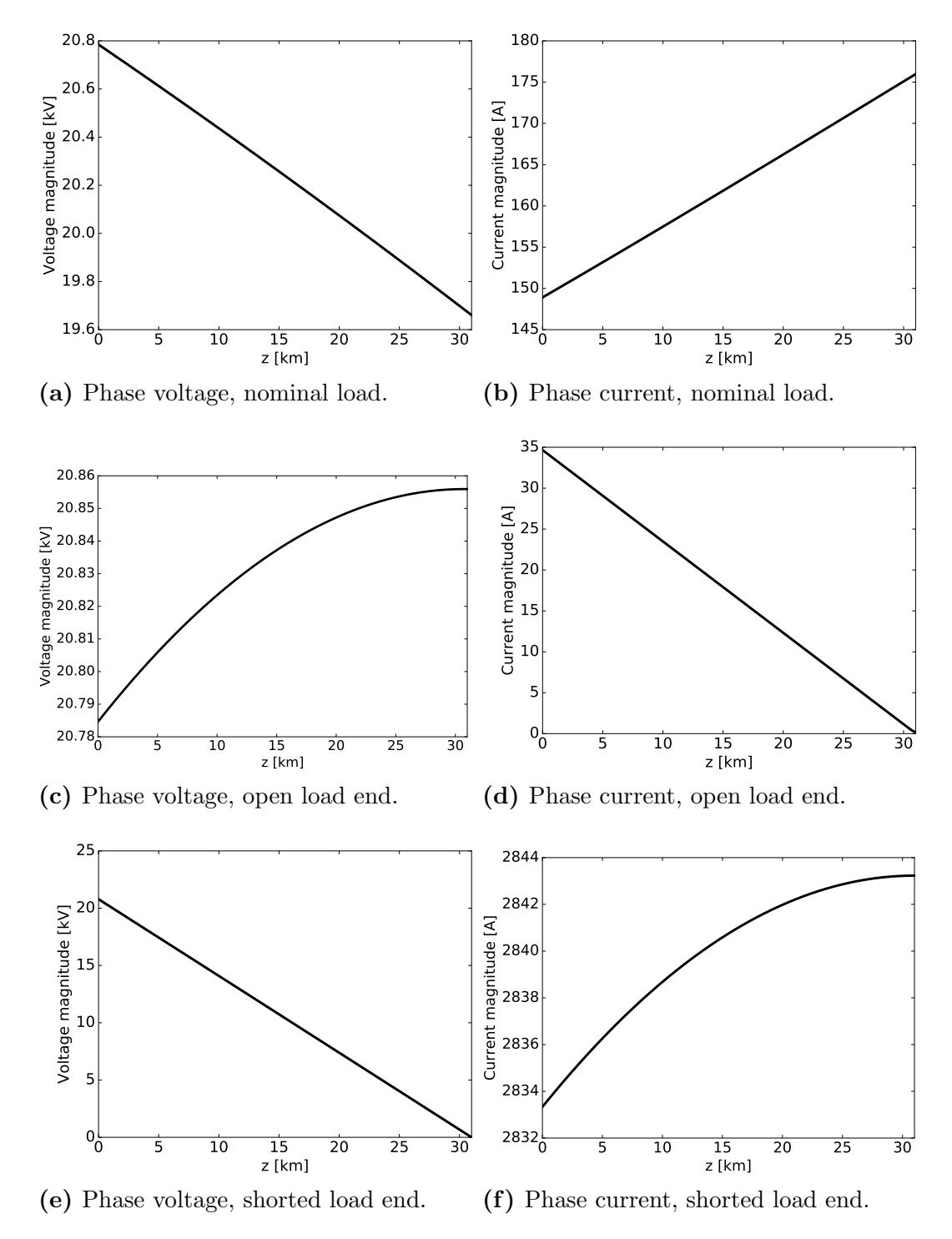

Figure 5.6: UMBSIM simulations of rms voltage- and current magnitudes along power phases at 50 Hz for Umbilical A1.

| Parameter   | Value             |
|-------------|-------------------|
| resistance  | $0.193 \Omega/km$ |
| inductance  | $0.431$ mH/km     |
| capacitance | $0.171 \mu$ F/km  |

Table 5.6: Per unit length parameters of Umbilical A1 at 50 Hz.

#### Comparison with analytical calculations

Since this first example consist of few elements and has a symmetrical arrangement, quite a few analytical exercises can be done to help verify various aspects of Umb-Sim. Furthermore, since both the positive sequence voltage sources and loads are symmetric, the power umbilical can be modelled entirely by a positive sequence per phase circuit.

dc limit input impedance A first check is the value of the impedance magnitudes in the dc limit of Figs. 5.5a. c and e. The numerical values from UmbSim simulations are given in Table 5.5, which all match qualitatively well with intuition.

For the open end in Fig. 5.5c the dc limit input impedance is equal to  $10^5 \Omega$ . The reason for this is that the implementation of a open-circuit termination in UMBSIM is implemented as  $R_L = 10^5$  and  $L_L = 0$ . This value is large enough, relative to impedance of the power phases, to be considered as infinite. Physically speaking, it is intuitive that the input impedance with open load end would approach infinity, as the shunt admittance goes to zero in the dc limit.

In the nominal load or shorted situation shown in Figs. 5.5a and e, the input impedance takes on finite values in the dc limit. The short-circuited situation yields the dc resistance of the conductor. By evaluating it analytically from the per unit length resistance  $r_{dc}$  from Table 5.5 multiplied with the length  $\ell$  of the power umbilical, one finds that

$$
R_{dc} = r_{dc} \ell = 5.983 \ \Omega
$$

which is identical to the value in Table 5.5. For the nominal load situation, one would expect the value

$$
R_{dc} = r_{dc}\ell + R_L = 65.983 \text{ }\Omega
$$

which is also identical to the tabular value.

Charging current In the situation of an open load end, the only current that flows in the power phases is due to the path through the shunt admittance. The current flowing in one of the power phases is then given by the telegrapher's equation

$$
-\frac{di(z)}{dz} = j\omega cv(z)
$$
\n(5.1)

since there is no capacitive coupling between the power phases. Since the line is left open circuited, the current flowing at adequately low frequencies is small, and thus the voltage along the length of the cable can be assumed constant and equal to the source phase voltage  $v_s$ ,

$$
-\frac{di(z)}{dz} = j\omega cv_s\tag{5.2}
$$

Furthermore, the boundary condition

$$
i(z = \ell) = 0 \tag{5.3}
$$

must hold. Solving the ODE in Eq. (5.2) and imposing the boundary condition yields the specific solution

$$
i(z) = j\omega c v_s(\boldsymbol{\ell} - z) \tag{5.4}
$$

which should be valid for relatively low frequencies. The per unit length capacitance is found from Table 5.6. Then, at 50 Hz, the current drawn from the source has the value

$$
i(z = 0) = j\omega c v_s \ell = j34.6 \text{ A}
$$
 (5.5)

which is purely capacitive and with a magnitude that coincides well with Fig. 5.6d. Also, from Fig. 5.12d, one sees that a low frequencies, the input impedance has a phase angle of -90 degrees, which corresponds to a capacitive reactance.

Voltage with open load end If one denotes the power phases 1, 2 and 3, the voltage  $v_1(z)$  on phase 1 is given by the telegrapher's equation

$$
-\frac{dv_1(z)}{dz} = z_s i_1(z) + \sum_{k=2}^3 z_m i_k(z)
$$
 (5.6)

where  $z_s$  and  $z_m$  are the per unit length internal impedance of phase 1 and the mutual impedance between two phases, respectively. The mutual impedances are equal due to the power phases having equilateral spacing. Positive sequence excitation of the power phases means the currents have a 120° phase shift between them, so that

$$
i_2(z) = a^2 i_1(z)
$$
  

$$
i_3(z) = ai_1(z)
$$

where a is the phasor rotation operator  $e^{j\frac{2\pi}{3}}$ . By using the relation  $1 + a + a^2 = 0$ , Eq. (5.6) can be written as

$$
-\frac{dv_1(z)}{dz} = (z_s - z_m)i_1(z) = (r + j\omega l)i_1(z)
$$
\n(5.7)

where r and l are the per unit length resistance and inductance from Table 5.6, respectively. By taking the derivative of the above equation and substituting in Eq. (5.1) one separates the telegrapher's equations and gets

$$
\frac{d^2v_1(z)}{dz^2} = \gamma^2 v_1(z)
$$
\n(5.8)

where  $\gamma = \sqrt{(r - j\omega l)j\omega c}$ . Equation (5.8) has the general solution

$$
v_1(z) = v^+ e^{-\gamma z} + v^- e^{\gamma z}
$$
\n(5.9)

which is Eq.  $(2.23)$  in scalar form. The specific solution is found by imposing the boundary conditions

$$
v_1(z=0) = v_s \tag{5.10}
$$

$$
\frac{dv_1(z=\ell)}{dz} = 0\tag{5.11}
$$

which holds since the load end is left open. The specific solution is then given as

$$
v_1(z) = v_s \left[ \left( 1 - \frac{1}{1 + e^{2\ell\gamma}} \right) e^{-\gamma z} + \frac{1}{1 + e^{2\ell\gamma}} e^{\gamma z} \right]
$$
(5.12)

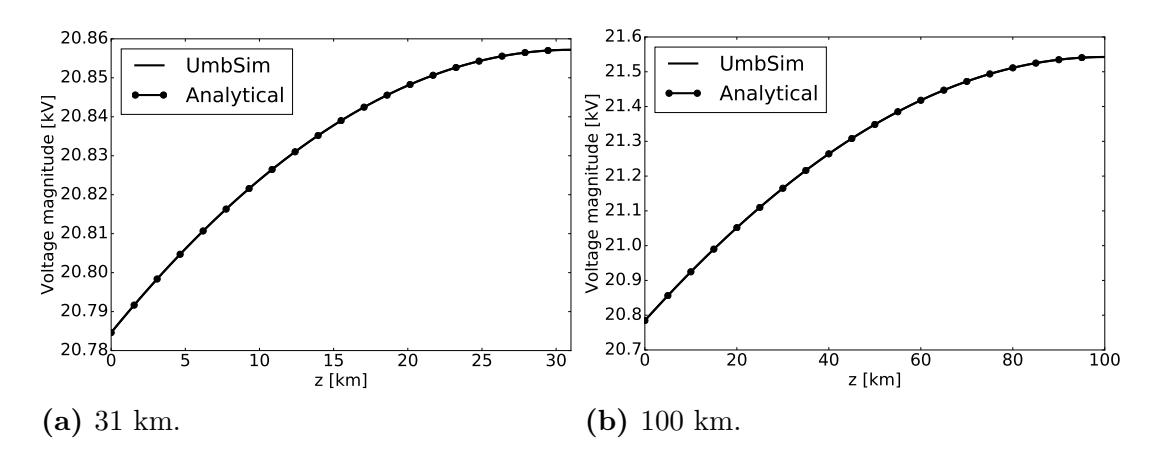

Figure 5.7: rms voltage along power phase with open load end at 50 Hz for (a) 31 km and (b) 100 km versions of Umbilical A1.

The result from the UMBSIM simulation of the 31 km version of Umbilical A1 is plotted together with Eq. (5.12) in Fig. 5.7a. Since the voltage does not change much across the cable (only about a 70 V drop over 31 km), another situation should be analyzed. Equation (5.12) evaluated at  $z = \ell$  gives

$$
v(z = \ell) = 2v_s \frac{e^{\gamma \ell}}{1 + e^{2\gamma \ell}}\tag{5.13}
$$

To find the dominating terms in the above equation a series expansion can be done. By noting that  $\gamma \ell \ll 1$  for low frequencies and retaining only first order terms,

$$
v(z = \ell) \approx v_s(\frac{\gamma \ell}{2} + 1) \tag{5.14}
$$

or

$$
\frac{v(z=\ell)}{v_s} \approx \frac{\gamma \ell}{2} + 1\tag{5.15}
$$

which means that, for example, increasing the line length should yield an increase in the difference between the source- and load end voltage. UmbSim and the analytical result of Eq. (5.12) is compared in Fig. 5.7b for a power umbilical with the same cross section as Umbilical A1, but with a length of 100 km. The percentage difference of the UmbSim result with respect to the analytical result is plotted in Fig. 5.8a and b. The difference is practically zero, as it should be, since UMBSIM is an implementation of the exact analytical solution.

The observed voltage rise at the receiving end of cables in open-circuited situations is a well-known phenomenon called the *Ferranti effect* (F. F. d. Silva and Bak 2013).

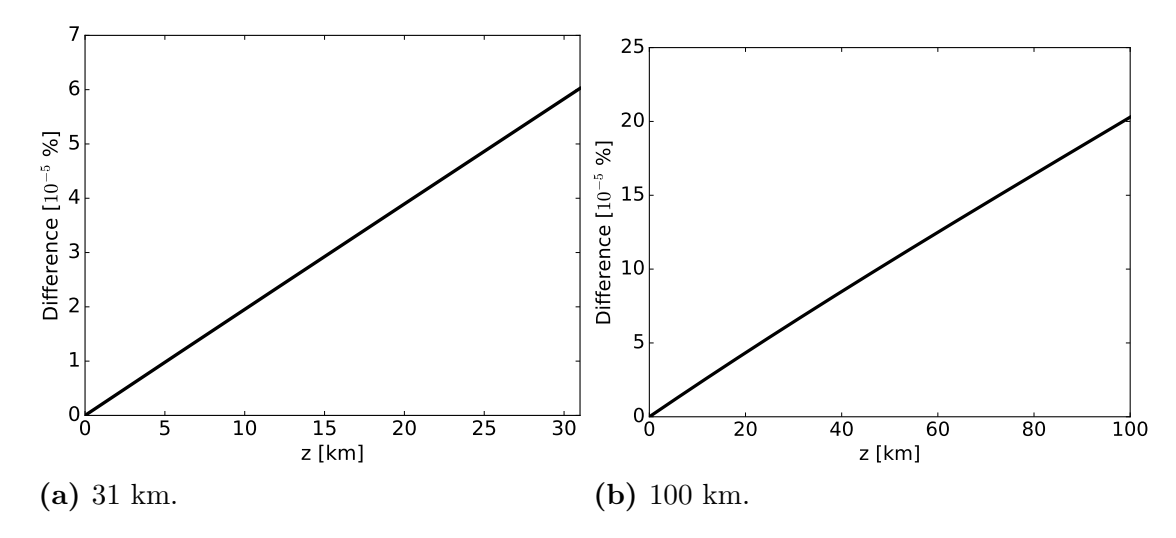

Figure 5.8: Percentage difference between UmbSim and analytical calculations for the voltage along power phase for (a) 31 km and (b) 100 km versions of Umbilical A1. Open load end termination.

Input impedance Since it is adequate to describe the system by a per phase representation, the solution of the MTL telegrapher's equation reduces to

$$
v(z) = Z_C(i^+e^{-\gamma z} + i^-e^{\gamma z})
$$
\n(5.16)

$$
i(z) = i^{+}e^{-\gamma z} - i^{-}e^{\gamma z}
$$
\n(5.17)

where  $Z_C$  is the characteristic impedance and  $\gamma$  the propagation constant, which are equal to

$$
Z_C = \sqrt{\frac{r + j\omega l}{j\omega c}}\tag{5.18}
$$

$$
\gamma = \sqrt{(r + j\omega l)j\omega c} \tag{5.19}
$$

under the assumption that conductance through the insulation is zero.

The input impedance as a function of frequency is found in UMBSIM as  $v(z=0)/i(z=0)$ . This corresponds to the situation when

$$
Z_{in}(\omega) = \frac{v(z=0)}{i(z=0)} = Z_C \frac{i^+ + i^-}{i^+ - i^-}
$$
\n(5.20)

from evaluating Eqs. (5.16) and (5.17) at  $z = 0$ . The two undetermined coefficients  $i^+$  and  $i^-$  are found from the Dirichlet boundary conditions

$$
v(z = \ell) = i_L Z_L \tag{5.21}
$$

$$
i(z = \ell) = i_L \tag{5.22}
$$

where  $i_L$  is the current flowing through the load impedance  $Z_L$ . Substituting these boundary conditions into the general solutions of Eqs. (5.16) and (5.17), the unde-

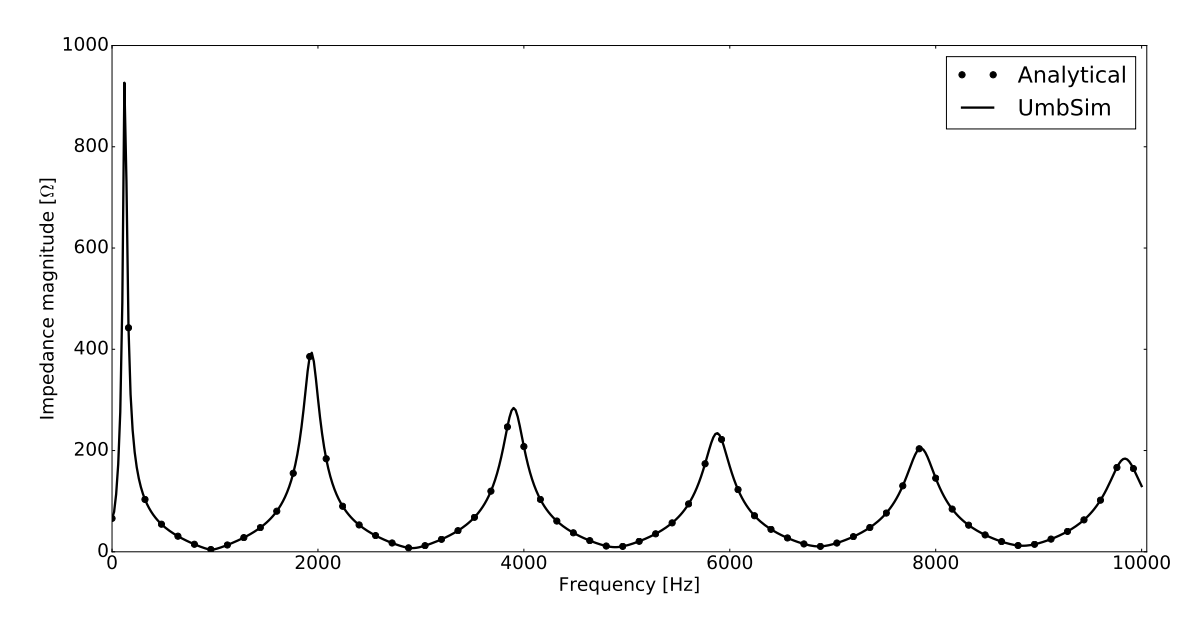

Figure 5.9: Comparison between UMBSIM and analytical methods of input impedance magnitude spectrum for Umbilical A1 with nominal load.

termined coefficients  $i^+$  and  $i^-$  are found as

$$
i^{+} = \frac{1}{2}i_{L}e^{\gamma\ell}(\frac{Z_{L}}{Z_{C}} + 1)
$$
\n(5.23)

$$
i^{-} = \frac{1}{2}i_{L}e^{-\gamma \ell}(\frac{Z_{L}}{Z_{C}} - 1)
$$
\n(5.24)

Substituting these into Eq. (5.20) yields

$$
Z_{in}(\omega) = Z_C \frac{(e^{\gamma \ell} + e^{-\gamma \ell}) \frac{Z_L}{Z_C} + (e^{\gamma \ell} - e^{-\gamma \ell})}{(e^{\gamma \ell} - e^{-\gamma \ell}) \frac{Z_L}{Z_C} + (e^{\gamma \ell} + e^{-\gamma \ell})}
$$
(5.25)

$$
=Z_C \frac{\cosh(\gamma \ell)Z_L + \sinh(\gamma \ell)Z_C}{\sinh(\gamma \ell)Z_L + \cosh(\gamma \ell)Z_C}
$$
(5.26)

$$
=Z_C \frac{Z_L + Z_C \tanh(\gamma \ell)}{Z_C + Z_L \tanh(\gamma \ell)}\tag{5.27}
$$

by recognizing the hyperbolic functions. By plotting Eq. (5.27) along with, e.g. Fig. 5.5a, the plot of the input impedance magnitude in Fig. 5.9 is produced. They are in good agreement, as again is to be expected due to UMBSIM being an implementation of the exact solution.

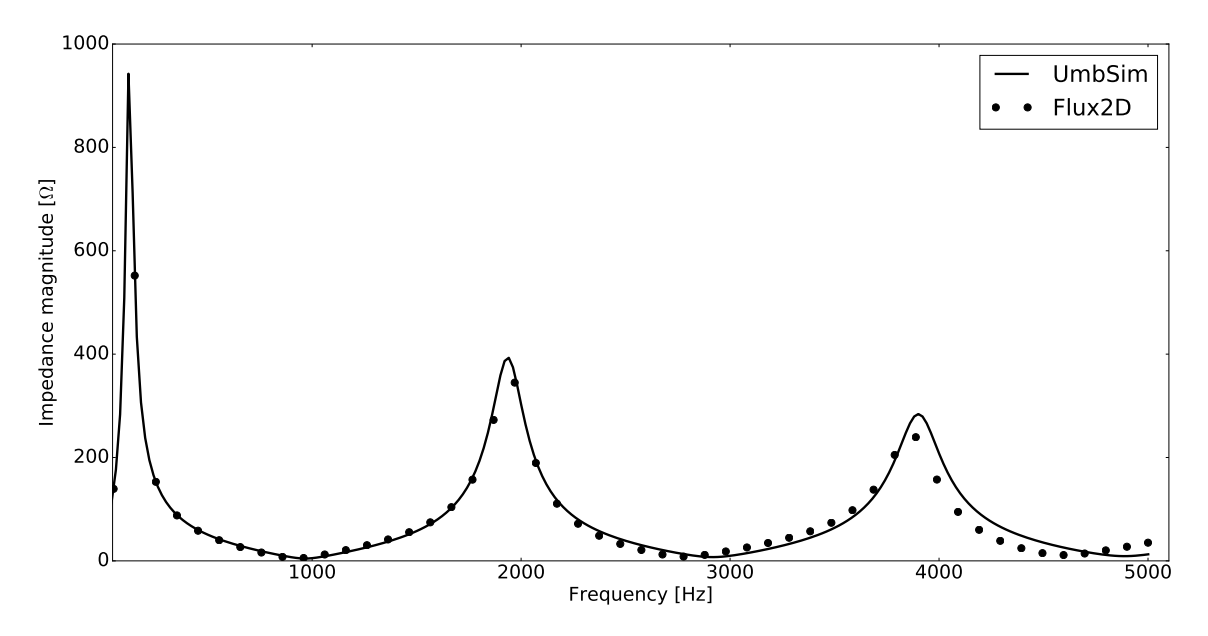

Figure 5.10: Input impedance magnitude spectrum of Umbilical A1 with nominal load. Comparison beetween UMBSIM and Flux2D simulations.

#### Comparison with Flux2D

The comparison between UMBSIM and analytical methods in the preceding section serves the purpose of validating the implementation of the solver.py and simulation.py modules. Since, however, both UMBSIM and the analytical approach use the impedance- and admittance matrices computed in the system.py module, it does not verify the implementation, nor the precision, of the power umbilical impedance- and admittance formulation.

For this reason, UMBSIM will also be compared with simulations ran in Flux2D. The input impedance obtained from UMBSIM and Flux2D are plotted together in Fig. 5.10, for Umbilical A1 with nominal load. As can be seen, UMBSIM and Flux2D corresponds well for frequencies  $\langle \sim 2.5 \text{ kHz}$ . After this, deviations can be seen to increase with frequency. This is thought to be due to the underlying 10 nominal pi model implemented in Flux2D, which does not capture longitudinal effects precisely. This deviation is more prominent for longer cables and higher frequencies.

Additional comparisons with Flux2D will be done in upcoming example problems.

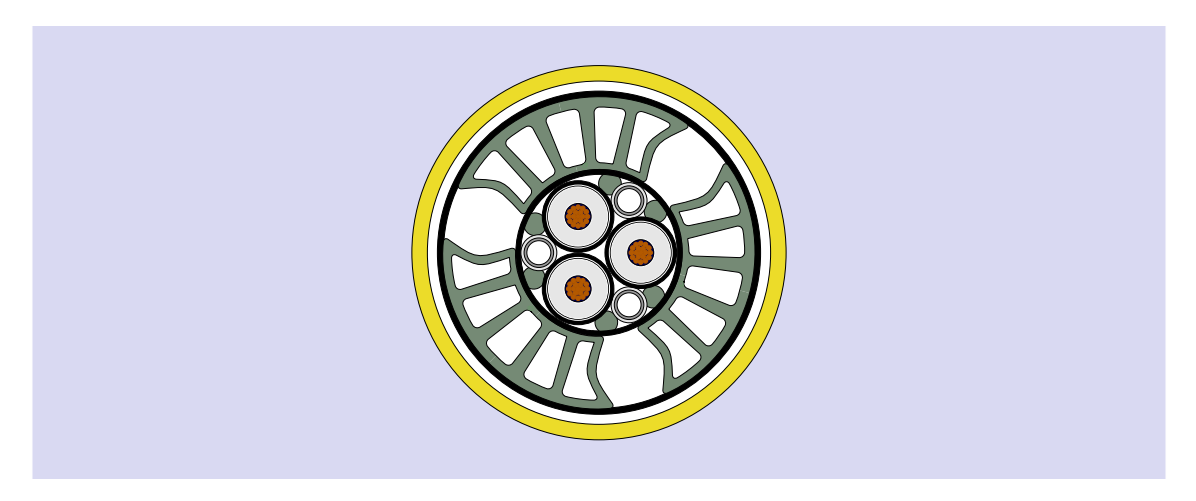

Figure 5.11: Umbilical A2 surrounded by infinite seawater.

# 5.1.2 Example A2

In the next example, the power umbilical shown in Fig. 5.11 will be studied, referred to as Umbilical A2. Notice that the fiber optic cable present in Umbilical A has been replaced with another steel duplex tube. The reason for this is to retain symmetry in the power umbilical, which means it is still sufficient to analyze it per phase. Also, as before, the power umbilical is modelled as armourless.

The source- and load end terminations are the same as for Umbilical A, and are given in Table 5.4.

### UmbSim simulations

Umbilical A2 along with terminations are defined in a Python script, which can be found in Appendix C.2. Figure 5.12 show simulated input impedance spectra, while Fig. 5.13 show voltages- and currents along power phases at 50 Hz, respectively.

As earlier, resonance phenomena are observed in the impedance spectra, but the parallel resonance peaks for Umbilical A2 are more heavily damped than for Umbilical A1.

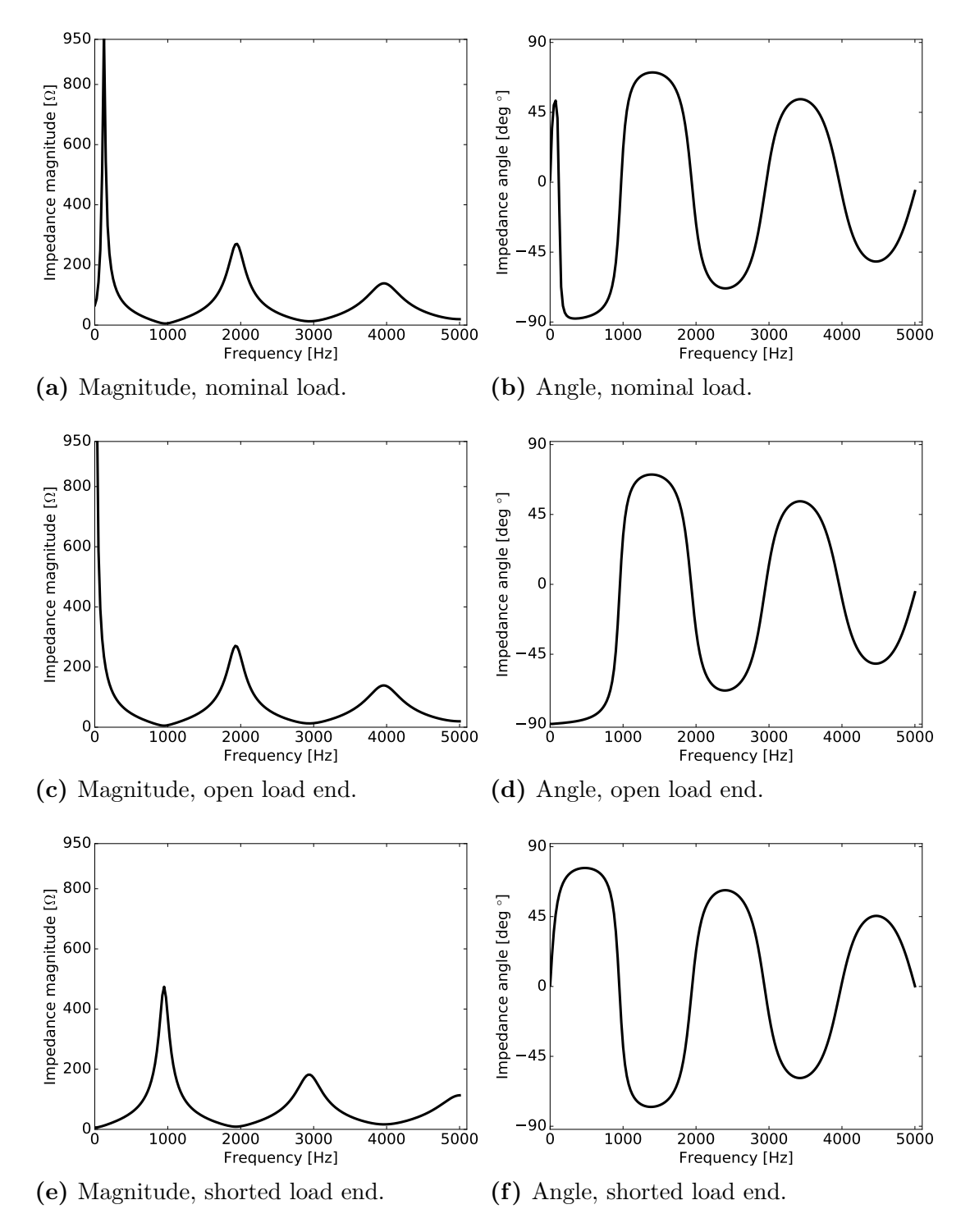

Figure 5.12: UMBSIM simulations of input impedance spectra for Umbilical A2 power phases with different terminations.

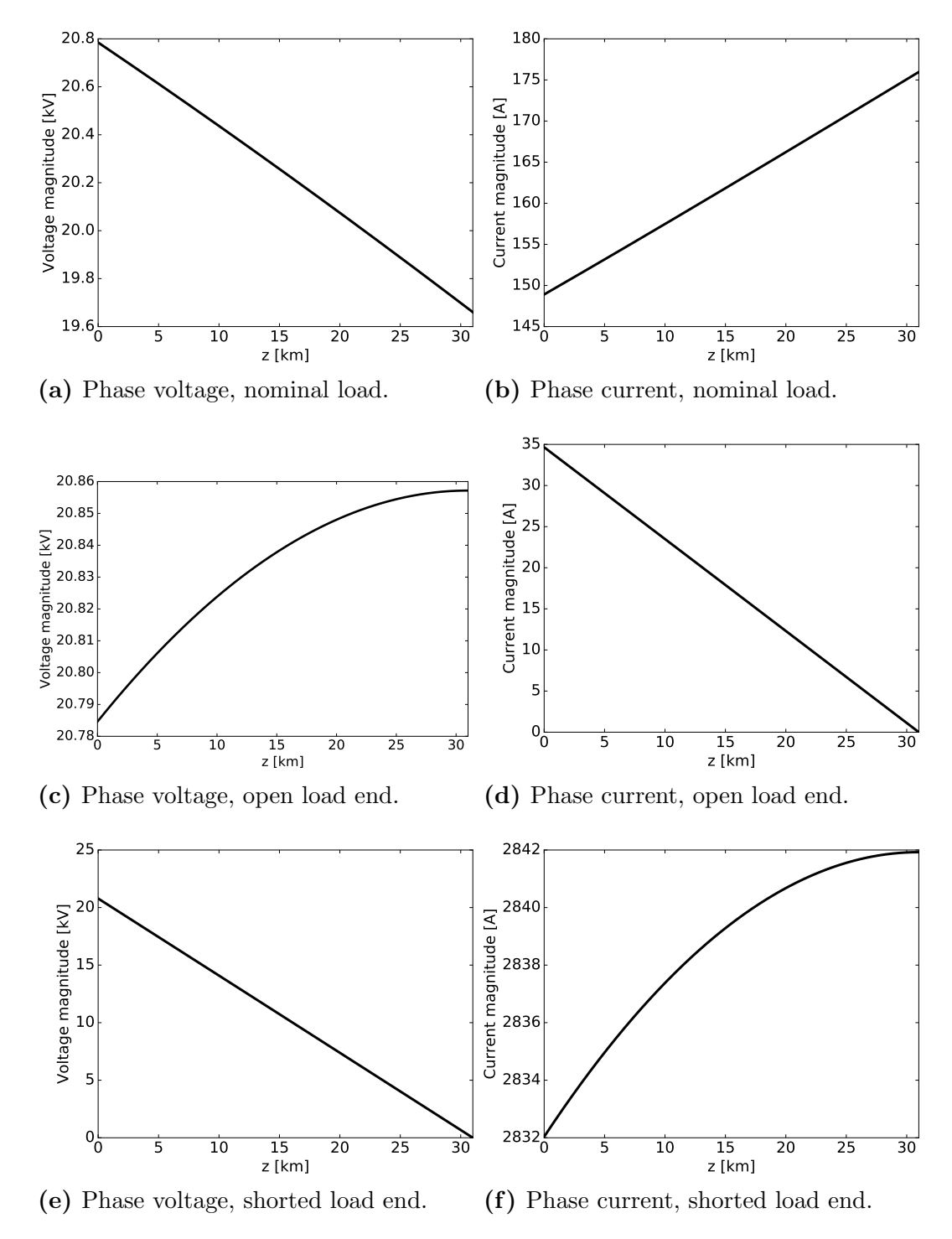

Figure 5.13: UMBSIM simulation of voltage- and current magnitudes along power phases at 50 Hz for Umbilical A2.

Table 5.7: Per unit length parameters of Umbilical A2 power phases at 50 Hz.

| Parameter   | Value             |
|-------------|-------------------|
| resistance  | $0.194 \Omega/km$ |
| inductance  | $0.431$ mH/km     |
| capacitance | $0.171 \mu$ F/km  |

#### Run time

To see what parts of UmbSim is the most time consuming, the script for Example A2 was profiled (without the code related to plotting)<sup>1</sup>. This resulted in a total run time of 4.418 s, with the most time consuming methods from the profiling given in Table 5.8. Together, they comprise over 70 % of the total run time. This is due to

- 1. Their governing expressions, Eqs. (3.16) and (3.15) are complicated, involving partial sums of infinite series of complicated expressions
- 2. Their call count is large; 3000 for zpm() and 1200 for zpinner()

For the first reason, the number of terms included in the partial sum could affect computation time drastically. By inspection it seems that they converge the slowest for elements that are close to the surroundings inner surface. The mutual impedance also seems to converge the slowest when there is a 45° angle between two elements. By plotting these to equations as a function of the number of terms  $n$  included in the partials sums, Figs. 5.14a and b are produced. As default in UMBSIM,  $n$  is set to 25, which might be unnecessary high. The rate of convergence could change, however, if the surrounding's parameters change.

As for the call counts, they can grow rather large, since the zpm() is called for each mutual coupling between conductors. The number of calls can be found by considering a power umbilical with N conductors. For each conductor to have mutual couplings with all other conductors requires it to have  $N-1$  mutual couplings. Since there are N conductors the number of mutual couplings are  $N(N-1)$ , but the impedance matrix is symmetric, and so the number of times the zpm() method has to be called is

$$
Call count zpm() = \frac{N(N-1)}{2}
$$
\n(5.28)

For 6 conductors as was the case with Example A2, zpm() had to be called 15 times for each frequency. If, for example, one were to model the outer layer of the power umbilical depicted in Fig. 2.5, it would be a total of 22 conductors (counting electrical quads), which means that the number of times zpm() would have to be called is 231 per frequency, or 46200 times for 200 frequencies.

In some texts, there have been some concern to, by the author's impressions, computation time due to the transformation matrix  $T_I$  and the diagonal matrix  $\Lambda^2$ being frequency dependent, which means YZ have to be diagonalized for each frequency (Paul 2008; F. F. d. Silva and Bak 2013). As can be seen from Table 5.8, the diagonalization is done through NumPy's linalg.eig() method, which returns the eigenvalues and -vectors of a matrix. It is called exactly 200 times - the number of frequencies simulated, but it takes very little time compared to the methods discussed above - only 48 ms out of a total simulation time of 4418 ms.

<sup>&</sup>lt;sup>1</sup>The simulations are ran on a low-to-medium performance laptop by 2017 standard, with an Intel Core i5-5200 CPU and 8 GB RAM

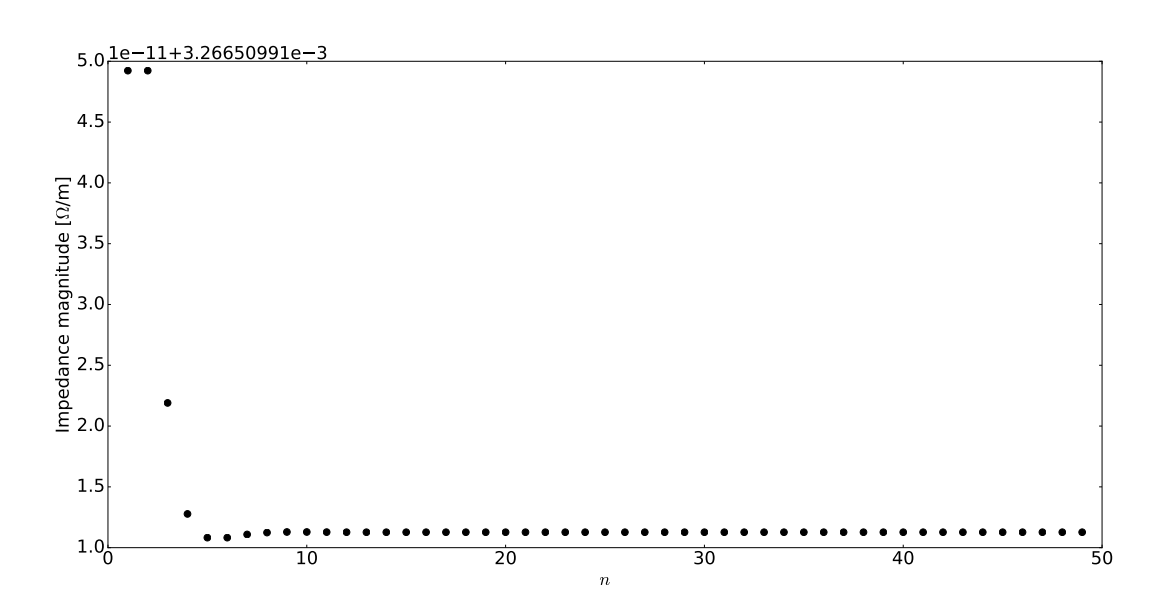

(a) Mutual impedance.

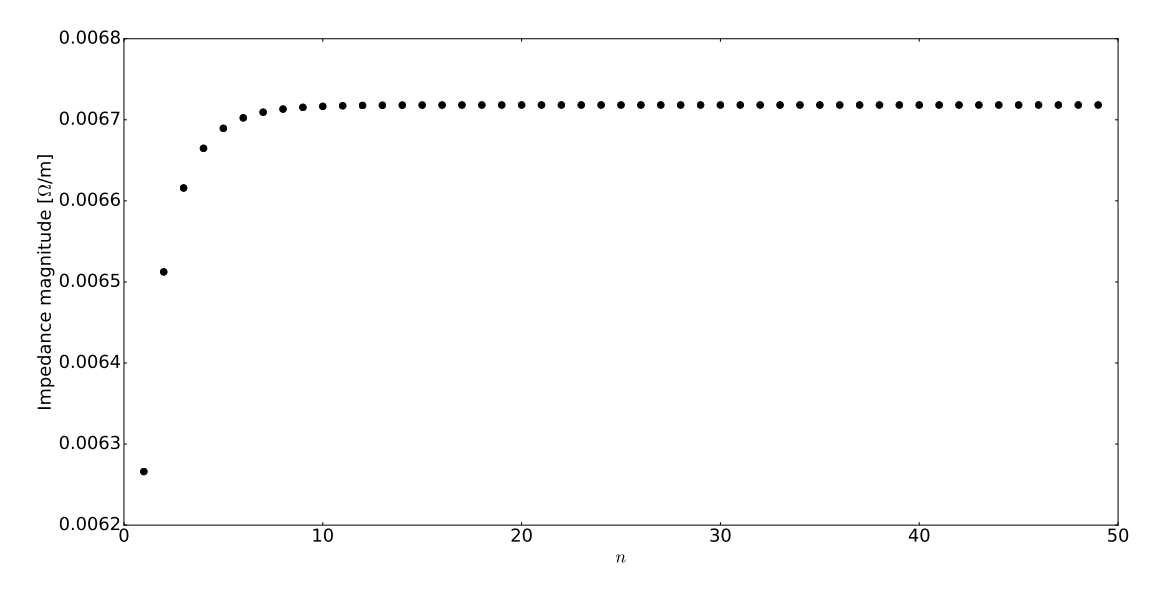

(b) Impedance of the surrounding's inner surface

Figure 5.14: Eqs.  $(3.16)$  and  $(3.15)$  plotted with increasing number of terms n in the partial sums.

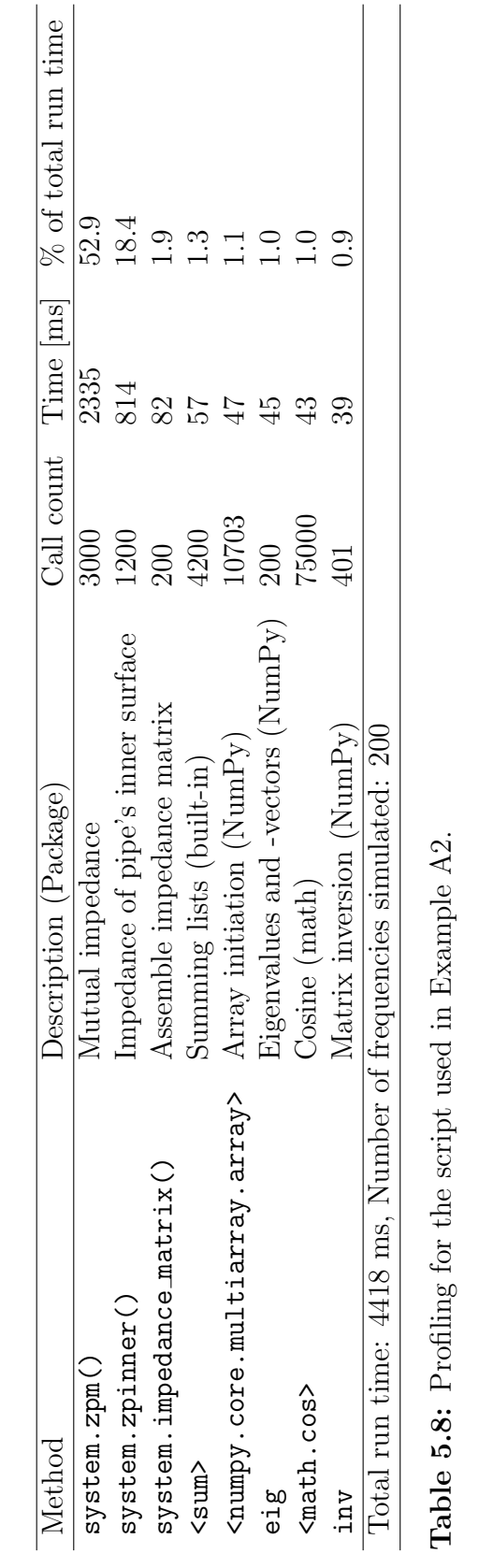

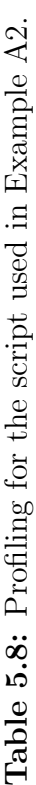

#### Comparison with analytical calculations

To test UmbSim's handling of steel duplex tubes, an analytical formula where the duplex steel voltage is calculated for low frequencies is derived.

Duplex voltage at low frequencies Assume that the induced current in a steel duplex tube is only due to the three power phases. That is, the contribution from currents flowing in the other two steel duplex tubes is neglible. Then the voltage on the steel duplex tube, with subscript 1, is given by the first telegrapher's equation

$$
-\frac{dv_1(z)}{dz} = (r_{11} + j\omega l_{11})i_1(z) + j\omega \sum_{k=2}^4 l_{1k}i_k(z)
$$
(5.29)

where  $l_{1k}$  is the mutual inductance between the steel duplex tube and  $i_k(z)$  is the current in the  $k$ -th power phase, respectively. Likewise, the change in current in the steel duplex tube is governed by the second telegrapher's equation

$$
-\frac{di_1(z)}{dz} = j\omega c_1 v_1(z)
$$
\n(5.30)

Taking the derivative of Eq. (5.29) yields

$$
-\frac{d^2v_1(z)}{dz^2} = r_{11}\frac{di_1}{dz} + j\omega \sum_{k=1}^4 l_{1k}\frac{di_k(z)}{dz}
$$
 (5.31)

where it is assumed that the power umbilical is uniform along its length. For low frequencies, the induced voltage in the duplex is low, so that the current can be assumed constant with respect to z. Hence,

$$
-\frac{d^2v_1(z)}{dz^2} = j\omega \sum_{k=2}^4 l_{1k} \frac{di_k(z)}{dz}
$$
 (5.32)

The current derivative on these power phases is described by the second telegrapher's equation as

$$
-\frac{di_k(z)}{dz} = j\omega cv_k(z)
$$
\n(5.33)

for all three phases, since the power phases have equal capacitance. Inserting Eq. (5.33) into (5.32) gives

$$
-\frac{d^2v_1(z)}{dz^2} = \omega^2 c \sum_{k=2}^4 l_{1k}v_k(z)
$$
\n(5.34)

Since two of the conductors have the same distance to the duplex and hence the same inductance, and using the fact that the voltages are in positive sequence gives

$$
-\frac{d^2v_1}{dz^2} = \omega^2 c(l_{12} + a^2 l_{13} + al_{13})v(z)
$$
\n(5.35)

where  $v(z)$  is the magnitude of the phase voltage and  $a = e^{j\frac{2\pi}{3}}$ . Since  $a^2 + a = -1$ ,

$$
-\frac{d^2v_1}{dz^2} = \omega^2 c(l_{12} - l_{13})v(z)
$$
\n(5.36)

where  $v(z)$  needs to be determined. For low frequencies, in the dc limit, the telegrapher's equations for a power phase is written as

$$
\frac{dv(z)}{dz} = -ri\tag{5.37}
$$

so there is a linear drop in voltage along the power phase. Since the load is purely resistive at dc, the current drawn must be equal to

$$
i_s = \frac{v_s}{r\ell + R_L} \tag{5.38}
$$

and hence the change in voltage along the power phase is

$$
\frac{dv(z)}{dz} = -\frac{r}{r\ell + R_L} v_s \approx -61 \text{ V/km} \tag{5.39}
$$

One could solve Eq. (5.37) and use the solution to solve for the steel duplex tube voltage, but since the voltage drop is relatively small across the length of the power phase, a mean value for the power phase voltage is taken

$$
v(z) \approx \bar{v} = v(z = \frac{\ell}{2}) = 19.8 \,\text{kV}
$$
\n<sup>(5.40)</sup>

so the general solution of Eq. (5.36) is given as

$$
v_1(z) = -\frac{1}{2}\omega^2 c(l_{12} - l_{13})\bar{v}z^2 + C_1 z + C_2
$$
\n(5.41)

where  $C_1$  and  $C_2$  are constants yet to be determined. Since the duplex is grounded at both ends,  $v_1(0) = v_1(\ell) = 0$ . By imposing the boundary conditions, the specific solution then becomes

$$
v_1(z) = -\frac{1}{2}\omega^2 c(l_{12} - l_{13})\bar{v}(z^2 - z\ell)
$$
\n(5.42)

which is the equation for a parabola. Plots of the magnitude of the duplex voltage achieved from both the analytical solution and UmbSim are given in Fig. 5.15. The deviation is quite small, which indicates that the assumptions are valid, and that the implementation of steel duplex tubes in UMBSIM appears to be correct.

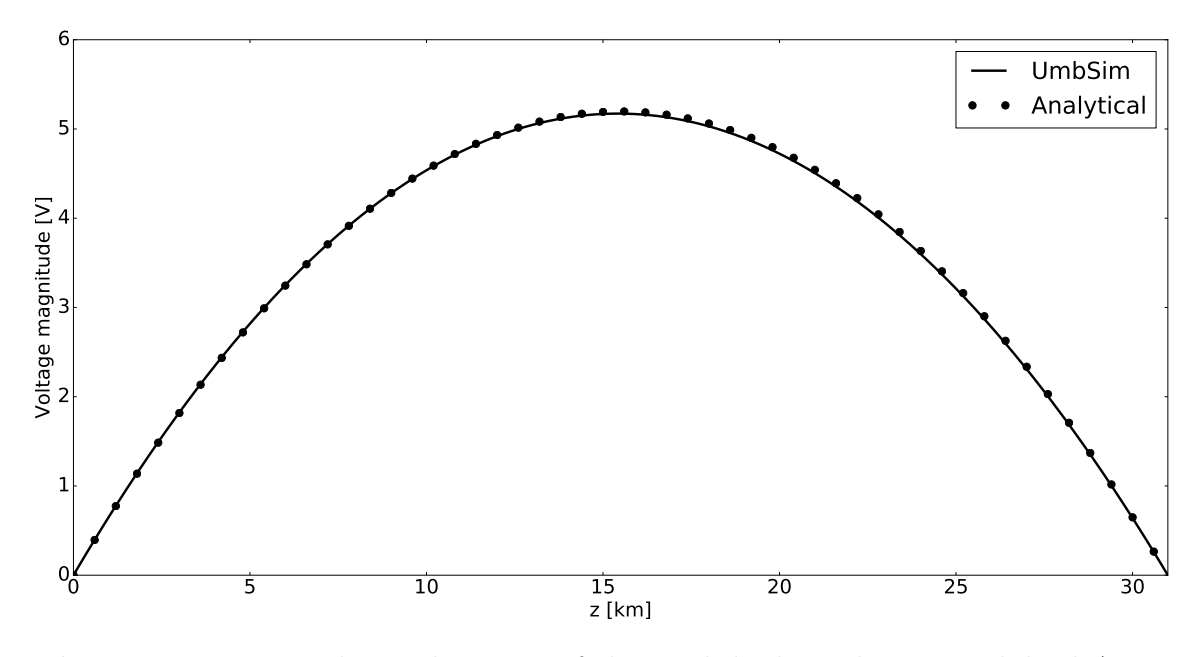

Figure 5.15: rms voltage along one of the steel duplex tubes in Umbilical A2 at 50 Hz. Comparison of analyticalmethods and simulation in UmbSim.

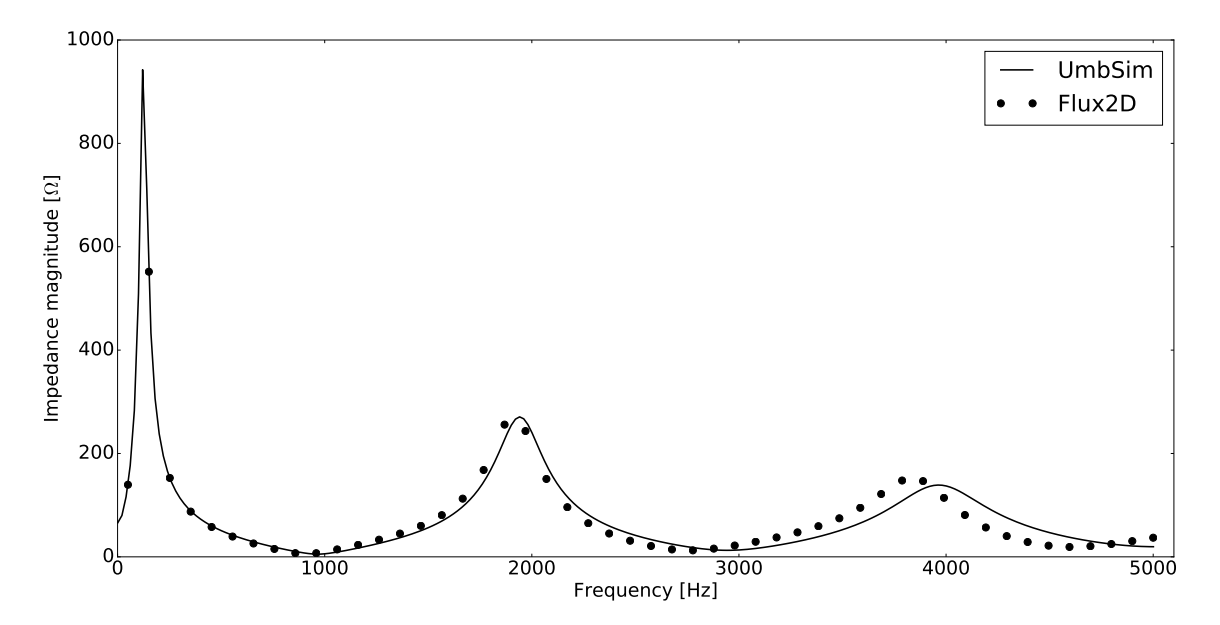

Figure 5.16: Input impedance magnitude spectrum of Umbilical A2 with nominal load.

#### Comparison with Flux2D

Figure 5.16 shows the input impedance spectrum for Umbilical A2, from both Umb-Sim and Flux2D simulations. As earlier, they coincide well for low frequencies, but for higher frequencies there is a horizontal shift of the impedance curves. This is again thought to be due to the inaccuracies of the 10 nominal pi model implemented in Flux2D.

To check if the deviation between UMBSIM and Flux2D is due to differences in the calculated per unit length parameter values, a very short version (1 m) of Umbilical A2 were modelled in both programs. A short cable means that the capacitance is negligible, and the per unit length resistance and inductance can be found from the real- and imaginary part of the input impedance, respectively. Plots for the per unit length resistance and inductance are given in Fig. 5.17a and 5.17b, respectively. The difference in r and l is expected, as  $Flux2D$  includes proximity effects, which would effectively yield an increase in resistance and a decrease in inductance. However, this does not explain the observed shift in the impedance spectra, as will become clear in the following paragraphs.

Since resonance frequencies occur at values proportional to  $\frac{1}{\sqrt{lc}}$ , and c is equal for both programs  $(0.17 \mu \text{F/km})$ , only the difference in inductance values would yield a shift in frequency. However, since the per unit length inductance is higher for UmbSim than for Flux2D, it should mean that the resonance frequencies of UMBSIM should be shifted to the left of the resonance frequencies of Flux2D in Fig. 5.16. This is clearly not true, since UMBSIM is actually shifted to the right of Flux2D.

Therefore, since

1. The solver.py and simulation.py modules are validated against analytical methods with practically negligible errors

and

2. The expected shift between impedance curves due to differences in per unit length parameters between UmbSim and Flux2D contradicts the observed shift

it is concluded that the shift in frequency is due to the weakness in the ability of the 10 nominal pi model implemented in Flux2D to capture longitudinal effects beyond the first series resonance.

To verify this, a corrected input impedance spectrum from Flux2D can be produced. By using the exact formula for the input impedance, namely Eq. (5.27), along with the Flux2D per unit length resistance and inductance values, the plot in Fig. 5.18 is produced. The errors are now solely due to proximity, and are also smaller than before the correction. The left horizontal shift of the UMBSIM curve with respect to Flux2D, and a slight dampening of the Flux2D parallel impedance resonance peaks, fits well with what one would expect from proximity effects.

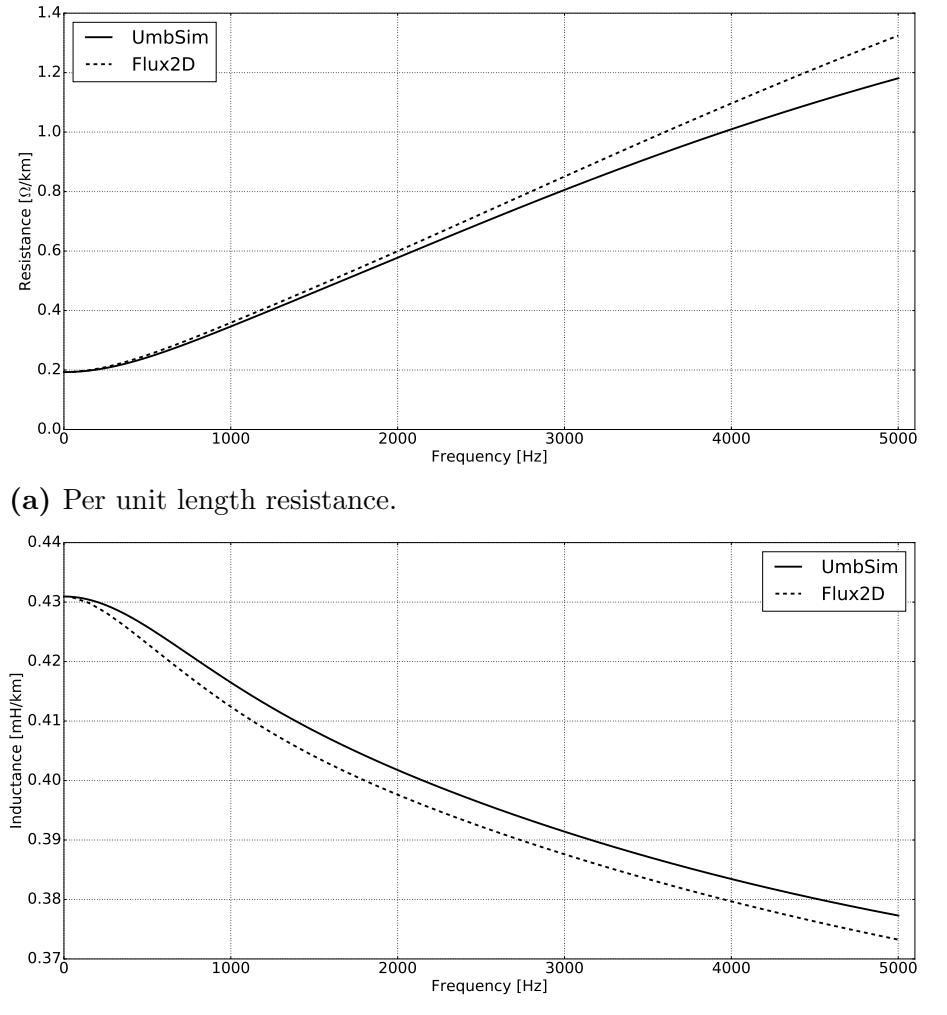

(b) Per unit length inductance.

Figure 5.17: Comparison of UmbSim and Flux2D simulations of per phase per unit length resistance and inductance for Umbilical A2.

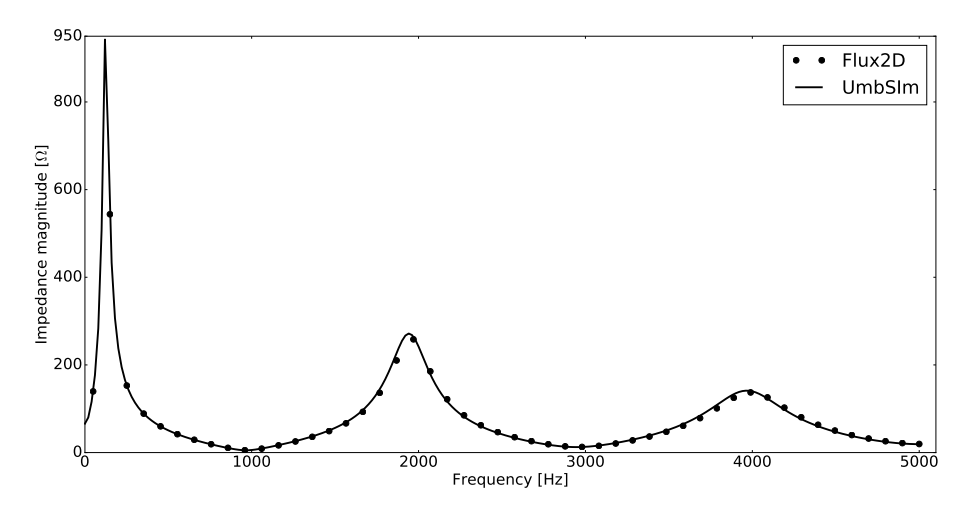

Figure 5.18: Comparison between UMBSIM and corrected Flux2D input impedance spectra.

## 5.1.3 Example A3 - Harmonic analysis

The International Electrotechnical Commission (IEC) standard 61000-2-4 gives recommendations for the maximum acceptable amount of harmonic content in a point of common coupling (PCC) in a power system. The standard is further divided into classes, in which a subsea power system can be regarded as belonging to Class 2 (Norsk Elektroteknisk Komite 2002). In Table 5.9 the maximum recommended values of the harmonic voltages of order  $h$  are given as percentages of the fundamental. Figure 5.19 gives a visualization of this spectrum.

In addition to maximum limits for each harmonic, the standard also gives recommendations for the maximum *total harmonic distortion* (THD) for the voltage. Voltage THD is a measure of the amount of harmonic content in the system voltage and is given as

$$
THD_V = \sqrt{\sum_{h=2}^{50} (\frac{v_h}{v_1})^2} \cdot 100\%
$$
\n(5.43)

where  $v_h$  is the magnitude of the harmonic voltage of order h (Mohan, Undeland, and Robbins 2003). IEC 61000-2-4 recommends the voltage THD at a PCC to be no more than 8 %, but if the system voltage had harmonic content according to Table 5.9, the THD would be 11.55 %, which exceeds the maximum limit.

An important aim for this thesis is that one should be able to study the effect harmonic content would have on a system. Built-in routines are not included as of now, but scripts can be written manually to analyze such situations. Although an unrealistic scenario, it would be interesting to study the response of Umbilical A2 if a distorted voltage defined by the values in Table 5.9 were applied to the source end. This can be done by the principle of superposition, by looping over each harmonic component (with sending end voltage magnitude as defined in IEC 61000-2-4). Then, finding the systems response to each harmonic (rms currents and voltages) and in the end computing the sums

$$
v_k(z) = \sqrt{v_1^2(z) + \sum_{h=2}^{50} v_h^2(z)}
$$
 (5.44)

$$
i_k(z) = \sqrt{i_1^2(z) + \sum_{h=2}^{50} i_h^2(z)}
$$
 (5.45)

would yield the rms voltage and current in the k-th conductor in the power umbilical in response to every applied harmonic.

It is important to know the sequence of the harmonic voltage sources. For all voltage harmonics, the magnitude of each phase voltage source  $v_{sh}$  is equal, but the direction of rotation or the phase shift between them will vary. For example, for the 1 st harmonic, the voltage source is in positive sequence as usual, i.e.

$$
\mathbf{v}_{s1} = (v_{s1}, \ v_{s1}a^2, \ v_{s1}a)^t
$$

| Odd non-triplen harmonics        |           | Triplen harmonics<br>Even harmonics |               |                    |                 |
|----------------------------------|-----------|-------------------------------------|---------------|--------------------|-----------------|
| Harmonic order $h$               | $v_h$ [%] | Harmonic order $h$                  | $v_h$ [%]     | Harmonic order $h$ | $[\%]$<br>$v_h$ |
| 5                                | 6         | 3                                   | $\frac{5}{2}$ |                    | റ               |
|                                  | 5         |                                     | 1.5           |                    |                 |
|                                  | 3.5       | 15                                  | 0.4           |                    | 0.5             |
| 13                               |           | 21                                  | 0.3           |                    | 0.5             |
| 17                               |           | $27 - 45$                           | 0.2           | 10                 | 0.5             |
| $19 - 49$                        | $x_1$     |                                     |               | $12 - 50$          | x <sub>2</sub>  |
| $x_1 = 2.27 \cdot (17/h) - 0.27$ |           |                                     |               |                    |                 |
| $x_2 = 0.25 \cdot (10/h) + 0.25$ |           |                                     |               |                    |                 |

Table 5.9: Harmonic voltage limits at point of common coupling as recommended by IEC 61000-2-4 Class 2.

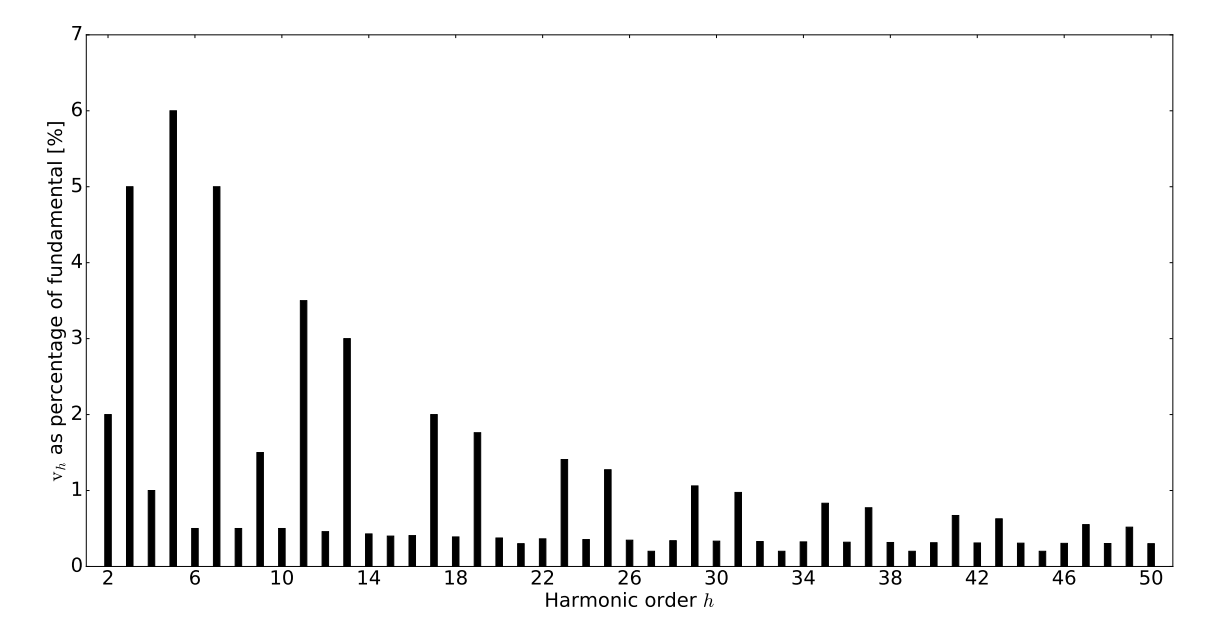

Figure 5.19: Limits of harmonic voltages as defined by IEC 61000-2-4 Class 2.

while for the  $2<sup>nd</sup>$  harmonic, the voltages is in negative sequence

$$
\mathbf{v}_{s2} = (v_{s2}, v_{s2}a, v_{s2}a^2)^t
$$

and for the 3rd harmonic, there is no phase shift between the three voltage sources, so the voltage source is written as

$$
\mathbf{v}_{s3} = (v_{s3},\ v_{s3},\ v_{s3})^t
$$

and then the 4th harmonic is in positive sequence, the 5th in negative sequence, the  $6<sup>th</sup>$  in zero sequence, and so on. Therefore, for every harmonic h the voltage source vector with correct sequence can be represented by

$$
\mathbf{v}_{sh} = v_{sh} (1, \ a^{2h}, \ a^h)^t \tag{5.46}
$$

since  $a^3 = 1$ .

It is also important to describe the load correctly for the three sequences. For this example problem, the loads seen by the positive- and negative sequence loads are assumed equal, although this might not be the case for rotating machines. The zero sequence, however, will see an open-circuited load end, as would be the case for a step-down transformer with an isolated neutral. Therefore, the per phase loads are given as

$$
R_L^+ = R_L^- = 60 \Omega
$$
  
\n
$$
L_L^+ = L_L^- = 0.3 \text{ H}
$$
  
\n
$$
R_L^0 = 10^5 \Omega
$$
  
\n
$$
L_L^0 = 0
$$

where superscripts  $+$ ,  $-$  and 0 denote positive, negative and zero sequence impedance, respectively.

#### UmbSim simulation

The harmonic analysis on Umbilical A2 is performed by running the script in Appendix C.3. Umbilical A2 is defined as in the preceding example, but code for modelling the above scenario with inclusion of voltage harmonics is written as well.

The simulation produces the rms voltages and currents along the length of Umbilical A2 for both power phases and steel duplex tubes, which can be seen in the plots of Figs. 5.20 to 5.23.

As is to be expected, the harmonic content effectively leads to a voltage rise on the power phase. The difference between the distorted voltage and the fundamental increases along the length of the cable, from around 150 volts at the sending end to a difference of around 600 volts at the receiving end.
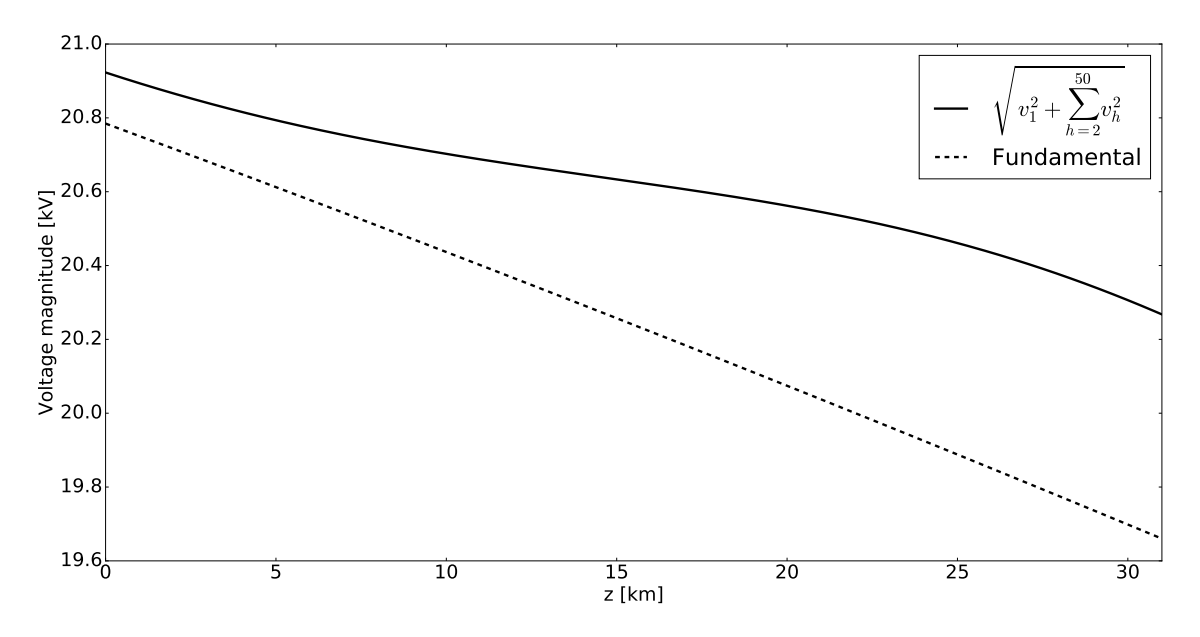

Figure 5.20: rms voltage on a power phase along Umbilical A2 when a harmonic voltage spectrum as defined by the limits in IEC 61000-2-4 Class 2 is applied at the source end.

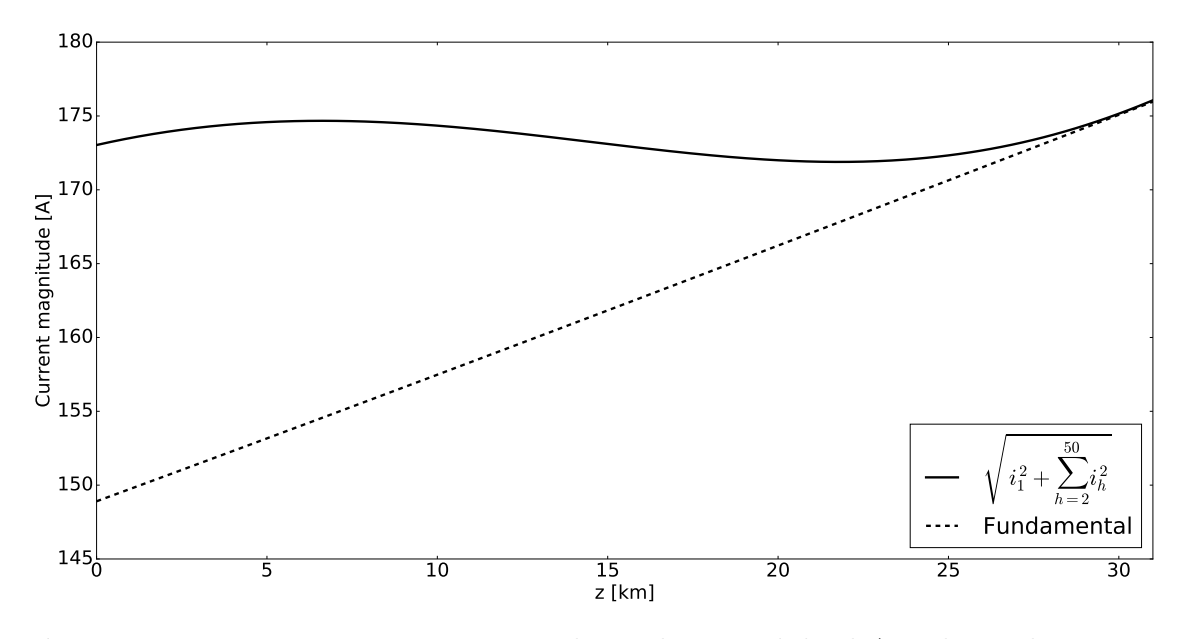

Figure 5.21: rms current in a power phase along Umbilical A2 when a harmonic voltage spectrum as defined by the limits in IEC 61000-2-4 Class 2 is applied at the source end.

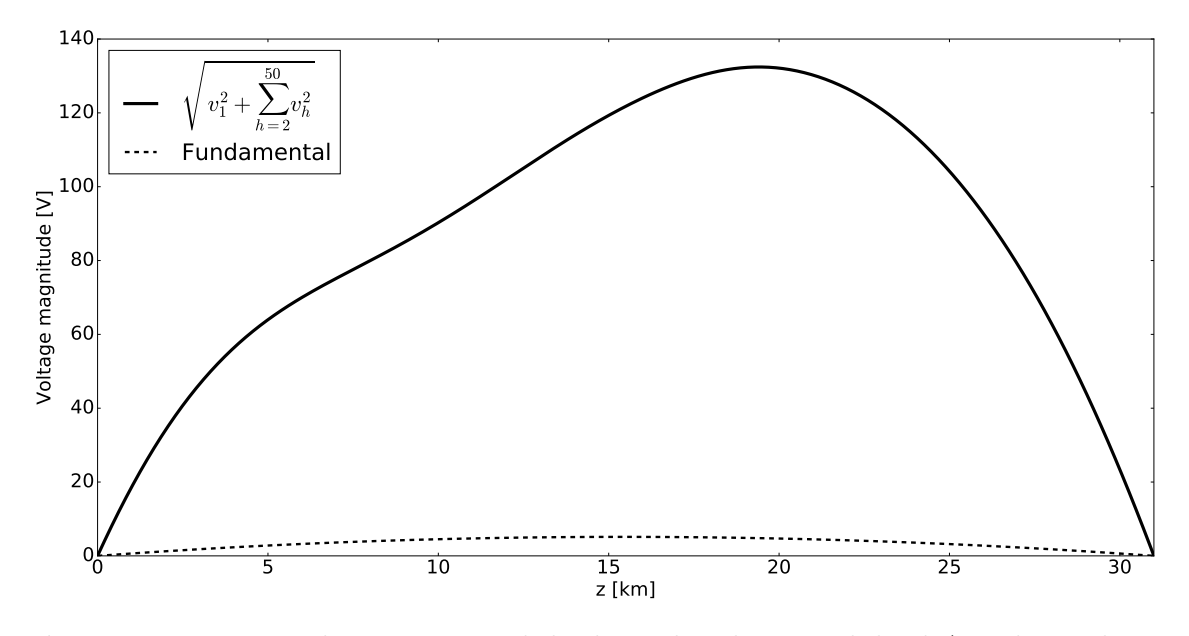

Figure 5.22: rms voltage on a steel duplex tube along Umbilical A2 when a harmonic voltage spectrum as defined by the limits in IEC 61000-2-4 Class 2 is applied at the source end.

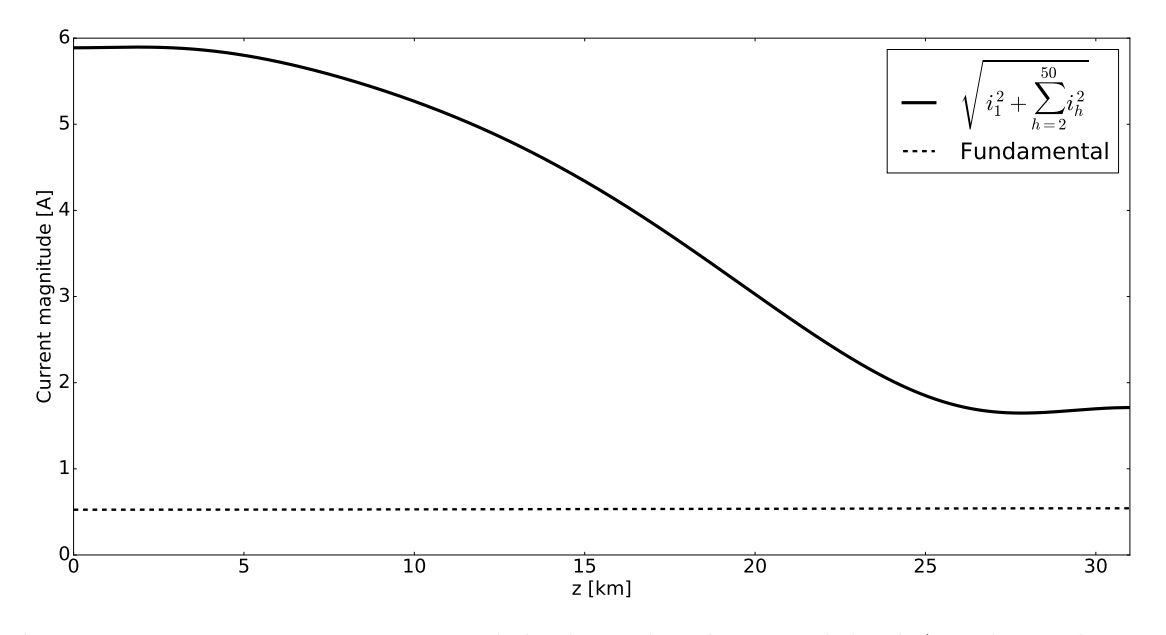

Figure 5.23: rms current in a steel duplex tube along Umbilical A2 when a harmonic voltage spectrum as defined by the limits in IEC 61000-2-4 Class 2 is applied at the source end.

#### Comparison with analytical calculations

Due to the number of terms involved in the harmonic analysis, there are not many analytical exercises that are realistic to perform. Nevertheless, a simple check related to the distortion of the voltage can be calculated.

From the IEC 61000-2-4 Class 2 spectrum, the  $THD<sub>V</sub>$  of the source is found to be 11.55 %. The source voltage should have a magnitude equal to

$$
v_s = \sqrt{v_{s1}^2 + \sum_{h=2}^{50} v_{sh}^2} = v_{s1} \sqrt{1 + \sum_{h=2}^{50} \frac{v_{sh}^2}{v_{s1}^2}} = v_{s1} \sqrt{1 + THD_V^2} = 1.0066 v_{s1}
$$

which coincides well with UMBSIM, which gives an output of 20.923 kV at  $z = 0$ , which is an increase of 0.666  $\%$  relative to the fundamental source voltage.

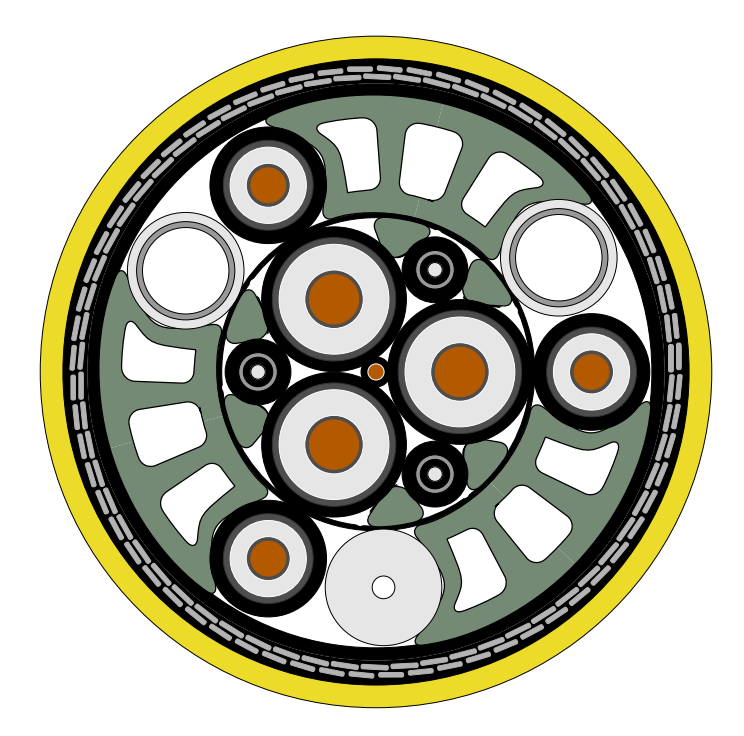

Figure 5.24: Umbilical B.

## 5.2 Case study - Umbilical B

The second case study that will be modelled in UMBSIM is the 42 km long power umbilical in Fig. 5.24, for ease of reference denoted Umbilical B.

Its inner layer consists of a 24 kV three-phase power phase circuit with 95 mm<sup>2</sup> conductors. It also has three fiber optic elements and a neutral wire placed at the center of the power umbilical. As for Umbilical A, the fiber optic elements are neglected, but data for the inner circuit power phases are found in Table 5.10.

The outer layer consists of a 12 kV three-phase power phase circuit with 50 mm<sup>2</sup> conductors. It also has two duplex steel tubes placed next to the upper two power phases. Adjacent to the last power phase is a HDPE bolt, which has no conducting parts. Data for the outer circuit power phases and for the steel duplex tubes are found in Table 5.11 and 5.12, respectively.

Both the power phases of the inner- and outer circuit have solid conductors and are without metallic screens. Umbilical B also have HDPE filler elements (in green) and stranded steel wires as armour. Some general data for Umbilical B and its surroundings are given in Table 5.15.

As earlier, if  $\mu$  and/or  $\epsilon$  are not given for a specific parts of the power umbilical, their value is either taken as their respective values in free space, or they are irrelevant when modelling.

The measurements on Umbilical B are performed separately on the inner- and outer circuit. When measuring on one circuit, its sending end is excited by a positive sequence voltage source with some magnitude. The other circuit is then left open in both ends. After the measurements are conducted, the terminations are reversed. The terminations for both situations are given in Tables 5.13 and 5.14

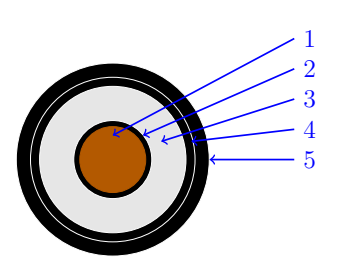

Figure 5.25: One of the power phases in the inner layer of Umbilical B.

Table 5.10: Data for the inner layer power phases in Umbilical B.

| Power phase                                                  | Diameter [mm]      |
|--------------------------------------------------------------|--------------------|
| conductor, 95 mm <sup>2</sup> solid $\overline{\mathrm{Cu}}$ | 10.9               |
| semi-conducting screen, XLPE<br>2                            | 12.9               |
| insulation, XLPE<br>3                                        | 24.2               |
| semi-conducting screen, XLPE<br>4                            | 27.2               |
| semi-conducting polyethylene<br>5                            | 31.9               |
| Electrical properties                                        | Value              |
| $\epsilon_r$ of XLPE                                         | 2.4                |
| de resistance of conductor $(20 °C)$                         | $0.193 \Omega$ /km |

Table 5.11: Data for the outer layer power phases in Umbilical B.

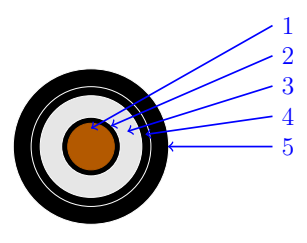

Figure 5.26: One of the power phases in the outer layer of Umbilical B.

| Power phase                           | Diameter [mm]            |
|---------------------------------------|--------------------------|
| conductor, $50 \text{ mm}^2$ solid Cu | 7.7                      |
| semi-conducting screen, XLPE<br>2     | 9.7                      |
| insulation, XLPE<br>3                 | 16.8                     |
| semi-conducting screen, XLPE<br>4     | 19.8                     |
| semi-conducting polyethylene<br>5     | 25.7                     |
| Electrical properties                 | Value                    |
| $\epsilon_r$ of XLPE                  | 2.4                      |
| de resistance of conductor $(20 °C)$  | $0.387 \Omega/\text{km}$ |

Table 5.12: Data for the steel duplex tubes in Umbilical B.

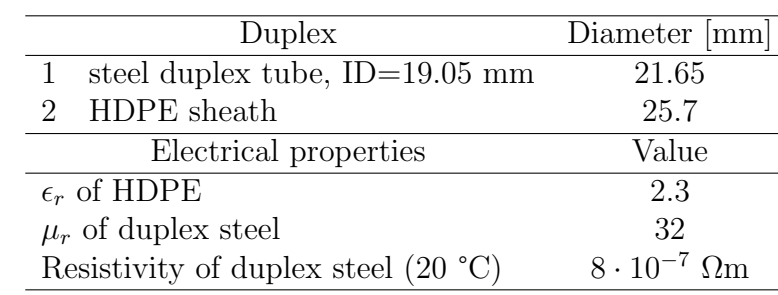

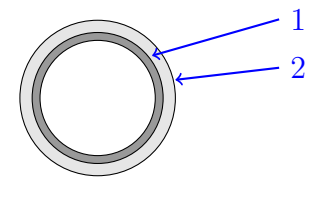

Figure 5.27: One of the steel duplex tubes in Umbilical B.

| Source end                                     |                 |  |
|------------------------------------------------|-----------------|--|
| Outer circuit power phase line-to-line voltage | $12 \text{ kV}$ |  |
| Frequency                                      | $0 - 5$ kHz     |  |
| Phase sequence                                 | positive        |  |
| Inner circuit power phases                     | open            |  |
| Steel duplex tubes                             | open            |  |
| $RS$ for outer circuit power phases            |                 |  |
| $LS$ for outer circuit power phases            |                 |  |
| Load end (nominal)                             |                 |  |
| Outer circuit power phases                     | open            |  |
| Inner circuit power phases                     | open            |  |
| Steel duplex tubes                             | open            |  |

Table 5.13: Terminations for the elements in Umbilical B when measuring on the outer circuit.

Table 5.14: Terminations for the elements in Umbilical B when measuring on the inner circuit.

| Source end                                     |             |  |
|------------------------------------------------|-------------|--|
| Inner circuit power phase line-to-line voltage | 24 kV       |  |
| Frequency                                      | $0 - 5$ kHz |  |
| Phase sequence                                 | positive    |  |
| Outer circuit power phases                     | open        |  |
| Steel duplex tubes                             | open        |  |
| $RS$ for inner circuit power phases            |             |  |
| $LS$ for inner circuit power phases            |             |  |
| Load end (nominal)                             |             |  |
| Outer circuit power phases                     | open        |  |
| Inner circuit power phases                     | open        |  |
| Steel duplex tubes                             | open        |  |

Table 5.15: Various data for Umbilical B and surroundings.

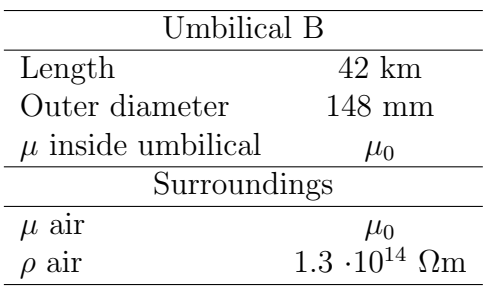

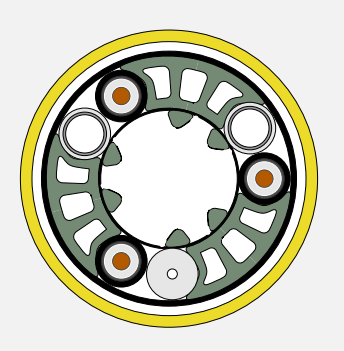

Figure 5.28: Umbilical B1.

## 5.2.1 Example B1

First, the outer circuit of Umbilical B will be modelled, referred to as Umbilical B1. As explained in Chapter 3, the inner circuit will be neglected when modelling the outer circuit. As earlier, armour will be neglected.

Notice that since Umbilical B1 has an unsymmetrical design with only two steel duplex tubes, all three phases must be studied explicitly to give a full representation of the power umbilical. The three phases will be referred to as phase 1, 2 and 3, respectively, starting from the rightmost power phase and counting counterclockwise.

The terminations for Example B1 is given in Table 5.13.

### UmbSim simulation

By running the script in Appendix C.4, input impedance spectra are generated for each phase in the outer power circuit. Plots of both magnitude and angle are given in Figs. 5.29a to f.

As can be seen from the plots, none of the input impedance spectra are equal, which is expected.

The impedance magnitude spectrum that has the highest maxima is phase 3 which lies furthest away from duplex steel tubes. Hence, the impact of the steel duplex tubes on phase 3 is small. Phase 1 is slightly more damped than phase 3, and slightly less damped that phase 2. Again, this can be understood from noting that the distance from phase 1 to the steel duplex tube adjacent to phase 2 is larger than the distance between phase 2 and the steel duplex tube adjacent to phase 1.

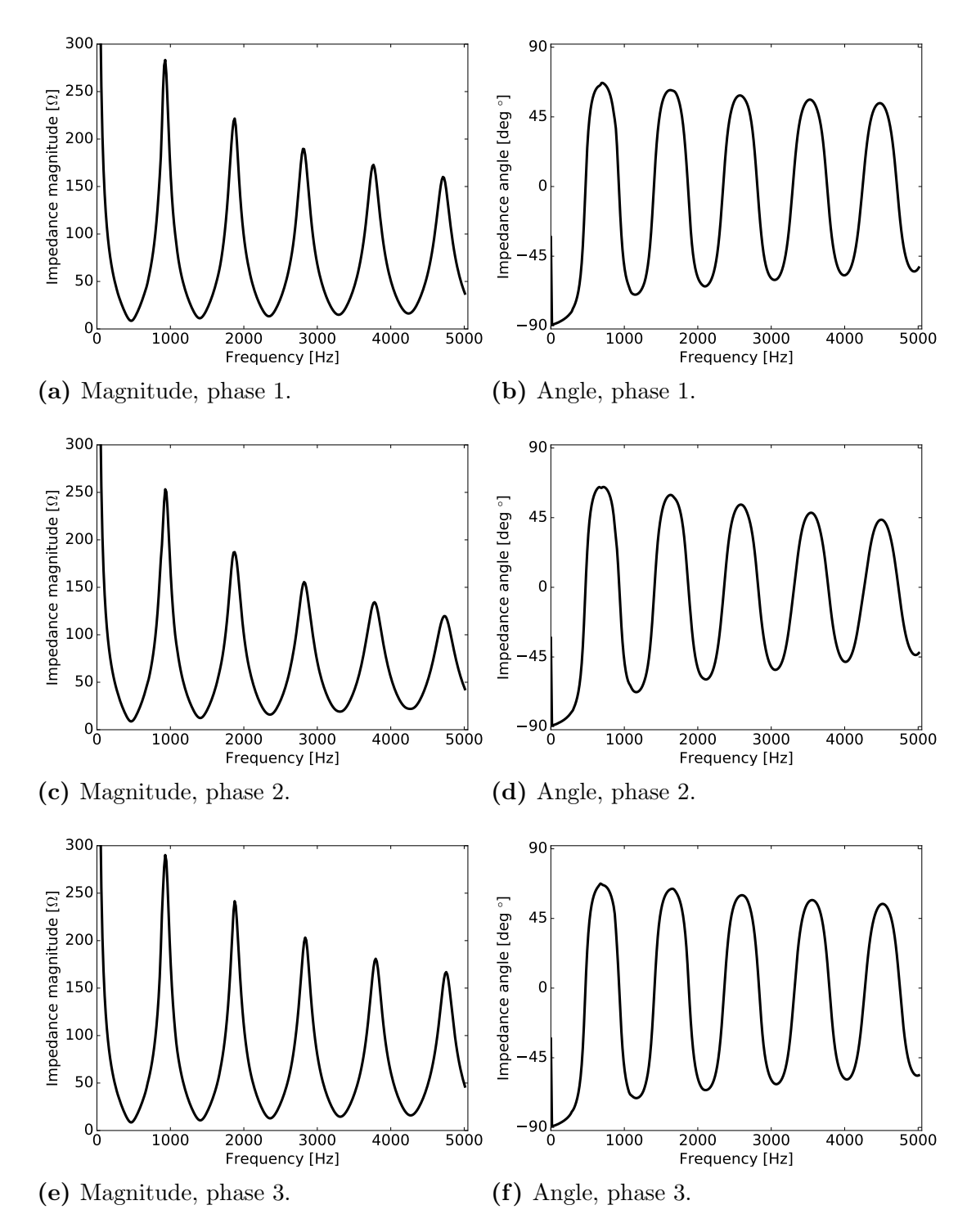

Figure 5.29: UMBSIM simulation of input impedance spectra for Umbilical A2 power phases.

#### Comparison with measured values

By conducting a frequency sweep on the power umbilical the input impedance spectra for all three phases can be obtained. The measurements, provided by Nexans, are plotted together with the input impedance magnitudes from UMBSIM. The plots can be seen in Fig. 5.30.

In these plots, the limits of UMBSIM become evident. The simulated spectra only fit well with the measured values for frequencies  $\langle \sim 800 \text{ Hz}$ . At higher frequencies they deviate in terms of both magnitude and horizontal alignment.

UMBSIM has been validated to handle power phases and steel duplex tubes relatively well in preceding example problems. Therefore, the observed deviation at relatively low frequencies is likely due to the lack of armour in the UMBSIM model, as well as some contribution from UmbSim's neglecting of proximity effects. The presence armour in the form of steel wires with a high permeability would effectively dampen the parallel resonance peaks.

Even though a pipe-type representation of the armour is physically wrong, it is interesting to see if UmbSim is able reproduce the measured impedance plots by varying the parameters and finding a best fit. By letting the surroundings be modelled as an infinite steel pipe with a resistivity equal to that of the steel wires of 2·10<sup>-7</sup>  $\Omega$ m and varying the relative permeability  $\mu_r$ , the input impedance plots for phase 3 in Fig. 5.31 is created. A best fit for phase 3 is found for  $\mu_r \approx 15$ . More values for  $\mu_r$  than those shown in Fig. 5.31 are simulated, but are for practical purposes not shown.

For all six plots the parallel resonance peaks are damped in comparison with Fig. 5.30c. This is due to the lower resistivity of the armour, which allows for currents to flow in it, and hence dampens the input impedance maxima.

The input impedance of all three power phases with the best-fit armour permeability is plotted in Fig. 5.32. All three plots show an improvement in comparison to Fig. 5.30. The UMBSIM simulation is in good agreement with measurements on phase 1 and 2 for frequencies up to around 1500 Hz. After this, descrepancies are evident. It seems that the combination of power phases adjacent to steel duplex tubes and armour leads to a high damping and a decrease in inductance, that Umb-Sim does not predict. The latter phenomena, and possibly the first, is explained by proximity effects, which UMBSIM does not account for.

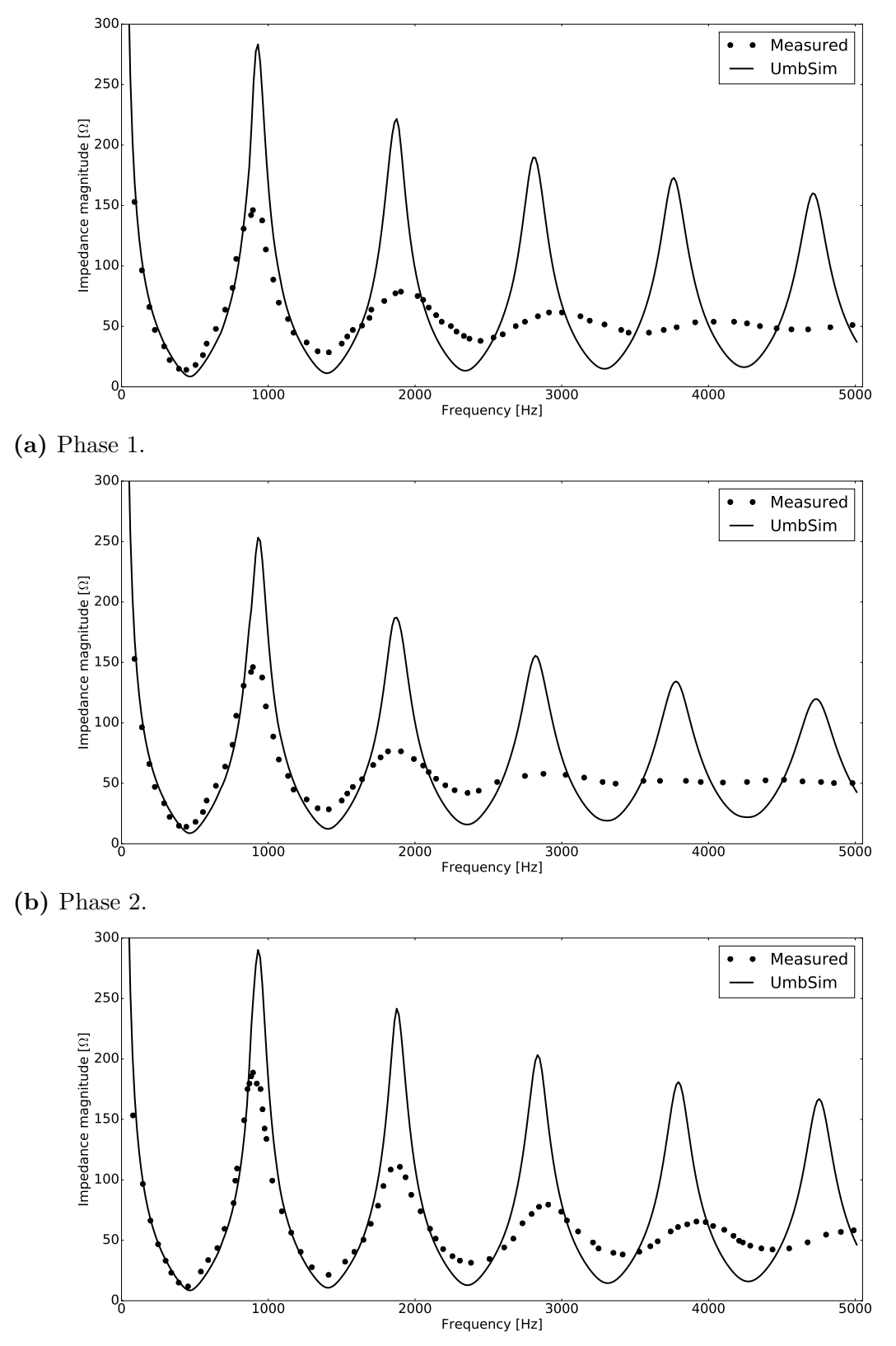

(c) Phase 3.

Figure 5.30: Umbilical B1 input impedance magnitude spectra for the three power phases. Comparison between UMBSIM and measured values provided by Nexans.

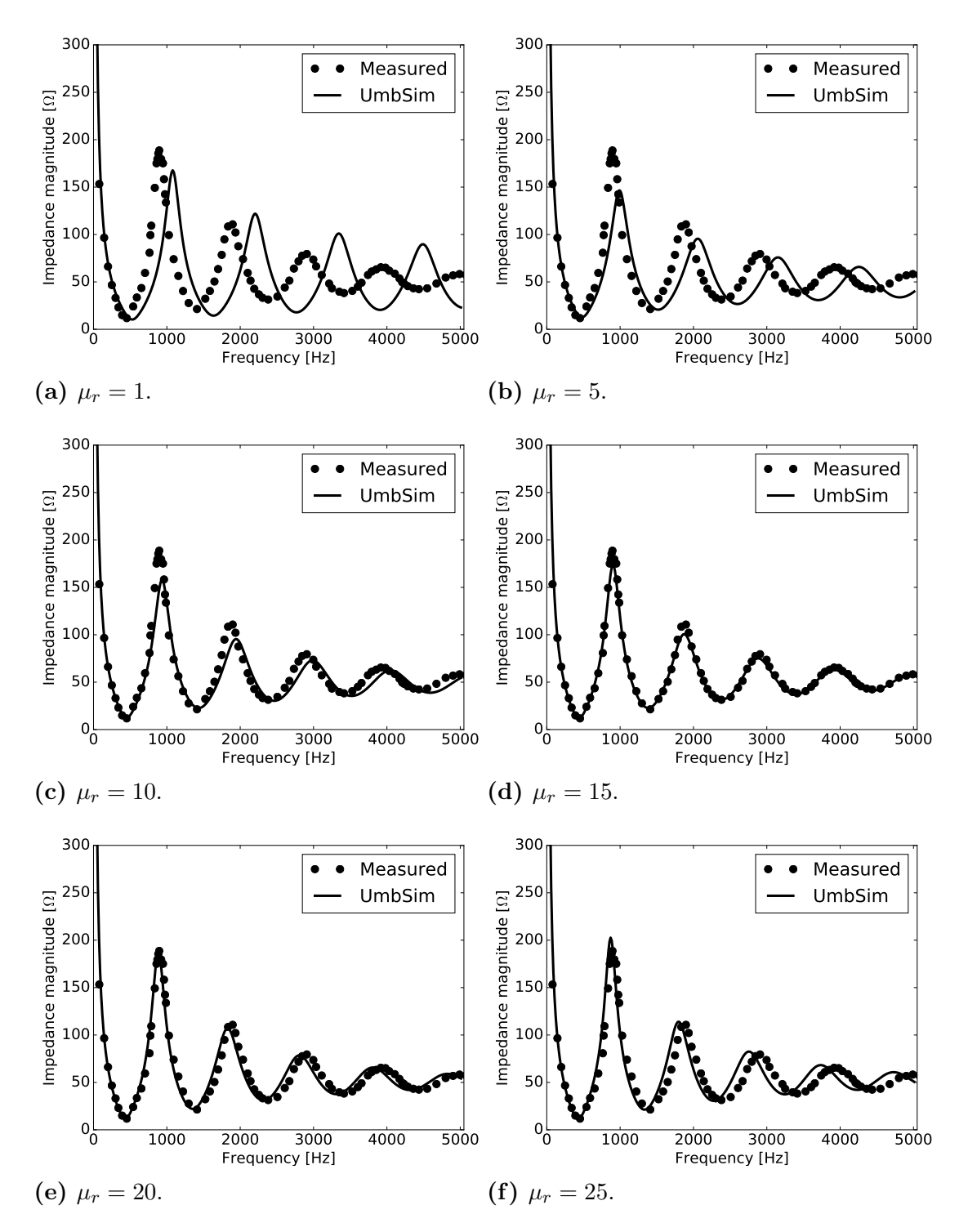

Figure 5.31: UMBSIM simulations of input impedance magnitude spectra for phase 3 in Umbilical B1 with varying values for armour relative permeability  $\mu_r$ . Armour resistivity used for all plots is  $2 \cdot 10^{-7}$   $\Omega$ m. Comparison with measured values provided by Nexans.

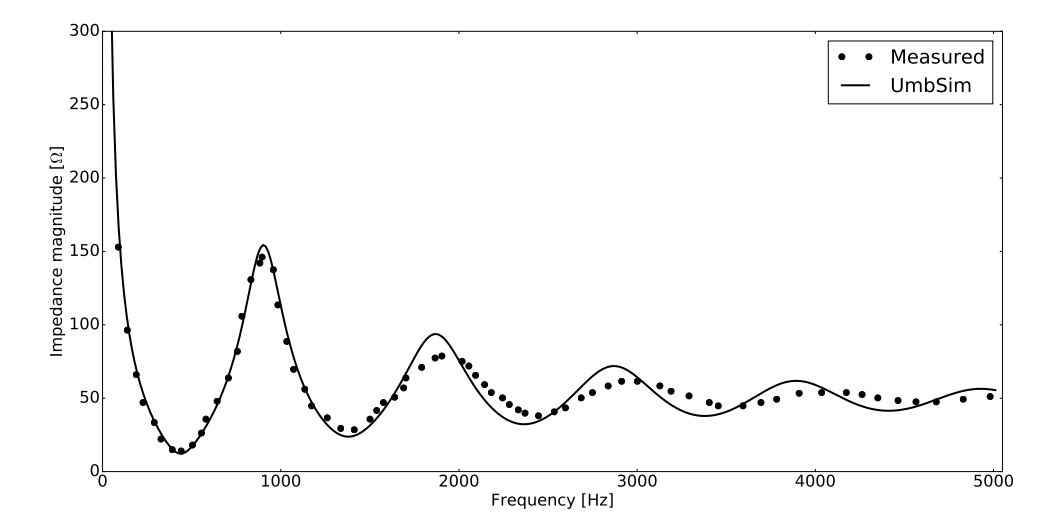

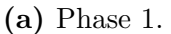

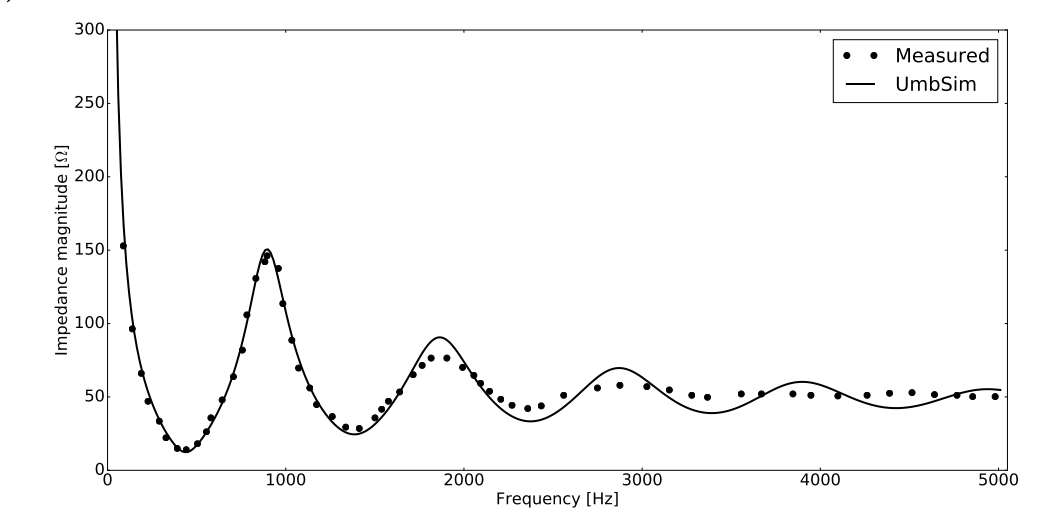

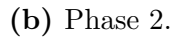

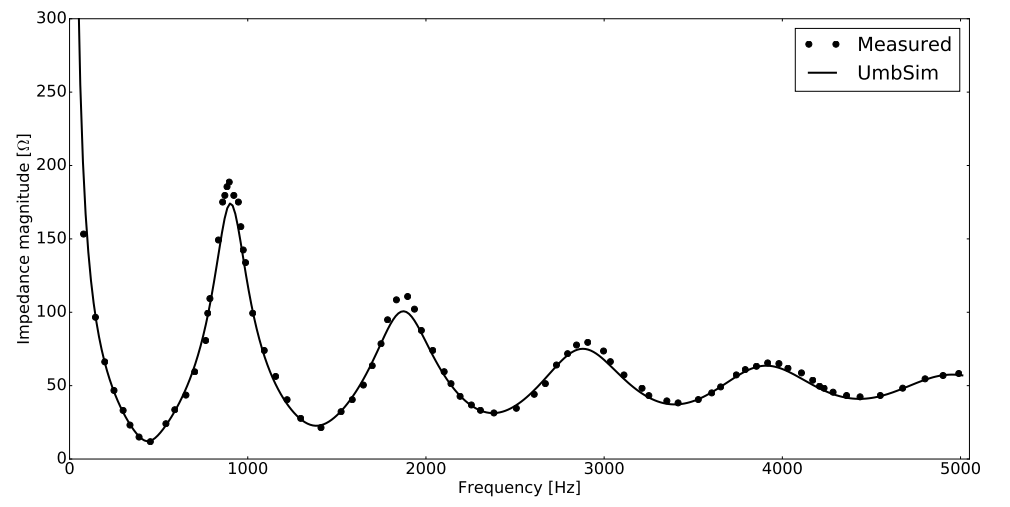

(c) Phase 3.

Figure 5.32: UMBSIM simulation of Umbilical B1 input impedance magnitude spectra for the three power phases with  $\mu_r = 15$  and  $\rho = 2 \cdot 10^{-7}$  Ωm for the armour. Comparison with measured values provided by Nexans.

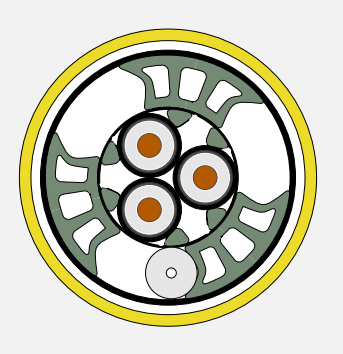

Figure 5.33: Umbilical B2.

## 5.2.2 Example B2

The last worked example will be modelling the inner circuit of Umbilical B. This power umbilical, referred to as Umbilical B2, is depicted in Fig. 5.33. First, both the armour and the outer circuit is neglected, and the power umbilical is placed in air with properties as given in Table 5.15. Then modelling a best fit situation as in Example B1 will be done.

Contrary to Umbilical B1, Umbilical B2 has a cyclic symmetric design, and so it can be represented fully by studying only one of the three phases. The terminations for these power phases are given in 5.14.

### UmbSim simulation

By running the script in Appendix C.4, per phase input impedance spectra are generated for the inner power circuit. Plots of magnitude and angle are given in Figs. 5.29a and b.

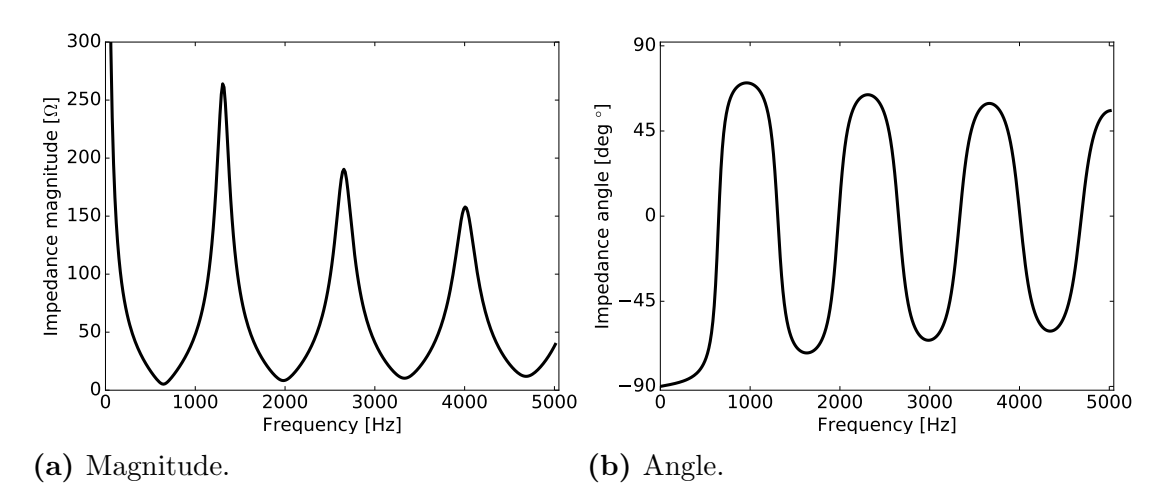

Figure 5.34: UMBSIM simulation of input impedance spectrum for Umbilical B2.

#### Comparison with measurements

Measurements conducted on the inner power circuit are provided by Nexans as well. Both measured input impedance magnitude and angle are plotted together with the simulation results from UMBSIM. The plots can be seen in Fig. 5.35.

The UmbSim simulations are in a much better agreement with the measured values for the inner circuit than for the outer, with the magnitude spectrum having a relatively small discrepancy for frequencies up to ∼2300 Hz. The better agreement of the simulation of the inner circuit compared to the outer is to be expected, as the armour is further from the inner power circuit and thus will have a lesser influence on the response of the power phases.

However, the neglecting of both armour and proximity effects are prominent in the UmbSim results. By representing the surroundings of Umbilical B2 by an infinite steel pipe with a resistivity of  $2 \cdot 10^{-7}$   $\Omega$ m and using the best fit relative permeability found in the previous example of 15, the plots in Fig. 5.36 are acquired. Again, the best fit permeability yields an improvement of the simulated spectrum.

It is also likely that the neglecting of the fiber optic elements has a substantial effect on the spectra. The modelling of these would yield a decrease in inductance of the power phases. This would appear in the input impedance spectra for Umbilical B2 as more heavily damped parallel resonance peaks, and a right horizontal shift of the line plots, which would probably lead to a better agreement between UmbSim and measured values.

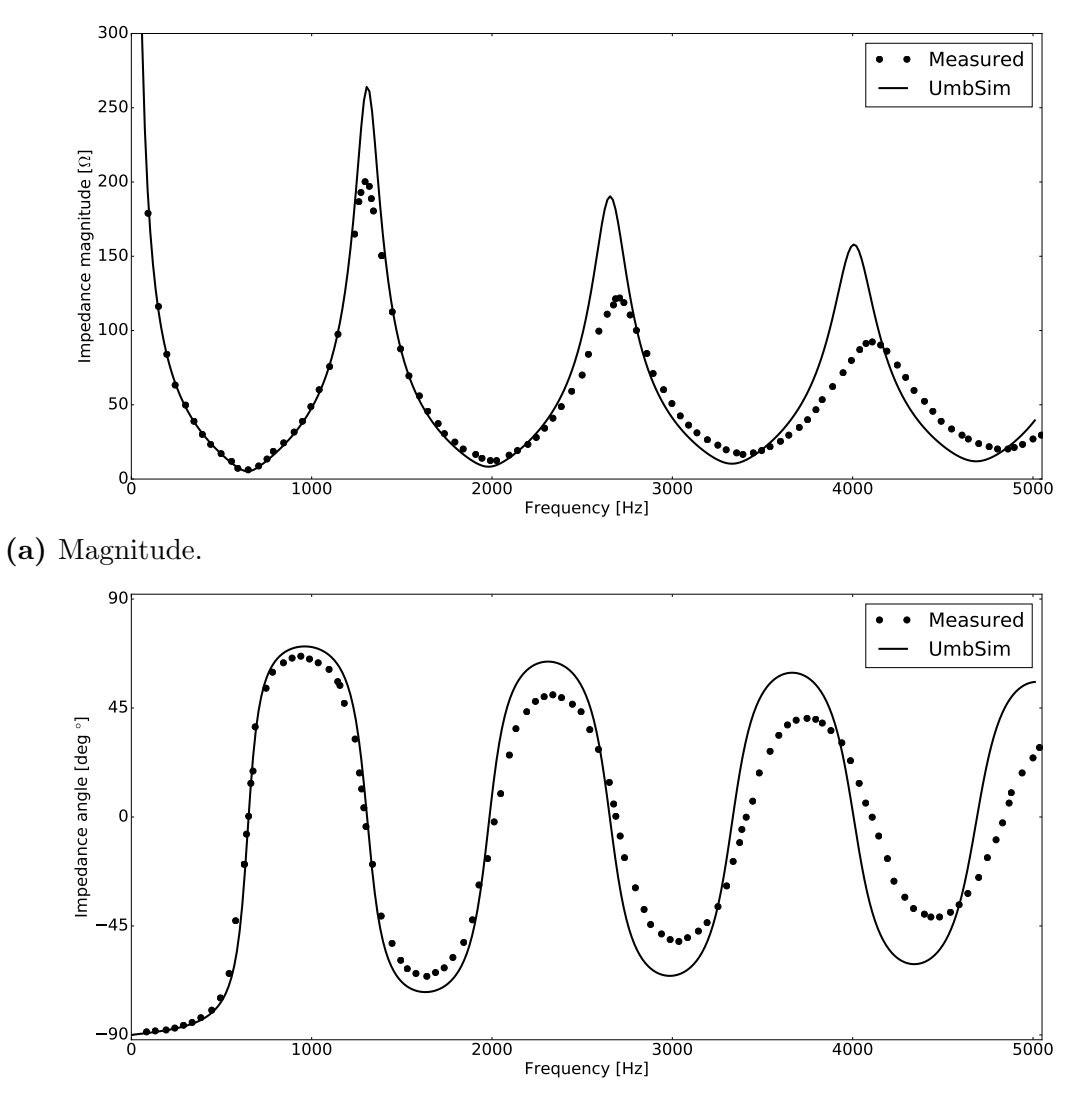

(b) Angle.

Figure 5.35: Umbilical B2 input impedance spectrum. Comparison between Umb-SIM and measured values provided by Nexans.

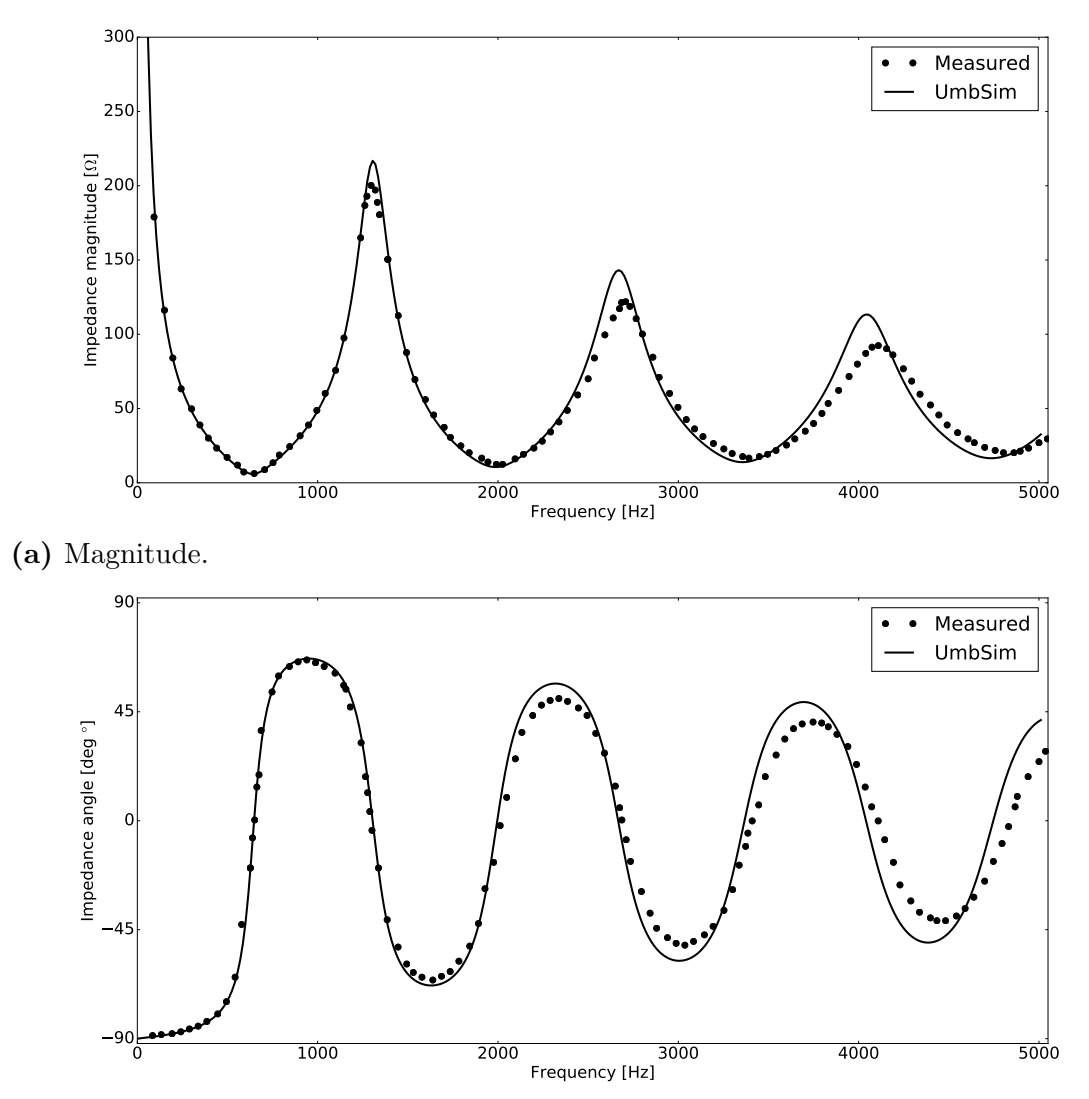

(b) Angle.

**Figure 5.36:** Umbilical B2 input impedance spectrum with  $\mu_r = 15$  and  $\rho =$  $2 \cdot 10^{-7}$   $\Omega$ m used for the infinite surrounding pipe. Comparison with measured values provided by Nexans.

# 6. Concluding remarks and future work

The proposal for this thesis was put forward by Nexans, which wanted a computer program able to predict voltages and currents arising on elements not excited by a voltage source, and to allow a user to conduct harmonic analyses on power umbilical systems.

In this thesis, an electromagnetic model and the computer implementation of it, called UmbSim, has been proposed and validated. The underlying model can be viewed as a combination of two main constituents

- 1. The analytical solution to the multiconductor telegrapher's equations
- 2. A general formulation of impedance- and admittance matrices

These two constituents are well-known and utilized in cable modelling, both separately and in combination, for example in Electromagnetic Transients Programs (EMTPs) (Dommel 1986; Martinez-Velasco 2010). The formulation of the parameter matrices is not necessarily that of Ametani (1980), which is the case for EMTP-ATP (Prikler and Høidalen 2009).

The application of the combination of 1. and 2. specifically to power umbilical systems seems novel, but as discussed in Chapter 3, a power umbilical is merely a collection of variations of the general element in Fig. 3.1. The novelty is that it is quite unusual for power cables (for signal cables it is more common) to have the high number and variety of elements in a single enclosure, as power umbilicals do.

## 6.1 The electromagnetic model and simulations

For the majority of differential equations encountered in mathematical modelling, there are no analytical solutions available. There is, however, an analytical solution to the telegrapher's equations. The choice to use the analytical solution, instead of applying numerical methods for solving the differential equations, seems natural. Instead of solving the differential equations by, i.e. finite-element methods, the problem reduces to solving a set of algebraic equations instead. Generally, this will lead to shorter computation time.

The general formulation for impedance and admittance matrices of Ametani (1980) is presented in literature on cable modelling, for example in Martinez-Velasco (2010) and F. F. d. Silva and Bak (2013), and parts of the formulation is also commonly used for validating other methods used in cable modelling (Gustavsen et al. 2009). It does, however, have some weaknesses, as seen in the previous chapter. The two prominent observed weaknesses are related to

- Proximity effects
- Modelling of armour comprised of steel wires

There could be some more subtle weaknesses due to the simplifications listed in the beginning of Chapter 3, but these are of less concern, as the two major issues are in focus. For these two prominent weaknesses, some observations were made from the results presented in Chapter 5.

The first is that the formulation of impedance and admittance matrices of Ametani (1980) is not proximity-aware. The deviation due to the lack of modelling of proximity effects is observed in Fig. 5.18, where UMBSIM were compared to Flux2D. The discrepancies are prominent for higher frequencies. Based on this observation, proximity effects should not be neglected.

The second prominent weakness observed in the example problems is a lack in capability to model armour comprised of steel wires. The substantial influence of the armour is observed in Example B1 and B2 in the previous chapter, and shows that armour clearly can not be neglected. Since fiber optic elements are neglected, this is also thought to contribute to the observed discrepancies.

By varying the values of the relative permeability of the surroundings and setting the resistivity of the surroundings equal to that of steel, a best fit approximation in terms of input impedance spectra was found for phase 3 in Umbilical B1, see Fig. 5.32. This best fit approximation was used to simulate the input impedance spectra for the other phases of Umbilical B1, as well as for the power phases in Umbilical B2. The best fit simulations were in better agreement with measurements than the unarmoured simulation, but substantial discrepancies are still observed.

### 6.1.1 Further development of the model

There are some weaknesses in the electromagnetic model that should be addressed

- Proximity effects
- Modelling of armour wires
- Modelling fiber optic elements and and electrical quads

#### Proximity effects

There are several analytic approaches that could make the proposed model for power umbilicals proximity aware (Kane 1994; Kane, Ahmad, and Auriol 1995; D. d. Silva, Femaindez, and Rivas 2006). They could possibly be relatively simple to include in UMBSIM, but a more detailed study must be conducted before conclusions can be drawn.

#### Modelling of armour wires

Even though the best fit permeability applied to Examples B1 and B2 are found to yield relatively good results for one specific case, it would be interesting to see if the infinite pipe-thickness representation (or the finite pipe-thickness representation) could be tweaked to model a stranded armour adequately well. This could for example be done by estimating the effective permeability of the stranded armour by applying magnetic circuit theory and finding the perturbed resistivity of the stranded armour if it were to be represented as a pipe.

A physically more correct solution would be to use an analytic formulation of the impedance of these armour wires, as proposed by Hatlo et al. (2015). In this formulation, the twisting of the armour wires is taken into account. Numerically this would perhaps be a more difficult task, due to the large number of armour wires.

#### Modelling fiber optic elements and and electrical quads

The model should also include formulations for armour of fiber optic elements and electrical quad cables.

The armour of the fiber optic elements could be modelled similar to steel duplex tubes, but with no insulating plastic sheath, as they are in a semi-conductive material which provides a good path for transverse currents.

The electrical quads on the other hand can be viewed as a collection of four core conductors, which can be derived directly from a set of the general elements presented in Chapter 3. For electrical quads there are electric fields between their conductors, and hence the capacitance matrix will not be diagonal.

#### Other topics

A simple algorithm to model a known harmonic voltage spectrum has been applied to Example A3, which can be tweaked to instead model a known harmonic current spectrum, e.g. if one wants to model a non-linear load such as diode bridge rectifiers or other power electronic converters.

## 6.2 The computer program package

The program package that has been developed, called UmbSim, has worked well when modelling the example problems in the previous chapter; It is easy to use and has an intuitive structure. However, it is still considered to be in developmental stage, even though the most important parts are established.

Note that although not all of the functionality requested by Nexans (listed in the beginning of Chapter 4) have been implemented, most of them are simple to include, such as finding resonance frequencies, or finding maxima of voltages and currents. What areas of UMBSIM to focus on has been discussed with Nexans in parallel with development, and therefore this functionality has not been implemented as of yet.

Even though tests are not written for the program package, most of the functionality of UmbSim have been tested through the example problems.

The model only includes formulations for power phases and steel duplex tubes, but the source code has been written based on the most general formulation of the impedance- and admittance matrices, to accommodate further development.

### 6.2.1 Further development of the program package

The main functionality and core purpose of UMBSIM is established, but the program package is still in early development. There are some clear weaknesses present, and to accommodate these some areas of focus for further development are proposed.

First of all, based on the code profiling in Example A2, it is advised that some optimization is applied to the zpm() and zpinner() methods in the system.py module. Some proposed solutions are

- Cythonizing zpm() and zpinner().
- Methods that dynamically sets the number of terms in the partial sums in zpm() and zpinner
- zpinner() is a function of the eccentric distance. If other elements have the same eccentric distance, zpinner() does not need to be calculated for each element.
- Implementing algorithms for checking if a power umbilical has a cyclic symmetric structure. Then, zpm() would not have to be calculated for each mutual coupling.

Secondly, a user of UMBSIM is required to have some knowledge of Python. It is therefore proposed that a Graphic User Interface for UmbSim could be created, e.g. in Tkinter or some other package available in Python.

Thirdly, the simulation.py module is very simple and provides only a limited number of different plots and outputs. Therefore, more functionality should be added to simulation.py. Before this is done, a user can choose to extract the data from simulations as NumPy arrays, and write separate code for whichever analysis one might need to conduct.

Some reported occurrences show the importance of conducting harmonic analysis of power umbilical systems, and therefore built-in functionality for this could be included, where different scenarios could be simulated.

Also, in this thesis, the focus of analysis has been on analysis in frequency domain and steady-state. In the future, UmbSim could be expanded to allow for analysis in time domain and for transient analysis.

# References

- Schelkunoff, S.A. (1934). The Electromagnetic Theory of Coaxial Transmission Lines and Cylindrical Shields. Vol. 13. 4, pp. 532–579.
- Brown, G.W. and R.G. Rocamora (1976). "Surge propagation in three-phase pipetype cables, Part I - Unsaturated pipe". In: IEEE Transactions of Power Apparatus and Systems 95.1, pp. 89–95.
- Ametani, A. (1980). "A General Formulation of Impedance and Admittance of Cables". In: IEEE Transactions on Power Apparatus and Systems PAS-99.3, pp. 902-910. ISSN: 0018-9510. DOI: 10.1109/TPAS.1980.319718.
- Dommel, H.W. (1986). Electromagnetic Transients Program, Reference Manual (EMTP Theory Book. Bonneville Power Administration.
- Kane, M. (1994). "Modèles analytiques originaux pour la détermination des param`etres lin´eiques des lignes et cables multifilaires parcourus par des signaux large bande". Rapport de Thèse. Ecole Centrale de Lyon.
- Ramo, Simon, John R. Whinnery, and Theodore Van Duzer (1994). Fields and Waves in Communication Electronics, Third Edition. John Wiley & Sons, Inc. isbn: 978-0-471-58551-0.
- Kane, M., A. Ahmad, and P. Auriol (1995). "Multiwire Shielded Cable Parameter Computation". In: IEEE Transactions on Magnetics 31.3, pp. 1646–1649.
- Norsk Elektroteknisk Komite (2002). "NEK IEC 61000-2-4, Electromagnetic Compatibility (EMC) - Part 2-4: Environment Compatibility levels in industrial plants for low-frequency conducted disturbances, 2.0 ed". In:
- Mohan, Ned, Tore M. Undeland, and William P. Robbins (2003). Power Electronics - Converters, Applications and Design, Third Edition. John Wiley & Sons, Inc. isbn: 978-0-471-22693-2.
- Silva, D. da, G. Femaindez, and R. A. Rivas (2006). "Calculation of Frequency-Dependent Parameters of Pipe-Type Cables: Comparison of Methods". In: 2006 IEEE/PES Transmission Distribution Conference and Exposition: Latin Amer $ica$ , pp. 1–6. DOI: 10.1109/TDCLA.2006.311519.
- Paul, Clayton R. (2008). Analysis of Multiconductor Transmission Lines, Second Edition. International series of monographs on physics. John Wiley & Sons, Inc. isbn: 978-0-470-13154-1.
- Gustavsen, B. et al. (2009). "A Finite-Element Approach for Calculating Electrical Parameters of Umbilical Cables". In: IEEE Transactions on Power Delivery 24.4, pp. 2375–2384. issn: 0885-8977. doi: 10.1109/TPWRD.2009.2028481.
- Prikler, László and Hans Kristian Høidalen (2009). ATPDRAW version 5.6 Users' Manual.
- Martinez-Velasco, Juan A. (2010). Power System Transients Parameter Determination. CRC Press. ISBN: 978-1-4200-6529-9.
- Patel, U. R., B. Gustavsen, and P. Triverio (2013a). "An Equivalent Surface Current Approach for the Computation of the Series Impedance of Power Cables with Inclusion of Skin and Proximity Effects". In: IEEE Transactions on Power Delivery 28.4, pp. 2474–2482. issn: 0885-8977. doi: 10.1109/TPWRD.2013.2267098.
- (2013b). "MoM-SO: A fast and fully-automated method for resistance and inductance computation in high-speed cables". In: 2013 17th IEEE Workshop on Signal and Power Integrity, pp. 1–4. DOI: 10.1109/SaPIW.2013.6558323.
- Silva, Filipe Faria da and Claus Leth Bak (2013). Electromagnetic Transients in Power Cables. Power Systems. Springer. ISBN: 978-1-4471-5235-4.
- Garvik, Øyvind (2015). "Analysis of Harmonic Conditions in Subsea Electrical Power Systems for Oil and Gas Installations". MA thesis. Norwegian University of Science and Technology.
- Hatlo, Marius et al. (2015). "Accurate analytical formula for calculation of sheath and armour losses of three core submarine cables". In: Versailles.
- Patel, U. R. and P. Triverio (2016). "Accurate Impedance Calculation for Underground and Submarine Power Cables Using MoM-SO and a Multilayer Ground Model". In: IEEE Transactions on Power Delivery 31.3, pp. 1233–1241. issn: 0885-8977. poi: 10.1109/TPWRD.2015.2469599.

# A. Surface impedance of a solid conductor

In this appendix, the formula for the surface impedance of a solid, cylindrical conductor will be derived. Consider Maxwell's curl equations

$$
\nabla \times \mathbf{E} = -\frac{\partial \mathbf{B}}{\partial t}
$$
 (A.1)

$$
\nabla \times \mathbf{H} = \mathbf{J} + \mathbf{J}_D \tag{A.2}
$$

where  $\bf{E}$  is the electric field intensity,  $\bf{B}$  is the magnetic flux density,  $\bf{H}$  is the magnetic field intensity, **J** is the conduction current and  $J<sub>D</sub>$  is the displacement current.

Let a solid, cylindrical conductor placed concentrically to the z-axis carry a current I. For a good conductor, displacement currents are negligible, so the above equations become

$$
\nabla \times \mathbf{E} = -\frac{\partial \mathbf{B}}{\partial t}
$$
 (A.3)

$$
\nabla \times \mathbf{B} = \mu \sigma \mathbf{E} \tag{A.4}
$$

where the relations  $H = \mu B$  and  $J = \sigma E$  are used, with  $\mu$  and  $\sigma$  being the permeability and the conductivity of the conductor, respectively. Let the current be time-harmonic, so that Maxwell's equation take on the time-harmonic form

$$
\nabla \times \mathbf{E}_s = -j\omega \mathbf{B}_s \tag{A.5}
$$

$$
\nabla \times \mathbf{B}_s = \mu \sigma \mathbf{E}_s \tag{A.6}
$$

where subscript s denote that the components of the vector fields are phasor quantities.

Further noting that there is only a longitudinal electric field inside the wire, and only a transverse, azimuthal magnetic field, so that, in cylindrical coordinates

$$
\mathbf{E}_s = E_z(\rho) \mathbf{a}_z \tag{A.7}
$$

$$
\mathbf{B}_s = B_{\phi}(\rho)\mathbf{a}_{\phi} \tag{A.8}
$$

where  $a_z$  and  $a_\phi$  are the unit vector in the z and azimuthal  $\phi$  direction, respectively. Then the only remaining components of Eqs. (A.5) and (A.6) are

$$
\frac{dE_z(\rho)}{d\rho} = j\omega B_{\phi}(\rho) \tag{A.9}
$$

$$
\frac{1}{\rho} \frac{d(\rho B_{\phi}(\rho))}{d\rho} = \mu \sigma E_{z}(\rho)
$$
\n(A.10)

which are coupled. By substituting Eq. (A.9) into (A.10) to eliminate  $B_{\phi}(\rho)$ , one gets the ordinary differential equation

$$
\frac{1}{\rho} \frac{d}{d\rho} \left[ \rho \frac{d(E_z(\rho))}{d\rho} \right] - m^2 E_z(\rho) = 0 \tag{A.11}
$$

where

$$
m = \sqrt{j\omega\mu\sigma} \tag{A.12}
$$

is the reciprocal of the *complex penetration depth* of the conductor. Equation  $(A.11)$ is known as the modified Bessel's equation and has the general solution

$$
E_z(\rho) = A I_0(m\rho) + B K_0(m\rho) \tag{A.13}
$$

where A and B are undetermined coefficients,  $I_0$  is the modified Bessel function of the first kind and zeroth order and  $K_0$  is the modified Bessel function of the second kind and zeroth order. The second of these goes to infinity when  $\rho \to 0$ , so  $B = 0$ is chosen and the electric field is given by

$$
E_z(\rho) = A I_0(m\rho) \tag{A.14}
$$

The accompanying magnetic field inside the conductor is given by substituting the solution above into Eq. (A.9) to get

$$
B_{\phi}(\rho) = \frac{mA}{j\omega} I_1(m\rho)
$$
\n(A.15)

where  $I_1$  is the modified Bessel function of the first kind and first order. Note that to get this result, the relation  $I'_0(x) = I_1(x)$  has been used along with the chain rule.

The *surface impedance* of the conductor with radius  $r_1$  is now defined to be the surface value of the electric field divided by the total current flowing in the conductor, that is

$$
z_{c\ outer}(\omega) = \frac{E_z(r_1)}{I} \tag{A.16}
$$

where  $I$  is found from the integral form of Ampere's law as

$$
\mu I = \mu I_{enc} = r_1 B_{\phi}(r_1) \oint d\phi = 2\pi r_1 B_{\phi}(r_1)
$$
\n(A.17)

Hence, the surface impedance of a circular conductor is given by

$$
z_{c\ outer} = \frac{j\omega\mu}{2\pi r_1 m} \frac{I_0(mr_1)}{I_1(mr_1)}\tag{A.18}
$$

or

$$
z_{c\ outer} = \frac{\rho_c m}{2\pi r_1} \frac{I_0(mr_1)}{I_1(mr_1)}\tag{A.19}
$$

where  $\rho_c$  is the resistivity of the conductor and is equal to the reciprocal of  $\sigma$ .

# B. UmbSim

## B.1 system.py

```
1 # -*- coding: utf-8 -*-2
3 """
4 This module in UmbSim handles the system consisting of a source , a power
5 umbilical and a load. The main task of system py is to calculate the impedance
6 and admittance matrix at a frequency f. A user interacts with this module
7 by
8
9 * Defining the geometric and electromagnetic properties of elements and
10 the surroundings through the set_parameters () methods
11 * Creating instances of source , power umbilical and load
12 * Retrieving Z and Y matrices if needed
13
14 et cetera .
15 """
16
17 __author__ = 'Martin Hovde'
18 \text{...} e m a i l \text{...} = 'martin . hovde@nmbu . no or hovde . martin@gmail .com'
19
20 import math
21 import cmath
22 import numpy as np
23 import scipy constants as sc
24 import scipy special as ss
25
26
27 class PredeterminedParametersUmbilical(object):
\frac{28}{29} Tf
29 If parameter matrices are predetermined, use this class instead of 30 PowerUmbilical to create an instance of the power umbilical.
30 PowerUmbilical to create an instance of the power umbilical .
       \overline{1} "" ""
32
33 def \text{\_}init \_\text{\_} (self, length=None, L=None, C=None, R=None):
34 """
35 : param length : Length of power umbilical
36 : param L: Predetermined inductance matrix
37 : param C: Predetermined capacitance matrix<br>38 : param R: Predetermined resistance matrix
            : param R: Predetermined resistance matrix<br>"""
\frac{39}{40}self.length = length if length else None
41 self.L = L if L else None
42 self.C = C if C else None
43 self.R = R if R else None
\frac{44}{45}def impedance matrix (self, f):
46 ""<br>47 Cal
47 Calculates impedance matrix at frequency f.
            : param f: Frequency
49 : return : Per unit length impedance matrix
50 """<br>51 ret
           return self R + 1j * 2 * sc. pi * f * self. L
```

```
\begin{array}{c} 52 \\ 53 \end{array}53 def admittance_matrix(self, f):<br>54
 54 """
55 Calculates admittance matrix at frequency f.
              : param f: Frequency
57 : return: Per unit length admittance matrix<br>Es
\frac{58}{59}return 1j * 2 * sc. pi * f * self.C6061
62 class Umbilical (object):
\frac{63}{64}Class of power umbilical. Creates instances of all elements and stores them
65 in a matrix.<br>66 ***\overline{0} "" "
67
68 def \text{-init} (self, elements, length):
69
70 : param elements : Nested list of elements in power umbilical given as
71
72 ['power phase', position] or
73 ['steel tube', position]
\frac{74}{75}75 with position = (d, rho) [metres, degrees]<br>76 : param length: Length of power umbilical
              : param length: Length of power umbilical
 77 ""
78 self.elements = elements
79 self.n = self.matrices_size<br>80 self.length = length80 self.length = length<br>81 self.instance matrix
              self. instance_matrix = self.element_instance_matrix
82 self. C = self.capacitance_matrix83
84 def impedance_matrix (self, f):
85 ""
86 Calculates impedance matrix at frequency f.
87 : param f: Frequency<br>88 : return: Per unit 1
              : return: Per unit length impedance matrix<br>"""
\frac{89}{90}90 z-mat = np. zeros (shape=(self.n, self.n), dtype=np.complex-)<br>91 p, k = 0, 0p, k = 0, 092 for i, row in enumerate (self.instance_matrix):
93 for j in range (i+1):
94 z \text{ sub } = \text{ self. instance matrix } [i] [j]. \text{ impedance} (f)<br>95 if \ z \text{ sub } size \ge 1.
95 if z-sub . size > 1:<br>96 m, n = z-sub . s
96 m, n = z-sub . shape<br>97 else:
                        else :
98 m, n = 1, 1<br>99 z_mat [p:p+m, k:
                        z-mat [p : p+m, k : k+n] = z-sub
100 if i != j:
101 z_{\text{mat}}[k:k+n, p:p+m] = z_{\text{sub}}.T<br>102 k \leftarrow nk += n
\begin{array}{ccc} 103 & \text{k} = 0 \\ 104 & \text{p} = \text{r} \end{array}\begin{array}{ccc} 104 & & \text{p} + \text{m} \\ 105 & & \text{return } \text{np} \end{array}return np. array (z_mat)
106
107 def admittance_matrix (self, f):
\frac{108}{109}Calculates admittance matrix at frequency f.
110 : param f: Frequency
|111 : return: Per unit length admittance matrix
\begin{array}{c} 112 \\ 113 \end{array}return 2i * sc. pi * f * self.C114
\begin{array}{cc}\n 115 & \text{@property} \\
 \hline\n 116 & \text{def} \text{mstr}\n \end{array}def matrices_size(self):
\begin{array}{ccc} 117 & & & \cdots \\ 118 & & & \end{array} Cal
              Calculates the dimensions of the impedance and admittance matrix.
119 : return: Dimension of impedance and admittance matrix.<br>120 : "
\frac{120}{121}n = 0
```

```
\begin{array}{lll} \text{122} & \text{for elem in self. elements:} \\ \text{123} & \text{if elem[0]} \implies \text{'power p} \end{array}123 if \text{elem}[0] = 'power\text{ phase'} and \text{PowerPhase}\cdot \text{params}['screen']:<br>124
                            n \neq 2\frac{125}{25} else:
\begin{array}{ccc} 126 & & \text{n } \neq 1 \\ 127 & & \text{return } \text{n} \end{array}return n
\frac{128}{129}\begin{bmatrix} 129 \\ 130 \end{bmatrix} \begin{array}{c} \text{@property} \\ \text{def} \text{ } \text{elem}\end{array}def element_instance_matrix (self):
131 ""
132 Creates a matrix ( nested list ) with instances of each element in
133 the power umbilical.<br>134 : return: Element ins
                 : return: Element instance matrix
\begin{array}{c} 135 \ 136 \end{array}\begin{array}{lll} \n 136 & \text{ } n = \text{len}(\text{self}. \text{elements}) \\ \n 137 & \text{inst\_mat} = \lceil \lceil 0 \text{ for } \rceil \n \end{array}inst\_mat = [[0 for - in range(n)] for - in range(n)]138
139 for i, elem in enumerate (self. elements):
\begin{array}{rcl} \vert 140 \hspace{2.3cm} \textbf{if} \hspace{2mm} \text{elem} \hspace{1.05cm} [0] \textcolor{red}{\end{array} \hspace{2.0cm} \textbf{if} \hspace{2mm} \text{elem} \hspace{1.05cm} [0] \textcolor{red}{\end{array} \textbf{if} \hspace{2mm} \text{power phase'} \textcolor{black}{:}141 inst_mat [i] [i] = PowerPhase ( elem [1 ] )
142 elif elem [0] = 'st e e l tube':
\begin{align} \boxed{143} \quad \text{inst\_mat[i][i]} = \text{Stee1} \text{Table (elem[1])} \end{align}\begin{array}{ccc} 144 & & \text{else :} \\ 145 & & \text{r} \end{array}raise ValueError ('Element does not exist in library')
146\frac{147}{2} for i, elem in enumerate (self. elements):
148 for j in range (i+1):
\begin{array}{ccc} 149 & \text{if } i := j : \\ 150 & \text{inst\_m} \end{array}150 inst_mat [i][j] = \text{inst\_mat}[j][i] = \text{Mutual Coupling}(j)151 inst_mat \begin{bmatrix} i \\ \end{bmatrix}, inst_mat \begin{bmatrix} j \\ \end{bmatrix}152 return inst_mat
153
154 @property
155 def capacitance_matrix (self):
156157 Calculates the capacitance matrix for the power umbilical .
                 : return : Capacitance matrix
\begin{array}{c} 159 \\ 160 \end{array}160 p_matrix = np. zeros (shape=(self.n, self.n))<br>161 k = 0
                 k = 0162 for i, in enumerate (self.instance_matrix):
163 p_sub = self.instance_matrix [i][i]. pot_coeff
164 m = len ( p_sub)
\begin{array}{ccccc}\n 165 & & & \text{if } m > 1: \\
 166 & & & \text{p\_ma}\n \end{array}\begin{array}{lll} \n 166 & \text{p-matrix} [k: k + m, k: k + m] = \text{psub} \\ \n 167 & \text{else:} \n \end{array}else:168 p_matrix [k, k] = p_sub
169 k += m
170 return np. \lim_{n \to \infty} \lim_{n \to \infty} (p_matrix)171
172
173 class Pipe (object):
\frac{174}{175}Class of surroundings ("pipe").
176177
178 params = {'mu_r_p': 1,
179 ' rho_pipe': 0.3,
180 \t d_{\text{-pipe}} ' 80e-03}
\begin{array}{c} 181 \\ 182 \end{array}182 def \text{\_}init \_ (self \_ n=25):
183 """
184 : param n: Upper limit of partial sum in Eqs . (3.15) and (3.16)
185186 self.r_pi = self.params ['d_pipe'] / 2
187 self.n = n
188
189 def zpinner (self, f, d):
\begin{array}{ccc} 190 & & & \cdots \\ 191 & & & \end{array}Given by Eq. (3.15).
```

```
| 192 : param f: Frequency<br>| 193 : param d: Eccentric
193 : param d: Eccentric position of element<br>194 : return: Impedance of pipe inner surfac
               : return: Impedance of pipe inner surface
\begin{array}{c} 195 \\ 196 \end{array}mu_{r-p} = self. params['mu_{r-p'}]197 \qquad \qquad m=p = \text{self.m-pipe (f)}198 w = 2 * sc. pi * f
\frac{199}{200}200 # Modified Bessel function K<br>201 k_0rpi = ss.kv(0, m_p * self
               k_l 0 r p i = s s . kv (0, m p * s e l f . r p i )
202 k_1rpi = ss.kv(1, m_p * self.r_pi)
203 \over 204z-pi1 = (1 / (m-p * self.r-pi)) * (k-0rpi / k-1rpi)205
206 z \text{ p i } 2 = 2 * \text{ sum} ( [ ((d / \text{ self.r.pi}) * * (2 * k)) * (207) 1. / (k * (1. + mu \text{ r.p.}) + m \text{ p} * \text{ self.r.pi} *207 1. / (k * (1. + mu.r.p) + m.p * self.r.p i * p)<br>
208 (ss ky(k-1 m p * self r pi) / ss ky(k
208 ( ss . kv ( k−1, m_p * self . r_p i ) / ss . kv ( k, m_p * self . r_p i ) ) ) ) \frac{1}{209} for k in range ( 1, self . n + 1) ] )
                                                 for k in range (1, \text{self.n+1})]
210 return ((1) * w * sc.mu.0 * mu.r.p) / (2 * sc.pi) * (z.pi1 + z.pi2)\frac{211}{212}@classmethod
213 def set_parameters(cls, parameters):
\begin{array}{c} \textcolor{red}{214} \ \textcolor{red}{215} \end{array}215 Allows users to set parameters for surroundings .
216 : param parameters : Dictionary with parameters
               : return: None
218219 if any (k not in cls. params for k in parameters. iterkeys ()):<br>220 raise KeyError ('New parameters not allowed.')
220 raise KeyError('New parameters not allowed.')
221 if not all (type (v) is int or type (v) is float for v in
222 parameters.itervalues()):<br>223 raise ValueError('Parameter valu
223 raise ValueError ('Parameter values must be numbers.')<br>224 cls. params undate (parameters)
               cls.params.update (parameters)
225<br>226def \mbox{m-pipe} (self , f) :227228 Given by Eq . (2.36) .
229 : param f: Frequency<br>230 : return: Reciprocal
               : return: Reciprocal of pipe's complex penetration depth
231return cmath . sqrt ((2 j * sc. pi * f * sc.mu.0) / self.params['rho'])233
234
235 class MutualCoupling (Pipe):
\begin{array}{ccc} 236 & & & \text{``"}'' \\ 237 & & & \text{C1a} \end{array}237 Class of mutual couplings . Describes how two elements interact through
         mutual impedances with respect to the surroundings inner surface.
239
240241 def \text{1} init \text{1} (self, elem i, elem j):
\frac{242}{243}243 : param elem_i : Instance of element i
               : param elem_j: Instance of element j
\frac{245}{246}Pipe...init... (self)
247 self.elem_i = elem_i
248 self.elem_j = elem_j
249 self.theta_ij = self.elem_i.phi - self.elem_j.phi
250
251 def impedance (self, f):
252 ""<br>253 Ca
               Calculates the mutual impedance sub-matrices with correct dimensions.
254 : param f: Frequency
255 : return: Mutual impedance sub-matrix as array
\frac{256}{257}257 zpm = s e l f . zpm (f)<br>258 impedance = \lceil \text{zpm} \rceilimpedance = [[zpm for \text{ in } range(self.\,elem.j.\,sub_matrix\_size})]259 for in range (self. elem i. sub mat size)]<br>260 return np. array (impedance)
               return np. array (impedance)
261
```

```
262 def zpm (self, f):
\frac{263}{264} \frac{1}{3} \frac{1}{3} \frac{1}{3} \frac{1}{3} \frac{1}{3} \frac{1}{3} \frac{1}{3} \frac{1}{3} \frac{1}{3} \frac{1}{3} \frac{1}{3} \frac{1}{3} \frac{1}{3} \frac{1}{3} \frac{1}{3} \frac{1}{3} \frac{1}{3} \frac{1}{3} \frac{1}{3} \frac{1}{3} \frac{1}{3Given by Eq. (3.16).
265 : param f: Frequency
                  : return: Mutual impedance with respect to surroundings inner surface
267 """<br>
268 w =
268 w = 2 * sc.pi * f<br>269 d_i = self.elem_i
269 d<sub>-</sub>i = self.elem<sub>-</sub>i.d<br>270 di = self.elemi.d
270 d<sub>-j</sub> = self.elem<sub>-j</sub>.d<br>
271 m<sub>-p</sub> = self.m<sub>-pipe</sub>(f
                 m-p = self.m-pipe(f)272
273 # Modified Bessel functions I and K<br>274 k_0rpi = ss.kv(0, m_p * self.r_pi)
274 k_0rpi = ss.kv(0, m_p ∗ self.r_pi)<br>275 k_1rpi = ss.kv(1, m_p ∗ self.r_pi)
                  k_l 1 r p i = s s . kv (1, m_p * self.r_p i)276 \over 277277 \quad zpm1 = \text{math.} \log(\text{self.r-pi} / \text{math.} \text{sqrt} \cdot)278 d_i∗∗2 + d_j ∗∗ 2 − 2 ∗ d_i ∗ d_j ∗ math.cos(self.theta_ij)))
279
280 \qquad \qquad {\sf zpm2} = {\sf self.params} \left[ \begin{array}{c@{\ }c@{\ }l} N & \mbox{if} \end{array} \right] \; * \; \left( \begin{array}{c@{\ }l} 1 & \mbox{if} \! & \mbox{if} \! & \mbox{if} \! & \mbox{if} \! & \mbox{if} \! & \mbox{if} \! & \mbox{if} \! & \mbox{if} \! & \mbox{if} \! & \mbox{if} \! & \mbox{if} \! & \mbox{if} \! & \mbox{if} \! & \mbox{if} \! & \mbox{if} \! & \mbox{if}281 (k_0rpi / k_1rpi)
282
283 zpm3 = sum( [ ( ( d i ∗ d j ) / ( s e l f . r p i ∗∗ 2 ) ) ∗∗ k ∗ math . c o s (
284 k ∗ self.theta_ij) * ((2 ∗ self.params['mu_r_p']) / (
285 k * (1 + \text{self.} \text{params} [ 'm u - r p' ] ) + m \text{ in } \text{resp.} k * (1. + self . params ['m u - r \text{ in } p * self . r - pi * (
286 ss \text{kv} (k - 1, m \text{ p} * \text{ self} \cdot \text{r} - \text{pi})<br>
287 ss \text{kv} (k, m \text{ p} * \text{ self} \cdot \text{r} - \text{pi})) -
287 ss.kv(k, m_p * \text{ self.r.pi}))) - \text{float(1) / k}288 for k in range(1, \text{ self.n+1})\frac{289}{290}290 zpm = ((1 j * w * sc.mu.0) / (2 * sc.pi)) * (zpm1 + zpm2 + zpm3)<br>291 return zpm
                 return zpm
292
293
294 class GeneralElement (object):
\frac{295}{296}Abstract class of a general element in a power umbilical.
297
298<br>299def \ __init__(self, position):
\begin{array}{c} 300 \\ 301 \end{array}: param position: Position as (d, rho) [metres, degrees]
\begin{array}{c} 302 \\ 303 \end{array}self.d = position [0]304 self.phi = math.radians (position [1])
305 self.pipe = Pipe ()
306<br>307
           \text{def } z \text{counter}(\text{self}, r1, f):
308 """<br>309 Giv
309 Given by Eq. (3.9).
310 : param r1 : Core radius
311 : param f: Frequency
312 : return: Impedance of core outer surface
313 """
314 rho = self.conductor_resistivity<br>315 m_c = self.m(f, rho)
                 m_c = self.m(f, rho)316 i = 0 = ss . iv (0, m_c * r1)
317 i = ss. iv (1, m_c * r1)318 zcouter = ((rho * m_c) / (2 * sc.pi * r1)) * (i_0 / i_1)<br>319 return zcouter
                  return z couter
320
321 def z c sin sul (self, r1, r2, f):
\frac{322}{323}Given by Eq. (3.10).
324 : param r1 : Core radius
325 : param r2: Outer semi-con layer outer radius
326 : param f: Frequency<br>327 : return: Impedance
                  : return: Impedance of core-screen insulation
328329 \text{ } w = 2 * \text{ sc } . \text{ pi } * \text{ f}330 zcsinsul = ((1j * w * sc.mu.0) / (2 * sc.pi)) * math. log(r2 / r1)<br>331 return zcsinsul
                 return z c sin sul
```

```
332\n333def z sinner (self, r2, r3, f):
334335 Given by Eq . (3.11) .
336 : param r2 : Screen inner radius
337 : param r3 : Screen outer radius
338 : param f: Frequency<br>339 : return: Impedance
                   .<br>:return: Impedance of screen's inner surface
\frac{340}{341}rho = self.params['rho\_screen']342 \qquad m_s = \text{self.m}(f, \text{rho})343<br>344
                  # Modified Bessel functions In and Kn
345 i -0r2 = ss. iv (0, m_s * r2)<br>346 i -1r2 = ss. iv (1, m_s * r2)346 i 1 r 2 = ss. iv (1, m_s * r 2)<br>347 i 1 r 3 = ss. iv (1, m_s * r 3)347 i_1r3 = ss.iv(1, m_s * r3)
348 k -0 r2 = ss . kv (0, m_s * r2)\begin{array}{lll} \text{349} & \text{k l r2 = ss.kv(1, m_s * r2)} \\ \text{350} & \text{k l r3 = ss.kv(1, m_s * r3)} \end{array}{\tt k\_lr3 \ =\ ss\ .\, kv\, (1\, ,\ m\_s\ * \ r3\, )}351 z sinner = ((rho * m_s) / (2 * sc.pi * r2)) \<br>352 * ((i_0r2 * k_1r3 + i_1r3 * k_0r2) /
                         * (( i_{0} r2 * k_{1}1 r3 + i_{1}1 r3 * k_{0}0 r2 ) /
\begin{array}{ccccc} 353 & (i-1r3 & * k-1r2 & -i-1r2 & * k-1r3) \\ 354 & & & & & \end{array}return zsinner
rac{355}{356}\text{def} zsmutual (self, r2, r3, resistivity, f):
357358 Given by Eq . (3.12) .
359 : param r2 : Screen - or steel tube inner radius
360 : param r3 : Screen - or steel tube outer radius
361 : param resistivity : Resistivity of screen - or steel tube
362 : param f: Frequency<br>363 : return: Mutual imp
                   .<br>353 : return : Mutual impedance between screen inner and outer surface.
\frac{364}{365}365 rho = resistivity<br>366 m_s = self.m(f. r
                  m_s = self.m(f, rho)367
\begin{array}{lll} 368 & \text{# Bessel functions} \\ 369 & \text{i } 1 \text{r2 = ss } \text{.iv (1, m)} \end{array}369 i 1 r 2 = s s . i v (1, m _ s * r 2)<br>370 i 1 r 3 = s s . i v (1, m _ s * r 3)
370 i 1 \text{ r } 3 = \text{ss} . iv (1, \text{ m } \text{ s } * \text{ r } 3)<br>371 k 1 \text{ r } 2 = \text{ss} . kv (1, \text{ m } \text{ s } * \text{ r } 2)k_1 1 r 2 = ss . kv (1, m_s * r 2)372 \text{ k } 1 \text{ r } 3 = \text{ss} \cdot \text{kv} (1, \text{ m } \text{ss} * \text{ r } 3)<br>373 \text{ zsmallual} = (\text{rho} / (2 * \text{sc})).373 zsmutual = (rho / (2 * \text{ sc. pi} * \text{ r2} * \text{ r3})) * (374 1 / (i_l 1 r 3 * k_l 1 r 2 - i_l 1 r 2 * k_l 1 r 3))375 return zsmutual
376<br>377
            \text{def } z\text{ }source\text{def }, r2, r3, resistivity, f :
378 """<br>379 Giv
                  Given by Eq. (3.13).
380 : param r2: Screen- or steel tube inner radius<br>381 : param r3: Screen- or steel tube outer radius
381 : param r3 : Screen - or steel tube outer radius
                  : param resistivity: Resistivity of either screen or steel tube
383 : param f: Frequency
                   .<br>Teturn: Impedance of screen/steel tube outer surface:
\frac{385}{386}m = s = s e l f.m(f, resistivity)\frac{387}{388}388 # Modified Bessel functions In and Kn<br>389 i_0r3 = ss.iv(0, m_s * r3)
389 i 0 \text{ r } 3 = \text{ss} \cdot \text{i } \text{v } (0, \text{ m s } * \text{ r } 3)<br>
390 i 1 \text{ r } 2 = \text{ss} \cdot \text{i } \text{v } (1, \text{ m s } * \text{ r } 2)390 i_1 r 2 = s s . iv (1, m_s * r 2)<br>391 i 1 r 3 = s s iv (1 m s * r 3)
391 i 1 \text{ r } 3 = \text{ss} . iv (1, \text{ m } \text{ s } * \text{ r } 3)<br>
392 k -0 \text{ r } 3 = \text{ss} . kv (0, \text{ m } \text{ s } * \text{ r } 3)392 k 0 r 3 = s s . kv (0, m_s * r^3)<br>393 k 1 r 2 = s s . kv (1, m_s * r^2)393 k 1 r 2 = s s . kv (1, \text{m s} * \text{r 2})<br>394 k 1 r 3 = s s kv (1 m s * r 3)
                   k_l 1 r 3 = ss. kv (1, m_s * r 3)395<br>395
396 z s couter = ((resistivity * m s) / (2 * sc. pi * r3)) \<br>397 * ((i_0r3 * k_1r2 + i_1r2 * k_0r3) /
397 * ( (i - 0r3 * k - 1r2 + i - 1r2 * k - 0r3) )<br>
398 (i - 1r3 * k - 1r2 - i - 1r2 * k - 1r3)\frac{398}{399} (i_1r3 * k_1r2 - i_1r2 * k_1r3))
                   return z s couter
400 \\
 401def z spin sul ( self, r3, r4, f):
```

```
402<br>403<br>6iv403 Given by Eq . (3.14) .
                 : param r3: Screen- or steel tube outer radius
405 : param r4 : Sheath outer radius
406 : param f: Frequency
407 : return : Impedance of insulation between screen / steel tube and '
                 surrounding medium<br>"""
409 410410 w = 2 * sc \cdot pi * f<br>411 r = pi = self \cdot pipe.r pi = self. pipe r pi
412
413 z spin sul = ((1j * w * sc.mu.0) / (2 * sc.pi)) * \<br>414 (\text{math.} \log (r4 / r3) + \text{math.} \log ((r-pi) /\frac{1}{4} (math . log ( r 4 / r 3 ) + math . log (\frac{1}{r+1} / r 4 ) * 1 -
415 ( self.d / r<sub>-</sub>pi) ** 2))<br>416 return zspinsul
                 return zspinsul
417<br>418def zpinner (self , f):
419 """
420 Given by Eq. (3.15).
421 : param f: Frequency
                 : return: Impedance of surrounding medium inner surface
423 \\
 424424 z z pinner = self.pipe.z pinner (f, self.d)<br>425 return z pinner
                 return zpinner
426427 def z c pin sul (self, r1, f):
428
429 Given as the sum of Eq . (3.10) and last term on RHS of Eq . (3.14) .
430 : param r1: Core radius<br>431 : param f: Frequency
431 : param f: Frequency<br>432 : return: Impedance
                 : return: Impedance between core and inner surface of surrounding medium
433434 w = 2 * sc \cdot pi * f<br>435 r = pi = self \cdot pipe.435 r = pi = self \cdot pipe \cdot r = pi<br>436 z \cdot tip = f(1 \cdot x + w)\text{\tt 436} \hspace{20pt} \text{zcpinsul} = \big( (1 \text{ j } * \text{ w } * \text{ sc.mu\_0} ) \big) \; / \; \big( 2 \; * \; \text{sc.pi} \, \big) \big) \; * \; \big\backslash437 math. log ((r_pi / r1) * (1 - (self.d / r_pi) ** 2))
438 return zcpinsul
439
440 @classmethod<br>441 def set_para
           def set_parameters(cls, parameters):
442<br>443Allows users to set parameters for elements in a power umbilical.
444 : param parameters : Dictionary with parameters
445 : return: None
446<br>447
                 if any(k not in cls. params for k in parameters. iterkeys()):
448 raise KeyError ('New parameters not allowed.')
449 cls. params. update (parameters)
450
451 @staticmethod<br>452 def m(f, rho)
           \overline{\text{def}} m(f, rho):
\frac{453}{454}454 Given by Eq . (2.36) .
455 : param f: Frequency<br>456 : param rho: Resisti
                 : param rho: Resistivity of material
457 : return : Reciprocal of complex penetration depth
\begin{array}{c} 458 \ 459 \end{array}return cmath . sqrt((2 j * sc. pi * f * sc.mu.0) / rho)460
461
462 class PowerPhase (GeneralElement):
463
464 Class of power phases .
465 """
466
467 params = {'epsilon_r_ins': 2.4,<br>468 mu_r_ins': 1.
                           \overline{\mathbf{m}} u_r_ins \overline{\mathbf{m}} : 1.
469 'screen': False,<br>470 'core_dc_resista
470 <br>
471 'core_dc_resistance': 0.001935,<br>
'rho_cu': 1.84e-08.
                          \text{r} \cdot \text{r} \cdot \text{
```

```
472 <br>
473 <br>
473 <br>
412 <br>
42000 <br>
42000 <br>
42000 <br>
42000 <br>
42000 <br>
42000 <br>
42000 <br>
42000 <br>
42000 <br>
42000 <br>
42000 <br>
42000 <br>
42000 <br>
42000 <br>
42000 <br>
42000 <br>
42000 <br>
42000 <br>
42000 <br>
42000 <br>
42000 <br>
42000 <br>
42000 <br>
42000 <br>
42000
473 (d_core ': 1.15e −02,<br>474 (d_inner_semi_con ':
474 ' d_inner_semi_con ': 1.35e-02,
475 'd_core_insulation': 2.99e-02,
476 d_outer_semi_con ': 3.33e-02,
477 ' d_screen': 3.5e-02,
478 d_screen_insulation ': 5e-05}
479
480 def \text{-init} (self, position):
481482 : param position: Position as (d, rho) [metres, degrees]
483<br>484
484 GeneralElement. __init__(self, position)
485 self.sub_mat_size = 2 if self.params['screen'] else 1
486 self.r1 = self.params['d_core'] / 2<br>487 self.r1marked = self.params['d_inne
              self.r1marked = self.params['d.inner.semi.com'] / 2488 self.r2 = self.params ['d_outer_semi_con'] /2489 self.r2marked = self.params['d_core_insulation'] / 2<br>490 self.r3 = self.params['d_screen'] / 2
              self.r3 = self.params['d\_screen'] / 2491 self.potential_coefficient = self.pot_coeff
492
493 @property
494 def conductor_resistivity (self):
495<br>496496 Calculates the resistivity of the conductor as if it were massive
              with radius r1.
498 : return : Resistivity
\begin{array}{c} 499 \\ 500 \end{array}return self params [ ' c o r e _ d c _ r e s i st a n c e ' | * s c . pi * s e lf . r 1 * * 2
501
502 @property<br>503 def pot_c
         \textbf{def} pot_coeff(self):
\begin{bmatrix} 504 \\ 505 \end{bmatrix}505 Given by Eq. (3.26).<br>506 : return: Potential o
              : return: Potential coefficient sub-matrix for core or core-screen
\begin{array}{c} 507 \\ 508 \end{array}508 pc = (1 / (2 * sc. pi * self.params['epsilon-rins'] * sc. epsilon_0))<br>
509 * \text{ math.log(self.r2marked / self.r1marked)}509 * math. log ( self.r2marked / self.r1marked)<br>510 return np. array ([pc])
              return np. array (\lceil pc \rceil)511
512 def impedance (self, f):
513514 Calculates the internal impedance sub - matrix for power phase .
515 : param f: Frequency<br>516 : return: Internal i
              : return: Internal impedance sub-matrix as array
\frac{517}{518}z \text{counter} = \text{self} \cdot z \text{counter} (\text{self} \cdot \text{r1}, f)519 if self.params ['screen']:
520 z c sin sul = self. z c sin sul (self. r1, self. r2, f)
521 zsinner = self.zsinner(self.r2, self.r3, f)<br>522 zsmutual = self.zsmutual(self.r2, self.r3,
                   zsmutual = self.zsmutual(self.r2, self.r3,
523 self . params ['rho_screen'], f)
524 z souter = self . z souter (self . r2, self . r3, self . params ['rho_screen'],<br>525525 f )
526 z spin sul = self. z spin sul (self. r3, self. r3, f)
527 zpinner = self.zpinner (f)
528
529 z11 = zcouter + zcsinsul + zsinner + zsouter + zspinsul + zpinner \
530 - 2 * zsmutual531 z12 = z\text{source} + z\text{spinsul} + z\text{pinner} - z\text{small}<br>
532 z22 = z\text{source} + z\text{spinsul} + z\text{pinner}532 z22 = zsouter + zspinsul + zpinner<br>
533 return np. array ([[z11, z12], [z12,
                   return np. array ([z11, z12], [z12, z22]])534 else:
535 z c p in s u l = self . z c p in s u l ( self . r 1 , f)
536 zpinner = self.zpinner(f)
537<br>538
                   z11 = z couter + z c pinsul + z pinner
539 return np. array ([z11])
540
541
```

```
542 class SteelTube (GeneralElement):
\begin{array}{c} 543 \\ 544 \end{array}Class of steel duplex tubes.
545 """
546
547 params = {'steel mu_r': 32,
548 ^{\circ} epsilon_r sheath ': 2.3,<br>549 ^{\circ} rho_tube ': 8e-07.
549 ' rho_tube ': 8e -07,<br>550 'd inner ': 12.7e -0
550 ' d_inner ': 12.7e−03,<br>551 ' d_inner ': 12.7e−03,<br>551 ' d_outer ': 15.62e−0;
                        d_{\text{-outer}} : 15.62e-03.
552 'd_sheath': 1.902e - 02}
\frac{553}{554}def \ __init__(self, position):
\frac{555}{556}: param position: Position as (d, rho) [metres, degrees]
557558 GeneralElement. __init__(self, position)
559 self.sub_mat_size = 1<br>560 self.r2 = self.params
560 self.r2 = \text{self.params}\left[ \text{ 'd_inner'} \right] / 2561 self.r3 = self.params['d_outer'] / 2
562 self. r4 = self. params \left[\begin{array}{c} 1.5626 \\ 1.562 \end{array}\right] self. potential.coefficient = self. potential.coefficient = self.
               self. potential-coefficient = self. pot.\begin{array}{c} 564 \\ 565 \end{array}565 @property<br>566 def pot c
          def \; pot\_\mathrm{coeff} (self):567 """
568 Given by Eq. (3.27).
569 : return: Potential coefficient sub-matrix for steel duplex tubes.<br>570 : """
\frac{570}{571}571 p = (1 / (2 * sc. pi * sc. epsilon_0 * self. params['epsilon'.r's'')')<br>
572 * min. log(self.r4 / self.r3)572 * math. \log (self. r4 / self. r3)<br>573 return np. array ([p])
               return np.array([p])574
575 def impedance (self, f):
576577 Calculates the internal impedance sub - matrix for steel duplex tubes .
578 : param f: Frequency<br>579 : return: Internal i
               .<br>:return: Internal impedance sub-matrix as array<br>"""
\begin{array}{c} 580 \\ 581 \end{array}581 zst = self.zsouter(self.r2, self.r3, self.params['rho_tube'], f) + \
582 self.zspinsul(self.r3, self.r4, f) + self.zpinner(f)
583 return np. array ([2st])
584
585
586 class FiberOpticElement (GeneralElement):<br>587 pass
          pass
588
589
590 class ElectricalQuad (GeneralElement):
591 pass
592
593
594 class Source (object):
\frac{595}{596}Class for the source end of power umbilicals.
597 """
598
599 def \frac{1}{2} init \frac{1}{2} (self, vs, Rs, Ls):
\begin{array}{c} 600 \ 601 \end{array}601 : param vs : Voltage sources in source end
end source end the service in source end the space of the service end the source end the source end the source \frac{1}{100}.<br>param Ls: Inductance in source end:
604 """
605 self. vs = vs<br>606 self Rs = Rsself Rs = Rs607 self. Ls = Ls
608
609 def Zs(self, f):
\begin{array}{cc} 610 & & \text{m} \\ 611 & & \text{Ca.} \end{array}Calculates the source end impedance matrix.
```

```
612 : param f: Frequency<br>613 : return: Source end
               : return: Source end impedance matrix<br>"""
\begin{array}{c} 614 \ 615 \end{array}return self. Rs + 2 j * sc. pi * f * self. Ls
616
617
618 class Load (object):
\begin{array}{c} 619 \ 620 \end{array}Class for the load end of power umbilicals.
621622<br>623def \frac{1}{n} \text{init} = (\text{self}, \text{vl}, \text{Rl}, \text{Ll}):
624625 : param vl: Voltage sources in load end<br>626 : param R1: Resistance in load end
626 : param R1: Resistance in load end
627 : param Ll : Inductance in load end
628 """
629 self.vl = vl<br>630 self.Rl = Rl
630 self. Rl = Rl
631 self. Ll = Ll
632 \ 633def Zl (self, f) :634 ""<br>635 Cal
635 Calculates the load end impedance matrix.
636 : param f: Frequency
637 : return : Load end impedance matrix
\begin{array}{c} 638 \\ 639 \end{array}return self. Rl + 2j * sc. pi * f * self. Ll
```
## B.2 solver.py

```
1 # -*- coding: utf-8 -*-2
3 """
 4 This module calculates the specific solution to the multiconductor telegrapher 's
5 equations . It can calculate the solution at either
 6
7 * A single frequency and for number of positions along the power umbilical
8 or
9 * A single position for a nuber of frequencies
10
11 depending on what the user wants to calculate . The user can interact with this
12 module by using the solution_single_f () or solution_single_z () method to extract
13 the solution as NumPy arrays .
14 ""
15
16 __author__ = 'Martin Hovde'
17 -email = 'martin . hovde@nmbu . no or hovde . martin@gmail .com'
18
19 import numpy as np
20
21
22 def solution single f (frequency, z array, umbilical, source, load, sol_type):
\begin{array}{ccc} 23 & & & \text{""} \\ 24 & & & \text{Cal} \end{array}Calculates the solution to the multiconductor telegrapher's equations along
25 a power umbilical for one frequency .
26
27 : param frequency : Frequency
28 : param z array: 1D array with positions along power umbilical<br>29 : param umbilical: Instance of power umbilical
29 : param umbilical: Instance of power umbilical<br>30 : param source: Instance of source
30 : param source: Instance of source<br>31 : param load: Instance of load
31 : param load: Instance of load<br>32 : param sol_type: string as 'v
        : param sol_type: string as 'v', 'i' or 'z'
33 : return : nD array with voltage , current or impedance for one frequency
34 and all positions in z_array
3536 params_tuple = solution_params (frequency, umbilical, source, load)
37 solution_list = [solution (z, \text{params\_tuple}, \text{ sol\_type}) for z in z_array]<br>38 return np. array (solution list)
        return nn.array(solution list)39
40
41 def solution_single_z (frequency_array, z, umbilical, source, load, sol_type):
42 """
43 Calculates solutions to the multiconductor telegrapher 's equations for
44 a power umbilical at one position for frequencies in frequency_array .
45
46 : param frequency_array: 1D array with frequencies<br>47 : param z: A position along umbilical float or in
47 : param z: A position along umbilical , float or integer
        : param umbilical: Instance of power umbilical
49 : param source: Instance of source<br>50 : param load: Instance of load
        : param load: Instance of load
51 : param sol_type: String as 'v', 'i' or 'z'
52 : return: nD array with voltage, current or impedance for one positions and<br>53 all frequencies in frequency array
        all frequencies in frequency_array
\frac{54}{55}num\_freqs, num\_conductors = len(frequency\_array), len(load.vl)56 solution_array = np. zeros ((num_freqs, num_conductors), dtype=np. complex_)
57 for i, f in enumerate (frequency_array):
58 params_tuple = solution_params (f, umbilical, source, load)
59 solution_array [i] = solution (z, \text{params\_tuple}, \text{ sol\_type})60 return solution_array
61
62
63 def solution (z, \text{params\_tuple}, \text{ sol\_type}):
64 """
65 Calculates the solution for a frequency at position z.<br>66 : param z: A position along power umbilical
66 : param z: A position along power umbilical
        : param params_tuple: Tuple with ZC, Ti, lambda_vec, ipos and ineg
```

```
68 : param sol_type: String as 'v', 'i' or 'z'<br>69 : return: Solution for voltage, current or
69 : return : Solution for voltage , current or impedance
                    for a frequency f at position z.
\frac{71}{72}Zc, Ti, lambda_vec, ipos, ineg = params_tuple
73 if sol_type = 'v'74 voltage = Zc. dot(Ti) . dot(np. diag(np. exp(-lambdaz-ye x)) . dot(ipos) +75 np. diag(np. exp(lambda. vec * z)) . dot(ine g))76 return voltage<br>
77 elif sol_type == '
         elif sol_type = 'i':
78 current = Ti.dot (np.diag (np.exp(-lambda_vec * z)).dot (ipos) -
79 np. diag (np. exp (lambda_vec * z)). dot (ineg))<br>80 return current
              return current
81 elif sol_type = 'z :
82 voltage = (Zc. dot(Ti). dot(np. diag(np. exp(-lambda2vec * z)). dot(ipos) + np. diag(np. exp(lambda2vec * z)). dot(neg))np \cdot diag(np \cdot exp(lambda \text{-}vec * z)) \cdot dot(ine g))84 current = Ti. dot (np. diag (np. exp(-\lambdalambda_vec * z)). dot (ipos)<br>85 current = Ti. dot (np. exp(\lambdaexp(\lambda) = \lambda). dot (ineg))
                                   np.diag(np.exp(lambda\_vec * z)) . dot(ineg))86 impedance = voltage / current
87 return impedance
88 else
89 raise ValueError ('Need to specify v or i, either \langle i \rangle', \langle v \rangle' or \langle z \rangle'')
90
91
92 def solution_params(f, umbilical, source, load):
93 """
94 Calculates characteristic impedance matrix , transformation matrix Ti ,
95 square-root of diagonal matrix (square-root of eigenvalues) and finds the<br>96 undetermined coefficients it and i-undetermined coefficients i+ and i-.
97
98 : param f: Frequency<br>99 : param umbilical: I
         : param umbilical: Instance of power umbilical
100 : param source : Instance of source
         : param load: Instace of load
102 : return: Tuple with Zc, Ti, lambda_vec, ipos, ineg
103 """
104 Z, Y, Zs, Zl = calc_param_matrices(f, umbilical, source, load)
105 vs, vl, length = source.vs, load.vl, umbilical.length
106 lambdasquared, Ti = np.linalg.eig(Y.dot(Z))
107 lambda_vec = np.sqrt(lambdaguared)
108 lambda_mat = np. diag (lambda_vec)
109 Zc = np. linalg.inv(Y).dot(Ti).dot(lambda_mat).dot(np. linalg.inv(Ti))
110\begin{array}{lll} \n\text{111} & \text{exp\_neg\_l} = \text{np} \cdot \text{diag}(\text{np.exp}(-\text{lambda\_vec} * \text{ length})) \\ \n\text{112} & \text{exp\_pos\_l} = \text{np.diag}(\text{np.exp}(\text{lambda\_vec} * \text{ length})) \n\end{array}exp_{p} p o s l = np. diag (np. exp (lambda vec * length))
113
114 BCM = np. vstack ((np. hstack (((Zc + Zs). dot (Ti), (Zc - Zs). dot (Ti))),
115 np. hstack (((Zc - Zl). dot (Ti). dot (\exp_{z}neg_{z}l),
(2c + 2l) \cdot dot(Ti) \cdot dot(exp\_pos\_l)))117 \quad v = np.append(vs, vl)118 i = np. linalg. solve (BCM, v)
119 ipos, ineg = np. split (i, 2)120 return Zc, Ti, lambda vec, ipos, ineg
121
122
123 def calc_param_matrices(f, umbilical, source, load):
\begin{array}{c} 124 \\ 125 \end{array}Calculates the per unit impedance- and admittance matrix for the power
126 umbilical, and the source- and load impedance matrices.
\begin{array}{c} 127 \\ 128 \end{array}\begin{array}{lll} |128 & : \texttt{param f: Frequency} \\ |129 & : \texttt{param umbilical: I} \end{array}.<br>: param umbilical: Instance of power umbilical
130 : param source : Instance of source
|131 : param load: Instance of load
132 : return: Tuple with Z, Y, Zs, Zl
\begin{array}{c} \n 133 \\
 \hline\n 134\n \end{array}Z = um bilical . impedance matrix (f)
135 \tY = \text{umbilical admittance_matrix} (f)\begin{array}{lll} \n136 & \text{Zs = source.Zs(f)}\\ \n137 & \text{Zl = load.Zl(f)} \n\end{array}Zl = \text{load} \cdot \text{Zl} (f)
```
$\overline{\phantom{a}}$ 

## B.3 simulation.py

```
1 # -*- coding: utf-8 -*-2
3 """
4 This module is the main module a user interacts with when simulating a specific
5 system . The user can either request the solution in the form of
6
7 * Line plots
8 * NumPy arrays
\overline{9}10 for voltage , current or impedance . Either for a single position z and an array
11 of frequencies , or vice versa .
12 """
13
14 a u t h o r = ' Martin Hovde '
15 \text{-email} = 'martin . hovde@nmbu . no or hovde . martin@gmail . com '
16
17
18 import solver
19 import numpy as np
20 import matplotlib . pyplot as plt
21
22
23 class Simulation (object):<br>24 \text{num}2425 Class for simulating a system consisting of a power umbilical, source and 26 and
       load.
27\frac{28}{29}29 def \frac{1}{20} in it \frac{1}{20} (self, umbilical, source, load):
30 """
31 : param umbilical: Instance of power umbilical<br>32 : param source: Instance of source
           : param source: Instance of source
33 : param load: Instance of load
34 ""
35 self. umbilical = umbilical
36 self.source = source
37 \qquad \qquad self.load = load
38
39 def plot_solution (self, f, z, elem, sol_type):
4041 Method for graphing a line plot for voltage, current or impedance.<br>42 Either:
           Either:
43 frequency f scalar and position z array
44 frequency f array and position z scalar<br>45 formation f Frequency
45 : param f: Frequency<br>46 : param z: Position
46 : param z: Position<br>47 : param elem : Elemen
47 : param elem: Element to plot solution for. Integer from 0 to number of 48 conductors - 1
                         conductors - 149 : param sol_type: 'v', 'i' or 'z'<br>50 : return: Line plot
           : return: Line plot
51 """
52
53 if np. isscalar (f) and np. isscalar (z):<br>54 raise TypeError ('f and z cannot b
               raise TypeError('f' and z cannot both be scalars.'')55
56 if not np. isscalar (f) and not np. isscalar(z):
57 raise TypeError ('f and z cannot both be 1D arrays.')
58
59 if np.isscalar(f) and not np.isscalar(z):
60 solution = solver.solution_single_f(f, z, self.umbilical, 6161 self. source, \frac{1}{62}self.load, sol_type) :, elem]
63 plt . plot (z / 10 ** 3, np. absolute (solution), color='k', linear in the width=2)64 plt.xlabel('z [km]')
65 e lif not np. isscalar (f) and np. isscalar (z):
66 solution = solver.solution_single_z(f, z, self.um bilical, f self.source.
                                                       s elf. source,
```

```
68 self.load, sol_type)[:, elem]<br>69 plt.plot(f, np.absolute(solution), color='k', linewidth=3)
69 plt . plot (f, np. absolute (solution), color='k', linewidth=3)<br>70 plt . xlabel ('Frequency [Hz]')
                  plt . xlabel ('Frequency [Hz]')
71
72 if \text{sol_type} = 'v':
 73 plt . y label ( 'Voltage [V] ')
 74 elif sol_type = 'i :
75 plt . y label ('Current [A]')<br>76 else:
\frac{76}{77} else:
77 plt . y label ( r ' Impedance [\{\}\Omega\)]')<br>78 plt . show ( )
             plt . show()\begin{array}{c} 79 \\ 80 \end{array}def solution (self, f, z, sol_type):
\begin{array}{ccc} 81 & & & \text{""} \\ 82 & & & \text{Fin} \end{array}82 Finds solution for voltage, current or impedance.<br>83 Either:
83 Either:<br>84 fre
84 frequency f scalar and position z array<br>85 frequency f array and position z scalar
85 frequency f array and position z scalar<br>86 follow it param f: Frequency
             : param f: Frequency
87 : param z: Position<br>88 : param sol_type: '
88 : param sol_type: 'v', 'i' or 'z'<br>89 : return: Voltage current or imp
             : return: Voltage, current or impedance as NumPy array
\begin{array}{c} 90 \\ 91 \end{array}91 if np . is scalar (f) and not np . is scalar (z):<br>92 solution = solver solution single f(f)solution = solver. solution\_single\_f(f, z, self. umbilical,93 self.source,
94 self.load, sol_type)<br>95 elif not up isscalar(f) and up isscalar(z):
95 elif not np. isscalar (f) and np. isscalar (z):<br>96 solution = solver. solution_single_z (f,
 96 solution = solver.solution_single_z(f, z, self.umbilical,
 97 self.source,
98 self.load, sol_type)<br>99 else:
             else :
100 raise ValueError('z and f cannot both be scalar or 1D-arrays!')
101 return solution
```
## C. Scripts for example problems

### C.1 Example A1

UmbSim simulations and comparison with analytical calculations

```
1 # -*- coding: utf - 8 -*-\mathcal{D}3 """
 4 Example A1
 5 Script for :
 6 * Simulating nominal load
 7 """
 8
 9 1-author 1 = 'Martin Hovde'
10 \text{...} e m a i l \text{...} = \text{'} martin . hovde@nmbu . no '
11
12 import cmath , math
13 import numpy as np
14 import matplotlib
15 import matplotlib . pyplot as plt
16 from UmbSim import system, solver
17 mat plotlib.rcParams.update ({\{\text{ 'font.size'} : 18\}})18
19
 20 system . PowerPhase . set_parameters ({'d_core': 11.5e-03,
 21 d_{\text{inner-semi\_con}} : 13.5e-03,
 22 d core in sulation ': 29.5e-03,
 23 d\_outer\_semi\_con \,: 37.9 \text{ e}-03,
24 ' core_dc_resistance': 1.93e-04,<br>
25 ' screen': False })
                                         's <b>creen</b>: False \})26
27 system. Pipe. set_parameters ({^ 'd\_pipe' : 189e-03},28 ' \cdot \cdot 0.3,
29 ' mu r p ' : 1})
30
 31 elements = \begin{bmatrix} \end{bmatrix} 'power phase', (22.3e-03, 0),
 32 [ ' power phase ', (22.3 e-03, 120)],
 33 [ 'power phase ', (22.3e-03, 240)]
34
35 a = cmath . exp(1j * 2 * math. pi / 3)36 \text{ V} = 36 * 10 * * 3 / \text{ math.sqrt}(3)37 vs = np. array ([1, a ** 2, a]). transpose () * V38 n = 3
39 \text{Rs} = \text{Ls} = \text{np} \cdot \text{zeros}((n, n))40 vl = np. zeros ((n, 1))41 Rl = np.diag(np-repeat(60, n))42 Ll = np. diag(np. repeat(0.3, n))
43
44 \, c a b l e \, l e n g t h \, = \, 31 e 03 \,45
46 \text{ umb} = \text{system} \cdot \text{Unbilical} (elements, cable_length)
47 \text{ umb2} = \text{system} \cdot \text{Umbilical} (\text{elements}, 1)48 source_inst = system. Source (vs, Rs, Ls)
```

```
49 load\_inst = system.Load(vl, RI, LI)50
51 z = 052 f-step = 20
53 z array = np. linspace (0, \text{ cable-length}, 1000)54 f _array = np. arange (0.001, 5*10**3 + f _step, f _step)
55
56
57 impedance = np. absolute (solver. solution_single_z (f_array, z, umb, source_inst,
58 load inst, 'z' [., 0]59 angle = np. angle (solver. solution_single_z (f_array, z, umb, source_inst,
 \begin{bmatrix} 60 & 10 \end{bmatrix} \begin{bmatrix} 1; 0 \end{bmatrix}61
62 pul impedance = solver . solution single z (f array, z, umb2, source inst
63 system \text{Load}(v1, \text{Rs}, \text{Rs}), 'z') [:, 0]
 64 R, X = pulimpedance real, pul impedance imag
 65 L = X / (2 * math.pi * f_array)
66
67 def z_in(f, r, 1):
68 w = 2 * math. pi * f<br>69 c = 1.7080454e-10
        c = 1.7080454e-1070
71 gamma = cmath . sqrt((r + 1) * w * 1) * 1j * w * c)72 Z_{-c} = \text{cmath} \cdot \text{sqrt}((r + 1j * w * 1) / (1j * w * c))73 Rl = 6074 Ll = 0.3
75 Z_{-}L = Rl + 1j * w * Ll76 z in = Z_c * ((Z_L + Z_c * cmath.tanh (gamma * cable_length)) /<br>77 (Z_c + Z_L * cmath.tanh (gamma * cable_length)))
                        \tilde{Z}_c + Z_L * cmath.tanh (gamma * cable_length))
78 return abs(z \in \mathbb{R})79
 80 voltage = solver.solution_single_f(50, z_array, umb, source_inst, load_inst,
 81 \langle v' \rangle [:, 0]
82 current = solver solution single f(50, z_array, umb, source-inst, load-inst,83 ' i ' ) [ : , 0 ]
84
85 z = voltage [0] / current [0]86 r = z.read87 l = z.imag / (2 * math.pi * 50)88 print \langle r : \cdot, \cdot, \cdot \rangle \langle r, \cdot \rangle \langle l : \cdot, \cdot \rangle89
90 z in array = np. vectorize (z \nin) (f \nin x, R, L)91 \text{ y1} = \text{plt.plot}(\text{f\_array}, \text{z\_in\_array}, 'ko',92 linewidth=3, label='Analytical', markevery=8, ms=8)
 93 \text{ y2} = \text{plt.plot}(f_{\text{-array}}, impedance, color='k', linewidth=3, label='UmbSim')
 94 plt .xlabel ('Frequency [Hz]')
95 plt . ylabel (r 'Impedance magnitude [$\Omega$]')
 96 plt.xlim ([0, 5.05e03])
 97 plt.ylim ([0, 1000])
98 plt. legend()99 plt . show ( )
100
101 \text{ y1 = plt.plot(f.array, impedance, color='k', linewidth=3, label='UmbSim')}102 plt.xlabel('Frequency [Hz]')
103 plt . ylabel (r 'Impedance magnitude [$\Omega$]')
[104 \text{ plt} \cdot \text{xlim} ([0, 5.05 \text{ e}03])]105 plt. ylim ([0, 950])106 plt yticks ([0, 200, 400, 600, 800, 950])|107 \text{ plt} \cdot \text{show}()108109 \text{ y1 = plt.plot(f_{array}, angle * 180 / math.pi, color='k', linewidth=3)}110 plt.xlabel('Frequency [Hz]')
|111 \text{ plt} \cdot \text{ylabel}(r' \text{Impedance angle} [deg \\degree$ ]')
112 plt. xlim ([0, 5.05e03])113 plt . ylim ([-92, 92])
114 plt . y ticks ([-90, -45, 0, 45, 90])|115 \text{ plt} \cdot \text{show}()116
117 \text{ y2} = \text{plt.plot}(z \text{array} / 10**3, \text{ np. absolute}(v \text{oltage}) / 10**3, \text{ color}='k',118 linewidth=3, label='UmbSim')
```

```
|119 \text{ plt} \cdot \text{xlabel('z [km]')}120 plt . ylabel ('Voltage magnitude [kV]')
121 plt. xlim([0, 31])122 plt .savefig ( 'A_result_phase_voltage_50_hz .pdf ')
123 plt.show()
124
125 \text{ y2} = \text{plt} \cdot \text{plot} (z_array / 10**3, np. absolute (current), color='k', linewidth=3,
126 label='UmbSim')
127 plt. x \,label('z \,[km]')
128 plt . ylabel ('Current magnitude [A]')
129 plt. xlim([0, 31])130 plt. savefig ('A_result_phase_current_50_hz.pdf')
131 plt.show()
```

```
1 # -*- coding: utf-8 -*-\Omega3 """
4 Example A1
 5 Script for :
 6 * Simulating open load end
7^{+0.000}8
9 __author__ = 'Martin Hovde'
10 \text{...} e m a i l \text{...} = \text{'} martin . hovde@nmbu . no '
11
12 import cmath , math
13 import numpy as np
14 import matplotlib
15 import matplotlib . pyplot as plt
16 from UmbSim import system, solver
17 mat plotlib.rcParams.update ({}' font.size ': 18})
18
19
20 system. PowerPhase. set_parameters ({}'d_{core} : 11.5e-03,
21 d\_inner\_semi\_con ': 13.5e-03,<br>22 d\_core\_insulation ': 29.5e-03d_{\texttt{-core-insulation}}: 29.5e-03,
23 \t\t \cdot d\_outer\_semi\_con': 37.9e-03,24 ' core_dc_resistance': 1.93e-04,
25 's creen': False })
26
27 system. Pipe. set parameters ({^2d}-pipe': 189e-03,<br>28 ^{\circ} rho pipe': 0.3.
                                     r rho_pipe ': 0.3,
29 \text{mu}_{r} \text{p}^{\dagger}: 1})
30
31 elements = [[ 'power phase ', (22.3e-03, 0) ] ]32 [ 'power phase ', (22.3e-03, 120)],
33 [ ' power phase ', (22.3 e −03, 240)]]
34
35 a = cmath. exp(1j * 2 * math. pi / 3)36 \text{ V} = 36 * 10 * * 3 / \text{ math.sqrt(3)}37
38
39 vs = np. array ([1, a ** 2, a]). transpose () * V40 n = 3 # Number of conductors
41 \text{Rs} = \text{Ls} = \text{Ll} = \text{np} \cdot \text{zeros}((n, n))42 \text{ vl} = \text{np} \cdot \text{zeros}((n, 1))43 Rl = np. diag(np. repeat (1e07, n))
44
45 cable_length = 31e0346
47 \text{ umb} = \text{system} \cdot \text{Unbilical}(\text{elements}, \text{ cable_length})48 \text{ umb2} = \text{system} \cdot \text{Umbilical} (\text{elements}, 1)49 source_inst = system. Source (vs, Rs, Ls)
50 load_{\text{inst}} = system \text{.Load}(vl, \text{ RI}, \text{ LI})51
52 z = 053 f = 50
54 f-step = 20
55 z<sub>-array</sub> = np. linspace (0, \text{ cable-length}, 1000)56 f array = np. arange (0.001, 5*10**3 + f step, f step)
```

```
57
58
59 impedance = np. absolute (solver. solution_single_z (f_array, z, umb, source_inst,
(60 \text{ load} \cdot \text{inst} , 'z')]61 angle = np. angle (solver. solution_single_z (f_array, z, umb, source_inst,
62 load_inst, 'z'))
63
 64 print sum(impedance [:, 0] - impedance [:, 1]) / len(impedance [:, 0]),
 65 sum(impedance [:, 2] – impedance [:, 1]) / len(impedance [:, 0]),
 66 sum(impedance [:, 2] - impedance [:, 0]) / len (impedance [:, 0])
67
 68 voltage = np. absolute (solver. solution_single_f (f, z_1, z_2, z_3, z_4, z_5, z_6, z_7, z_7, z_8, z_7, z_8, z_9, z_1, z_2, z_4, z_6, z_7, z_7, z_8, z_9, z_1, z_2, z_3, z_4, z_7, z_8, z_9, z_1, z_2, z_3, z_4, z_7, z_8, z_9, z_1, z_2, z_3, z_4, z_7, z_8, z_9, z\begin{bmatrix} 69 & 10 \text{ ad } -\text{inst} \end{bmatrix}, \begin{bmatrix} v' \end{bmatrix} \begin{bmatrix} 1, 0 \end{bmatrix}70 current = np. absolute (solver. solution_single_f (f, z_1, z_2, \ldots, z_n), source_inst,
 71 load_inst, 'i') [:, 0])72
73 C = umb2. capacitance_matrix [0][0]74 z-matrix = umb2.impedance-matrix (f)75 R = (z_matrix [0] [0].real - z_matrix [0] [1].real)76 L = (z_{\text{matrix}}[0][0], \text{imag} - z_{\text{matrix}}[0][1], \text{imag}) / (2 * \text{math}, \text{pi} * \text{ f})77 print 'C', C, 'L', L, 'R', R
78
79
80 def v(f, r, c, 1, z):
81 w = 2 * \text{ math } p i * f82 gammasqrd = (r + 1j * w * 1) * 1j * w * c83 \qquad \quad {\rm gamma} \, = \, {\rm cmath} \, . \, {\rm sqrt} \, ({\rm gamma\, sqrt})84 \text{ vs } = 36 \text{ e } 03 \text{ / } \text{ math.sqrt}(3)85 length = cable_length
86 alpha = 1 / (1 + \text{cmath.} \exp(\text{gamma} * \text{length.} * 2))<br>87 return vs * ((1 - \text{alpha}) * \text{cmath.} \exp(-\text{gamma} * z))87 return vs * ((1-alpha) * cmath . exp(-gamma * z) + alpha * cmath . exp (gamma * \frac{1}{2})
 \mathbf{88} z ) )
89
90 \text{ y1 = plt.plot(f.array, impedance[:, 0], color='k', linewidth=3, label='UmbSim') }91 plt . xlabel ( 'Frequency [Hz] ')
92 plt . y label (r' Impedance magnitude \{\$\Omega\<sup>'</sup>)
93 plt.xlim ([0, 5.05e03])
94 plt . ylim ([0, 950])95 plt . yticks ([0, 200, 400, 600, 800, 950])
96 plt.show()
97
98 y1 = plt . plot (f_array, angle [:, 0] * 180 / math . pi, color='k', linewidth=3,
99 l a b e l='UmbSim'
100 plt. xlabel ('Frequency [Hz]')
101 plt ylabel (r'Impedance angle \deg$\degree$}')
102 \text{ plt . xlim} ([0, 5.05e03])103 plt . ylim ([-92, 92])[104 \text{ plt} \cdot \text{yticks} ([-90, -45, 0, 45, 90])105 plt.show()
106
107 # Percentage error
108 fig, ax = plt.subplots()109 \text{ v-analytical} = \text{abs}(\text{np. vectorize(v)}(f, R, C, L, z_{\text{array}}))110 plt .plot(z_array / 10∗*3, (v_analytical - voltage) * 100 / v_analytical * 10**5,
111 color='k', linewidth=3, label='Analytical')
|112 \text{ plt} \cdot \text{xlabel}('z \text{ [km]}')|113 plt ylabel(r 'Difference [$10^{-5}$ %]')
114 plt. xlim ([0, cable_length / 10**3])
|115 \text{ plt} \cdot \text{show}()116
117 # UmbSim and analytical plotted together
118 fig, ax = plt \tsubplots(119 plt . plot (z_array / 10**3, voltage / 10**3, color='k', linewidth=3,
120 1abel='UmbSim'121 \text{ v-analytical} = \text{abs}(\text{np. vectorize(v)}(f, R, C, L, z_{\text{array}}))122 plt . plot (z_array / 10**3, v_analytical / 10**3, color='k', linestyle='-', ms=9,
123 marker='o', linewidth=3, markevery=500, label='Analytical')
124 ax.get_yaxis().get_major_formatter().set_useOffset(False)
125 plt. xlabel (x \overline{[km]})
126 plt . ylabel ('Voltage magnitude [kV]')
```

```
|127 \text{ plt}. \text{xlim}([0, \text{ cable.length} / 10**3])128 plt . legend (loc=2)
|129 \text{ plt} \cdot \text{show}()130
131 \text{ y2} = \text{plt.plot}(z_{\text{-array}} / 10**3, \text{ current}, \text{ color} = 'k', \text{ linewidth}=3, \text{ label} = 'UmbSim')132 plt.xlabel('z [km]')
133 plt.ylabel('Current magnitude [A]')
134 plt.xlim ([0, cable_length / 10**3])
135 plt . savefig ( 'A_result_phase_current_50_hz .pdf ')
136 plt.show()
```

```
1 # -*- coding: utf-8 -*-2
3 """
4 Example A1
5 Script for :
 6 * Simulating shorted load end
7^{100}8
 9 1-author 1 = ' Martin Hovde'
10 \text{...} e m a i l \text{...} = \text{...} m a rtin . hovde@nmbu . no '
11
12 import cmath , math
13 import numpy as np
14 import matplotlib
15 import matplotlib . pyplot as plt
16 from UmbSim import system, solver
17 mat plotlib rcP\text{trans. update}({'}\text{font.size}': 18)18
19 system. PowerPhase. set_parameters ({}'d_{c}core': 11.5e-03,20 d_{inner-semi\_com}: 13.5e-03,
21 ' d c o r e i n s u l a t i o n ' : 2 9. 5 e −03,
22 <sup>2</sup> d_outer_semi_con ': 37.9e −03,<br>23 core_dc_resistance ': 1.93e −0
                                       'core\_dc\_resistance ': 1.93e-04,
24 's creen': False })
25
26 system. Pipe. set_parameters ({}'d-pipe': 189e-03,
27 \t\t \text{rho-pipe}' : 0.3,28 \text{mu}_{r-p} : 1)2930 elements = [[ 'power phase', (22.3e-03, 0)]<br>31 [ 'power phase', (22.3e-03, 120)31 [\text{power phase'}, (22.3 \text{e}-03, 120)],32 [ ' power phase ', (22.3 e −03, 240)]]
33
34 a = \text{cmath} \cdot \exp(1j * 2 * \text{math. pi} / 3)35 V = 36 * 10 ** 3 / math. sqrt (3)
36 n = 337 vs = np. array ([1, a ** 2, a]). transpose () * V38 \text{Rs} = \text{np} \cdot \text{zeros}((n, n))39 Ls = np \cdot zeros((n, n))40 vl = np. zeros((n, 1))41 Rl = np. diag(np. zeros(n))
42 \text{ Ll} = np \cdot diag(np \cdot zeros(n))43
44 cable_length = 31e0345
46 \text{ umb} = \text{system} \cdot \text{Unbilical} (elements, cable_length)
47 source_inst = system. Source (vs, Rs, Ls)
48 load_inst = system.Load(vl, Rl, Ll)
49
50 z = 051 f_step = 20
52 z array = np. linspace (0, \text{ cable_length}, 1000)53 f array = np. arange (0.001, 5*10**3 + f step, f step)
54
55
56 impedance = np. absolute (solver. solution_single_z (f_array, z, umb, source_inst,
57 load inst, 'z') [:, 0])58 angle = np. angle (solver. solution_single_z (f_array, z, umb, source_inst,
59 load inst, 'z') [:, 0])
```

```
6061 voltage = solver . solution_single_f(50, z_array, umb, source_inst, load_inst,
62 \langle v' \rangle [:, 0]
63 current = solver solution single f(50, z_1, z_2, z_3) and source inst, load inst,
64 \qquad \qquad \begin{array}{c} \circ \\ \circ \\ \circ \\ \circ \end{array} \qquad \qquad \begin{array}{c} \circ \\ \circ \\ \circ \\ \circ \end{array}65
66 plt . plot (f_array, impedance, color='k', linewidth=3)
67 plt . xlabel ('Frequency [Hz]')
68 plt . ylabel (r 'Impedance magnitude [$\Omega$]')
69 plt. xlim([0, 5.05e03])70 plt. y \lim ( [0, 950] )71 plt yticks ([0, 200, 400, 600, 800, 950])
72 plt.show()
73
74 plt . plot (f_{\text{-array}}, angle * 180 / math . pi, color='k', linewidth=3)
75 plt . xlabel ('Frequency [Hz]')
76 plt . y label (r 'Impedance angle [deg $\degree$]')
77 plt. x \lim (0, 5.05e03])78 plt . ylim ([-92, 92])79 plt yticks([-90, -45, 0, 45, 90])80 plt.show()
81
82 plt . plot (z_array / 10**3, np . absolute (voltage) / 10**3, color='k', linewidth=3)
83 plt \ddot{\text{right}} ('z [km]')
84 plt. ylabel ('Voltage magnitude [kV]')
85 plt. x \lim (0, 31]86 plt . savefig ( 'A_result_phase_voltage_50_hz . pdf ')
87 plt.show()
88
89 y2 = plt . plot (z_array / 10**3, np. absolute (current), color='k', linewidth=3)
90 plt . x \,label('z \, |km]')91 plt . ylabel ('Current magnitude [A]')
92 plt . xlim ([0, 31])93 plt. savefig ( 'A_result_phase_current_50_hz.pdf')
94 plt.show()
```
#### Comparison with Flux2D

```
1 # -*- coding: utf-8 -*-2
 3 """
 4 Example A1
 5 Script for :
 6 * Comparison with Flux2D
 7 """
 8
 9 -a u thor a = ' Martin Hovde'
10 \text{...} e m a i l \text{...} = \text{...} martin . hovde@nmbu . no '
11
12 import cmath , math
13 import numpy as np
14 import matplotlib
15 import matplotlib . pyplot as plt
16 from UmbSim import system, solver
17
18
19 system. PowerPhase. set_parameters ({}'d_core': 11.5e-03,
20 'd_inner_semi_con': 13.5e-03,
21 'd_core_insulation': 29.5e-03,
22 'd_outer_semi_con': 37.9e-03,
23 ' core_dc_resistance': 1.93e-04,
24 's creen': False })
25
26 system. Pipe. set_parameters ({}'d-pipe': 189e-03,
27 \t\t \text{'rho-pipe'}: 0.3,28 ' mu_r_p ': 1})
2930 elements = \lceil \cdot \rceil power phase ', (22.3e-03, 0) ],
```

```
31 [\text{power phase'}, (22.3 \text{e}-03, 120)],32 [ ' power phase ', (22.3 e −03, 240) ] ]
33
34 a = \text{cmath} \cdot \exp(1j * 2 * \text{math} \cdot \pi j / 3)35 V = 36 * 10 ** 3 / math. sqrt (3)
36 n = 3
37 vs = np. array (1, a ** 2, a]). transpose ( ) * V38 \text{Rs} = \text{np} \cdot \text{zeros}((n, n))39 \text{ Ls} = \text{np} \cdot \text{zeros}((n, n))40 vl = np. zeros((n, 1))41 Rl = np.diag(np.\,repeat(60, n))42 Ll = np. diag(np. repeat(0.3, n))
43
44 cable_length = 31e0345
46 \text{ umb} = \text{system} \cdot \text{Umbilical} \left( \text{elements} \right., \text{ cable-length} \right)47 source_inst = system. Source (vs, Rs, Ls)
48 load_inst = system. Load(vl, Rl, Ll)
49
50 z = 051 f_s t e p = 2052 f array = np. arange (1, 5*10**3 + f step, f step)
53
54 in_data = np.loadtxt('impedance_data_marius_only_power_phases.txt', skiprows=0)
55 f array m, impedance m = \text{in_data} :, 0, in data [:, 1]56
57 impedance = np. absolute (solver. solution_single_z (f_array, z, umb, source_inst,
58 load_inst, 'z') [:, 0]59
60 m at plotlib. rcParams. update({'font.size': 24})61 y1 = plt . plot (f_array, impedance, color='k', linewidth=3, label='UmbSim')
62 y2 = plt . plot (f_array_m, impedance_m, color='k', marker='o', ms=9, linewidth=0,
\begin{bmatrix} 63 \\ 63 \end{bmatrix} \begin{bmatrix} 1 & 1 \\ 1 & 1 \end{bmatrix} \begin{bmatrix} 1 \\ 1 \\ 1 \end{bmatrix} \begin{bmatrix} 1 \\ 1 \\ 1 \end{bmatrix} \begin{bmatrix} 1 \\ 1 \\ 1 \end{bmatrix} \begin{bmatrix} 1 \\ 1 \\ 1 \end{bmatrix}64 plt . xlabel ('Frequency [Hz]')
65 plt . ylabel (r 'Impedance magnitude [$\Omega$]')
66 plt.xlim ([45, 5.1e03])
67 plt . ylim ([0, 1000])68 plt . legend ()
69 plt.show()
```
## C.2 Example A2

#### UmbSim simulations

```
1 # -*- coding: utf-8 -*-\mathfrak{D}3 """
 4 Example A2
 5 Script for :
 6 * Plotting input impedance spectra
7 * Plotting voltage and current at 50 Hz for different terminations
8 """
 9
10 ...author... = 'Martin Hovde'
11 \text{...} e m a i l \text{...} = \text{'} m artin . hovde@nmbu . no '
12
13 import cmath , math
14 import numpy as np
15 import matplotlib
16 import matplotlib . pyplot as plt
17 from UmbSim import system, solver
18 m at plotlib.rcParams.update ({}' font.size': 18})
19
20
21 system . PowerPhase . set_parameters ({'d_core': 11.5e-03,
22 d_{\text{inner-semi\_con}} : 13.5\text{e}-03,
23 'd_core_insulation': 29.5e-03,
24 25 d_outer_semi_con ': 37.9e −03,<br>25 core_dc_resistance ': 1.93e −03,
25 ' core_dc_resistance': 1.93e-04,<br>'screen': False })
                                                 's <b>creen</b>: F <b>alse</b>27
28 system. SteelTube. set_parameters (\{ 'd\_inner': 1.27e-02,29 \t\t \text{`d_outer'}: 1.562e{-}02,30 \t\t d_s = 30\frac{31}{31} ' rho_tube ': 8e -07,
32 's teel mu_r': 32})
33
34 system. Pipe. set_parameters ({'d_pipe': 189e-03,
35 ' \frac{1}{2} ' \frac{1}{2} ' \frac{1}{2} ' \frac{1}{2} ' \frac{1}{2} ' \frac{1}{2} ' \frac{1}{2} ' \frac{1}{2} ' \frac{1}{2} ' \frac{1}{2} ' \frac{1}{2} ' \frac{1}{2} ' \frac{1}{2} ' \frac{1}{2} ' \frac{1}{2} ' \frac{1}{2} ' \frac{1}{2} ' \frac{1}{2} 
36 \t\t m u_r^p : 1)37
38 elements = [[ 'power phase ', (22.3e-03, 0) ]39 \left[ \begin{array}{c} \text{'power phase}', \text{ } (22.3 \text{ e } -03, 120) \end{array} \right],40 [ 'power phase ', (22.3 e-03, 240) ],41 \left[ \begin{array}{c} \text{1} \\ \text{1} \end{array} \right] , \left[ \begin{array}{c} \text{1} \\ \text{2} \end{array} \right] , \left[ \begin{array}{c} \text{2} \\ \text{2} \end{array} \right] , \left[ \begin{array}{c} \text{2} \\ \text{2} \end{array} \right] , \left[ \begin{array}{c} \text{2} \\ \text{2} \end{array} \right] , \left[ \begin{array}{c} \text{2} \\ \text{2} \end{array} \right]42 [ ' steel tube ', (32.34 e −03, 180)],
43 ['steel tube', (32.34e-03, 300)]]
44
45 a = \text{cmath} \cdot \exp(1j * 2 * \text{math. pi} / 3)46 \text{ V} = 36 * 10 * * 3 / \text{ math.sqrt}(3)47 n = 6 # No. of conductors
48 vs = np. array ( [1, a ** 2, a, 0, 0, 0] ). transpose ( ) * V49 \text{Rs} = \text{np} \cdot \text{zeros}((n, n))50 Ls = np \cdot zeros((n, n))51 vl = np. zeros((n, 1))52 \text{ R}l = \text{np} \cdot \text{diag}([60., 60., 60., 0, 0, 0])53 Ll = np. diag ([0.3, 0.3, 0.3, 0, 0, 0])
54
55 cable_length = 31e0356
57 \text{ umb} = \text{system} \cdot \text{Unbilical} (elements, cable_length)
58 source_inst = system. Source (vs, Rs, Ls)
59 \text{ load} inst = system. Load (vl, Rl, Ll)
60
61 z = 062 f = 5063 f_s t e p = 2564 z_array = np. linspace (0, \text{ cable_length}, 400)
```

```
65 f _array = np. arange (1, 5*10**3 + f _step, f _step)
66
67 # Nominal load
68 impedance = np. absolute (solver. solution_single_z (f_array, z, umb, source_inst,
69 load-inst, 'z') [:, 0])
70 plt . plot (f_{\texttt{.array}} , \text{ impedance} , \text{color='}k' , \text{linewidth=3})71 plt . xlabel ( 'Frequency [Hz] ')
 72 plt . y label ( r 'Impedance magnitude [$\Omega$]')
73 plt . ylim ([0, 950])74 plt yticks ([0, 200, 400, 600, 800, 950])
75 plt. x \lim ([0, 5.1e03])76 plt.show()
 77
 78 voltage = np. absolute (solver. solution_single_f (f, z_1, z_2, \ldots, z_n), source_inst,
 79 load_inst, 'v')[:, 0])
80 fig, ax = plt.subplots()81 plt . plot ( z_array / 10**3, voltage / 10**3, color='k', linewidth=3)
82 plt x \cdot \text{label('z [km]')}83 plt . y label (r' Voltage magnitude [kV]')
84 ax.get_yaxis().get_major_formatter().set_useOffset(False)
85 plt xlim([0, cable.length / 10**3])86 plt.show()
87
88 current = np. absolute (solver. solution_single_f(f, z_array, umb, source_inst,
89 \lceil \text{load} \cdot \text{inst} \cdot \text{si'} \rceil; \; 0 \rceil90 fig, ax = plt.subplots()91 plt . plot ( z_array / 10**3, current, color='k', linewidth=3)
92 plt. xlabel(z | km | )93 plt . y label (r' Current magnitude [A]')
94 ax. get_yaxis().get_major_formatter().set_useOffset(False)
95 plt xlim([0, cable.length / 10**3])96 plt \text{.show}()97
98 # Open load end
99 Rl = np. diag(np. array ([1e7, 1e7, 1e7, 0, 0, 0]))
100 \text{ Ll} = \text{np} \cdot \text{zeros}((n, n))101 load inst = system . Load (vl, Rl, Ll)
102103 impedance = np. absolute (solver . solution_single_z (f_array, z, umb, source_inst,
\lceil 104 \rceil load inst, 'z' \lceil [:, 0] )
|105 \text{ plt}. \text{plot}(f_array, impedance, color='k', linewidth=3)
106 plt. xlabel ('Frequency [Hz]')
|107 \text{ plt} \cdot \text{ylim} ([0, 950])\begin{bmatrix} 108 \text{ plt.yticks } ([0 \text{, } 200 \text{, } 400 \text{, } 600 \text{, } 800 \text{, } 950] \end{bmatrix}109 plt y \leq x v label (r 'Impedance magnitude [\fty\Omega$ ]')
110 plt . xlim ([0, 5.1e03])
111 plt.show()
112
113 v ol t a g e = np . a b s ol u t e ( s o l v e r . s o l u t i o n s i n g l e f ( f , z a r r a y , umb, s o u r c e i n s t ,
\lceil 114 \rceil load inst, 'v') \lceil : , 0 \rceil\left|115 \text{ fig }, ax = \text{plt subplots}\right|\right)116 plt. plot (z_array /10**3, voltage /10**3, color='k', linewidth=3)
117 plt \overrightarrow{\text{slab}} ('z [km]')
118 plt. ylabel(r 'Voltage magnitude [kV]')
119 ax.get_yaxis().get_major_formatter().set_useOffset(False)
\left[120 \text{ plt . xlim}([0, \text{ cable_length } / 10**3])\right]|121 \text{ plt} \cdot \text{show}(\cdot)|122
123 current = np.absolute(solver.solution_single_f(f, z_array, umb, source_inst,
[124 load_inst, 'i') [ : , 0]125 fig, ax = plt \nsubplots()126 plt . plot (z_array \overline{\smash{\big)}\,} 10**3, current, color='k', linewidth=3)
127 plt x \cdotlabel('z \text{ [km]'})128 plt.ylabel(r'Current magnitude [A]')
129 ax.get_yaxis().get_major_formatter().set_useOffset(False)
130 plt. xlim ([0, \text{ cable_length } / 10**3])|131 \text{ plt} \cdot \text{show}()132
133 # Shorted load end
134 Rl = np. zeros ((n, n))
```

```
135 \text{ Ll} = \text{np} \cdot \text{zeros}((n, n))136 load inst = system. Load (vl, Rl, Ll)
137
138 impedance = np. absolute (solver. solution_single_z (f_array, z, umb, source_inst,
\begin{bmatrix} 139 & 189 \end{bmatrix} \begin{bmatrix} 189 & 181 \end{bmatrix} \begin{bmatrix} 189 & 181 \end{bmatrix}|140 \text{ plt}. \text{plot} (f_{\text{-array}}, \text{ impedance}, \text{ color='} k', \text{ linewidth=3})141 plt . xlabel ('Frequency [Hz]')
142 plt . ylabel (r'Impedance magnitude [$\Omega$]')
143 plt. xlim ([0, 5.1e03])144 plt.show()
145
146 voltage = np. asbolute (solver. solution_single_f (f, z_array, umb, source_inst,
\begin{bmatrix} 147 \end{bmatrix} and \begin{bmatrix} 167 \end{bmatrix} and \begin{bmatrix} 167 \end{bmatrix} (load inst, 'v') [:, 0])
148 fig, ax = plt subplots ()
149 plt . plot (z_array / 10**3, voltage / 10**3, color='k', linewidth=3)
150 plt. x \,label('z [km]')
151 plt. ylabel(\mathbf{r}' voltage magnitude [kV]')
152 ax. get_yaxis().get_major_formatter().set_useOffset(False)
153 plt. xlim ([0, \text{ cable_length } / 10**3])154 plt.show()
155
156 current = np.absolute(solver.solution_single_f(f, z_array, umb, source_inst,
\lceil 157 \rceil \lceil 157 \rceil 
158 fig, ax = plt \cdot subplots()159 plt . plot (z_array /10**3, current, color='k', linewidth=3)
160 plt . x label ('z | km |')|161 \text{ plt}. y label (r' Current magnitude [A]')
162 ax.get_yaxis().get_major_formatter().set_useOffset(False)
\begin{bmatrix} 163 \text{ plt . xlim} ([0, \text{ cable.length } / 10**3]) \end{bmatrix}164 plt.show()
```
#### Comparison with analytical calculations

```
1 # -*- coding: utf-8 -*-2^{\circ}3 """
 4 Example A2
 5 Script for :
 6 * Comparing duplex voltage at 50 Hz for analytical and UmbSim
 7 """
 8
 9 1-author 1 = ' Martin Hovde'
10 \text{...} e m a i l \text{...} = \text{'} m artin . hovde@nmbu . no '
11
12 import cmath, math
13 import numpy as np
14 from UmbSim import system, solver
15 import matplotlib
16 import matplotlib . pyplot as plt
17 mat plotlib.rcParams.update({' font.size ': 24)18
19 system. PowerPhase. set_parameters ({}'d_{core} : 11.5e-03,
20 'd_inner_semi_con': 13.5e-03,
21 \frac{1}{2} d core insulation ': 29.5 e – 03,<br>
\frac{1}{2} d outer semi con ': 37.9 e – 03,
22 <sup>2</sup> d_outer_semi_con ': 37.9e −03,<br>23 core_dc_resistance ': 1.93e −0
                                      'core\_dc\_resistance : 1.93e-04,
24 's creen': False })
25
26 system. SteelTube. set_parameters (\{ 'd\_inner': 1.27e-02,27 d outer ': 1.562e-02,
28 \t\t d_s = \t\t \text{theath}' : 1.902 e - 02,29 \t\t \text{'rho-tube'}: 8e-07}30
31 system. Pipe. set_parameters ({}'d-pipe': 189e-03,
32 \t\t \cdot \text{rho-pipe}' : 0.3,33 \, \text{mu-r.p'}: 1 \}34
35 elements = \lceil \frac{1}{20} \text{ power phase} \rceil, (21.88 \text{ e} - 03, 0) \rceil,
```

```
36 [ 'power phase ', (21.88e-03, 120)],<br>37 [ 'power phase ', (21.88e-03, 240)],
                  [ ' power phase ', (21.88e-03, 240)],
38 ['steel tube', (31.32e−03, 60)],
39 ['steel tube', (31.32e-03, 180)],
40 ['steel tube', (31.32e−03, 300)]]
41
42 a = \text{cmath} \cdot \exp(1j \cdot 2 \cdot \text{math} \cdot \text{pi} / 3)43 V = 36 * 10 ** 3 / math. sqrt (3)
44 n = 6 # Number of conductors
45 vs = np. array ([1, a ** 2, a, 0, 0, 0]). transpose () * V46 Rs = np \cdot zeros((n, n))47 Ls = np \cdot zeros((n, n))48 \text{ v1} = \text{np} \cdot \text{zeros}((n, 1))49 \text{ R}l = \text{np.diag}([60., 60., 60., 0, 0, 0])50 Ll = np. diag ([0.3, 0.3, 0.3, 0, 0, 0])
51
52 cable-length = 31e0353
54 \text{ umb} = \text{system} \cdot \text{Umbilical} (\text{elements}, \text{ cable_length})55 source_inst = system. Source (vs, Rs, Ls)
56 load\_inst = system.Load(vl, RI, LI)57
58 \text{ f} = 5059 z_step = 2060 z-array = np. linspace (0, \text{ cable-length}, 200)61
62 voltage = np. absolute (solver. solution_single_f (f, z_array, umb, source_inst,
\text{load}_\text{inst}, \text{'v'}[:, \text{ 4}])64
65 \text{ z}-mat = umb. impedance-matrix (50)66 c = umb. capacitance_matrix [0][0]67 l = (z \text{ mat } [4] [0] - z \text{ mat } [4] [1]) \cdot \text{imag } / (2 * \text{ math } p i * f)68
69 w = 2 * math. pi * f
70
71
72 def v analytical(z):
73 v = abs (0.5 * w ** 2 * c * l * 19.8 * 10**3 * (z ** 2 - z * cable_length))<br>74 return v
        return v
75
76
77 voltage_analytical = np. vectorize (v_\text{analytical})(z_\text{array})78 y1 = plt.plot(z_array / 10**3, voltage, color='k', linewidth=3, label='UmbSim')
79 \text{ y2 = plt.plot( z_array / 10**3, voltage\_analytical, 'ko', ms=9, linewidth=0, }80 markevery=10, \lambda label=' Analytical')
81 plt. xlabel('z \ [km]')82 plt . ylabel ('Voltage magnitude [V]')
83 plt . xlim([0, 31])84 plt.legend()
85 plt.show()
```
#### Comparison with Flux2D

```
1 # -*- coding: utf-8 -*-\overline{2}3 """
 4 Example A2
5 Script for :
6 * Input impedance spectrum comparison with Flux2D
 7 """
 8
 9 1-author 1 = ' Martin Hovde'
10 \text{...} e m a i \text{...} = ' martin . hovde@nmbu . no '
11
12 import cmath , math
13 import numpy as np
14 import matplotlib
15 import matplotlib . pyplot as plt
```

```
16 from UmbSim import system, solver
17 matplotlib.rcParams.update({}' font.size': 24})
18
19 system. PowerPhase. set parameters ({}'d_{core'}: 11.5e-03,20 ' d_inner_semi_con ': 13.5 e -03,
21 'd_core_insulation': 29.5e-03,
22 <sup>2</sup> d_outer_semi_con ': 37.9e −03,<br>23 core_dc_resistance ': 1.93e −04, 23
23 ' core_d c_resistance': 1.93e-04,<br>' screen': False}
                                            's <b>creen</b> : False}25
26 system. SteelTube.set_parameters({'d_inner': 1.27e-02,
27 \t\t \cdot d\_outer ': 1.562e-02,
28 'd sheath': 1.902e-02,
29 \t\t \text{rho\_tube}' : 8e-07}30
31 system. Pipe. set_parameters (\{ 'd-pipe': 189e-03,32 \t\t \text{rho-pipe}' : 0.3 \, ,33 \, \text{m} \, \text{m} \34
35 elements = \begin{bmatrix} \end{bmatrix} 'power phase', (22.3e-03, 0),
36 [ 'power phase ', (22.3 \text{ e} - 03, 120)],
37 [ 'power phase ', (22.3 \text{ e} - 03, 240)],
38 ['steel tube', (32.34e-03, 60)],
39 ['steel tube', (32.34e-03, 180)],
40 ['steel tube', (32.34e-03, 300)]]
41
42 a = \text{cmath} \cdot \exp(1j \times 2 \times \text{math.} p i / 3)43 V = 36 * 10 ** 3 / \text{math}.\sqrt{3}44 n = 6 # Number of conductors
45 vs = np. array ([1], [a ** 2], [a], [0], [0], [0]])46 \text{Rs} = \text{Ls} = \text{np} \cdot \text{zeros}((n, n))47 \text{ vl} = \text{np} \cdot \text{zeros}((n, 1))48 Rl = np. diag ([60., 60., 60., 0, 0, 0])49 Ll = np. diag ([0.3, 0.3, 0.3, 0, 0, 0])50
51 cable_length = 31e0352
53 \text{ umb} = \text{system} \cdot \text{Unbili} (elements, cable_length)
54 source_inst = system. Source (vs, Rs, Ls)
55 load\_inst = system.Load(vl, RI, LI)56
57 \text{ z} = 058 f_step = 20
59 f_array = np.arange(1, 5*10**3 + f_step, f_step)
60
61 in data = np. loadtxt('example.B.\nimpedance_data.marius.txt', skiprows=0)62 f_array_m, impedance_m = in_data [:, 0], in_data [:, 1]63
64 impedance = np. absolute (solver. solution_single_z (f_array, z, umb, source_inst,
65 \left[ \text{load} \text{.} \right[ ; , \quad 0]66
67 y1 = plt. plot (f_{\text{.array}}, impedance, color='k', linewidth=2, label='UmbSim')
68 y3 = plt. plot (f_{\text{aarray},m}, impedance m, 'ko', ms=9, linewidth=0, label='Flux2D''
69 plt . xlabel ('Frequency [Hz]')
70 plt . ylabel (r 'Impedance magnitude [$\Omega$]')
71 plt. x \lim (0, 5.1e03)72 plt. legend ()
73 plt.show()
```

```
1 # -*- coding: utf-8 -*-2^{\circ}3 """
 4 Example A2
 5 Script for :
 6 * Comparing per unit length parameters from Flux2D with UmbSim
 7 * Comparing corrected input impedance spectra from Flux2D with UmbSim
 8 """
 9
10 __author__ = 'Martin Hovde'
11 \text{...} e m a i \text{...} = \text{...} martin . hovde@nmbu . no '
```

```
12
13 import cmath , math
14 import numpy as np
15 import matplotlib
16 import matplotlib . pyplot as plt
17 from UmbSim import system, solver
18 m at plotlib.rcParams.update ({}' font.size': 24})
19
20 system . PowerPhase . set parameters ({\text{ }'}d core ': 11.5 e-03,<br>21 d -inner semi-con':
                                             ' d_inner_semi_con': 13.5e-03,
22 'd_core_insulation': 29.5e-03,
^{23} ^{3} d outer_semi_con ': 37.9e -03,<br>^{24} ^{3} core_dc_resistance ': 1.93e -0
                                             'core\_dc\_resistance ': 1.93e-04,
25 's creen': False })
26
27 system . SteelTube . set _parameters ({'d_inner': 1.27e-02,
28 \frac{d_{\text{outer}}}{1.562 \text{ e}-02},29 'd_sheath': 1.902e-02,
30 \t\t \text{rho\_tube}' : 8e-0731
32 system. Pipe. set_parameters ({'d_pipe': 189e-03,
33 \t\t \text{rho-pipe}' : 0.3,34 \, ' mu_r_p ': 1})
35
36 a = \text{cmath} \cdot \exp(1j * 2 * \text{math. pi} / 3)37 \text{ V} = 36 * 10 * * 3 / \text{ math.sqrt}(3)38
39 elements = [[ 'power phase ', (22.3e-03, 0) ]]40 \left[ \begin{array}{c} \text{'power phase'}, \text{ (22.3e-03, 120)} \end{array} \right],41 \left[ \begin{array}{c} \text{'power phase'}, \text{ (22.3e-03, 240)} \end{array} \right],42 <br>
\begin{bmatrix} 1 & 0 & 0 \\ 0 & 1 & 0 \\ 0 & 0 & 1 \end{bmatrix}, \begin{bmatrix} 1 & 0 & 0 \\ 0 & 1 & 0 \\ 0 & 0 & 0 \\ 0 & 0 & 0 \end{bmatrix}, \begin{bmatrix} 2 & 0 & 0 \\ 0 & 2 & 3 & 4 \\ 0 & 0 & 0 \\ 0 & 0 & 0 \end{bmatrix}43 ['steel tube', (32.34e-03, 180)],
44 ['steel tube', (32.34e-03, 300)]]
45
46 \text{ vs } = \text{ np} \cdot \text{array} ([1], [a ** 2], [a], [0], [0], [0]]) * V47 \text{ Rs} = \text{ Ls} = \text{np} \cdot \text{zeros}((6, 6))48 \text{ vl} = \text{np} \cdot \text{zeros}((6, 1))49 Rl = np. diag((60, 60, 60, 0, 0, 0])
50 Ll = np. diag ([0.3, 0.3, 0.3, 0, 0, 0])51
52 cable_length = 1
53
54 \text{ umb} = \text{system} \cdot \text{Umbilical} (\text{elements}, \text{ cable_length})55 source_inst = system. Source (vs, Rs, Ls)
56 load_{\text{inst}} = system \text{.Load}(vl, RL, Ll)57
58 z = 0
59 f_s = 2060 f _array = np. arange (1, 5*10**3 + f _step, f _step)
61
62 in data = np. loadtxt('ex.B.R.Lmarius.txt', skiprows=1)63 f_data = np.loadtxt('ex_B_10_km_duplex_voltage.txt')
64 R.m, L.m = in_data [:, 0], in_data [:, 1]65 f \arctan x m = f \arctan x : \ldots 0
66
67
68 impedance = solver solution single z (f-array, z, umb, source inst, load inst,
69 \vert \cdot \vert z \vert ) \vert : , \vert 0 \vert70 R = impedance real * 10 ** 371 X = impedance . image72 L = X / (2 * math.pi * f_{array}) * 10 ** 673
74
75 def z \nin (f, r, 1):
76 w = 2 * math. pi * f77 c = 1.7080454e-10
78
79 gamma = cmath . sqrt((r + 1) * w * 1) * 1j * w * c)80 Z_c = \text{cmath}.\text{sqrt}((r + 1j * w * 1) / (1j * w * c))<br>81 Z_L = 60 + 1i * w * 0.3Z_{-}L = 60 + 1j * w * 0.3
```

```
82 z \text{ in } = Z_c c * ((Z - L + Z_c c * \text{ cmath} \cdot \text{tanh}(\text{gamma} * \text{ cable} \cdot \text{length})) / (Z_c c + Z_c L * \text{ cmath} \cdot \text{tanh}(\text{gamma} * \text{ cable} \cdot \text{length})))83 (Z_c c + Z_L \cdot \text{cmath.tanh}(\text{gamma} * \text{cable.length}))<br>84 return abs(z in)
         return abs(z \nin)85
86
 87 zinvec = np.absolute (np.vectorize (z_in) (f_array_m, R_m / 10**3, L_m / 10**6))
 88 plt .plot (f_array_m, zinvec, 'ko', ms=9, linewidth=0, label='Flux2D')
89 plt . plot (f_{\text{-array}}, np. absolute (impedance), 'k', linewidth=3, label='UmbSIm')
90 plt . xlabel ('Frequency [Hz]')
91 plt . y label (r' Impedance magnitude \{\$\Omega\ga$ |')
92 plt . ylim ([0, 950])93 plt . yticks ([0, 200, 400, 600, 800, 950])
94 plt. xlim([1], 5.1e03])95 plt.legend()
96 plt.show()
97
98 plt . plot (f_{\texttt{.array}} , R, \text{ color='} k', \text{ linewidth=3, label='UmbSim'})99 plt . plot (f_array_m, R_m, color='k', linewidth=3, linestyle='--', label='Flux2D')
100 plt.xlabel('Frequency [Hz]')
101 plt . ylabel (r 'Resistance [$\Omega$/km] ')
102 plt . xlim ([0, 5.1e03])
|103 \text{ plt} \cdot \text{legend} (loc=2)|104 plt. grid (True)
105 plt.show()
106|107 plt.plot(f_array, L, color='k', linewidth=3, label='UmbSim')
108 plt .plot(f_array_m , L_m, color='k', linewidth=3, linestyle='--', label='Flux2D')
109 plt.xlabel ('Frequency [Hz]')
110 plt . ylabel (r'Inductance [mH/km]')
111 \text{ plt . xlim} ([0, 5.1e03])112 plt. legend ()
113 plt. grid (True)
|114 \text{ plt} \cdot \text{show}( )
```
## C.3 Example A3

```
1 # -*- coding: utf-8 -*-2
3 """
 4 Example A3 - Harmonic Analysis
5
 6 Harmonic analysis of Umbilical A2 with voltage source as defined from the limits
7 of the harmonic spectrum as recommended in the IEC 61000 -2 -4 Class 2 standard .
8 """
\alpha10 a u t h o r = ' Martin Hovde '
11 \text{...} e m a i \text{...} = \text{...} martin . hovde@nmbu . no '
12
13 import math, cmath
14 import numpy as np
15 import matplotlib
16 import matplotlib . pyplot as plt
17 from UmbSim import system, solver
18 matplotlib rcP\overline{a}rams \overline{u}update ({'font size': 24})
19
20 system. PowerPhase. set_parameters ({}'d_{core} : 11.5e-03,
21 d_{\text{inner-semi.com}} : 13.5 e - 03,<br>
22 d_{\text{corner insulation}} : 29.5 e - 05
                                          d_{\texttt{core-insulation}}: 29.5e-03,
23 d_outer_semi_con ': 37.9e −03,<br>24 core_dc_resistance ': 1.93e −03,
24 ' core_dc_resistance': 1.93e-04,<br>'screen': False \}
                                          ' screen ' : False })
26
27 system. SteelTube. set_parameters ({'d_inner': 1.27e-02,
28 ' d_outer ': 1.562e-02,<br>29 ' d_sheath ': 1.902e-0129 30 'd sheath': 1.902e-02,<br>'rho tube': 8e-071\text{`rho\_tube'}: 8e-07}31
32 system.Pipe.set_parameters({'d_pipe': 189e-03,
33 \t\t \text{rho-pipe}' : 0.3 \, ,34 \, ' mu_r_p ': 1})
35
36 \text{ elements} = [[ \text{'power phase'}, (22.3 \text{e}-03, 0) ],37 [ ' power phase ', (22.3 e-03, 120) ],
38 [ ' power phase ', (22.3 e −03, 240)],
39 ['steel tube', (32.34e-03, 60)],
40 ['steel tube', (32.34e-03, 180)],
41 ['steel tube', (32.34e-03, 300)]]
42
43 a = \text{cmath} \cdot \exp(1j * 2 * \text{math. pi} / 3)44 \text{ V} = 36 * 10 * * 3 / \text{math}.\text{sqrt}(3)45 n = 6 # Number of conductors
46 vs = np. array ([1, a ** 2, a, 0, 0, 0]). transpose () * V
47 \text{Rs} = \text{Ls} = \text{np} \cdot \text{zeros}((n, n))48 \text{ vl} = \text{np} \cdot \text{zeros}\left(\left(\,n \,,\, \ 1 \,\right)\,\right)49 Rl = np. diag ([60. , 60. , 60. , 0, 0, 0])50 Ll = np. diag ([0.3, 0.3, 0.3, 0, 0, 0])51
52 cable_length = 31e0353
54 \text{ umb} = \text{system} \cdot \text{Unbilical} (elements, cable_length)
55 source_inst = system. Source (vs, Rs, Ls)
56 load_inst = system. Load (vl, Rl, Ll)
57
58
59 def x_1(h):
60 return abs ((2.27 * (17. / h) - 0.27)) / 10061
62
63 def x - 2(h):
64 return abs ((0.25 * (10.7 h) + 0.25)) / 10065
66
67 def harmonic_voltage_list():
```

```
68 h l ist = [False, 1, 0.02, 0.05, 0.01, 0.06, 0.005, 0.05, 0.005,
69 0.015, 0.005, 0.035, False, 0.03, False, 0.004, False, 700.02\,,\; False , % \left[ \cdot \right] False , \left[ 0.003\right]71 voltage_list = [72 for h in range (1, 51):
73 if h \leq 21:
 74 if h_list [h]:
 75 voltage_list.append(h_list[h])
 76 elif not h \% 3 and h \% 2:<br>77 # Triplen
                          # Triplen
78 voltag e\_list.append(0.002)79 elif not h \% 2:
 80 # Even
81 voltage_list.append (x_2(h))82 e l s e :<br>83 e :
                          # Odd non-triplen
84 voltage_list . append (x_1(h))85 elif h > 21:
86 if not h \% 3 and h \% 2:
87 # Triplen<br>88 = voltage l
                          voltage_list.append(0.002)89 elif not h \% 2:
90 \qquad # Even \frac{1}{2} \frac{1}{2} \frac{1}{2} \frac{1}{2} \frac{1}{2} \frac{1}{2} \frac{1}{2} \frac{1}{2} \frac{1}{2} \frac{1}{2} \frac{1}{2} \frac{1}{2} \frac{1}{2} \frac{1}{2} \frac{1}{2} \frac{1}{2} \frac{1}{2} \frac{1}{2} \frac{1}{2} \frac{1}{2} \frac{191 voltage_list.append (x.2(h))<br>92 else:
                     else :
93 # Odd non-triplen
94 voltage_list.append(x_1(h))95 return voltage_list
96
97 v harmonic = np . array (harmonic voltage list ()) * 100
98 THD = math.sqrt (\text{sum}( v_{\text{harmonic}}[1:] ** 2))99 print 'Voltage total harmonic distortion is', THD, '% at the sending end.'
100
101
102 plt . bar (range(2, 51), v_harmonic [1:], 0.3, color='k', align='center')
|103 \text{ plt} \cdot \text{xlim} ([1, 51])104 plt. xticks (np. arange (2, 51, 4))
105 \text{ plt} \cdot \text{ylim} ([0, 7])106 plt. xlabel (r'Harmonic order $h$')
107 plt ylabel(r'$\mathrm{v}_h$ as percentage of fundamental [%]')
108 plt.show()
109
110 f fundamental = 50111 f_harmonic = np. arange (1, 51) * f_fundamental
112 z array = np. linspace (0, \text{ cable-length}, 300)113
114 \text{ v-sqrt} = np \cdot zeros ((300, 6), dtype=np \cdot complex)115 i_sqrd = np. zeros ((300, 6), dtype=np. complex_)
116 v_source_sqrd = 0
117
|118 for h, f in enumerate(f_\text{harmonic}):
|119 \text{ vs } = \text{ np} \text{ . array } ([1, a * * (2 * (h+1)), a * * (h+1), 0, 0, 0]) \text{ . transpose() * } \rangle\begin{array}{ccccc} 120 & & V & * & v \text{-harmonic [h]} & / & 100 \\ 121 & & v \text{ .source-sard } & & & & & & & 2 \end{array}\begin{array}{lll} \n|21 & \text{v-source-sqrt} + \text{vs} & 0 & \ast & 2 \\
\hline\n122 & \text{load inst} = \text{system} & \text{load}(v) & .\n\end{array}load\_inst = system.Load(vl, RI, LI)123 source_inst = system Source (vs, Rs, Ls)
124 vh = np. absolute (solver. solution_single_f (f, z_array, umb, source_inst,
\lceil 125 \rceil \lceil 125 \rceil 
126 ih = np. absolute (solver. solution_single_f (f, z_array, umb, source_inst,
\lceil 127 \rceil load_inst, 'i')
\frac{128}{129}v sard += vh ** 2
130 i_sqrd += ih ** 2
131
132133 \text{ v} = \text{np.sqrt}(v \text{--} \text{sqrt})134 i = np. sqrt(i_sqrd)
135 v_source = np.sqrt(v_source_sqrd)
136 print 'The RMS source voltage due to harmonic content is', \lambda<br>137 abs(v_source / 10**3), 'kV,'
         \mathbf{abs} ( \mathbf{v\_source} / 10**3 ), 'kV.'
```

```
\begin{array}{l} \n 138 \text{ print} \\ \n 139 \n \end{array} '% higher than the fundamental source voltage
          '% higher than the fundamental source voltage.'
140141 \text{ vs } = \text{ np.array } (\lceil 1 \rceil, \lceil a \ast \ast 2 \rceil, \lceil a \rceil, \lceil 0 \rceil, \lceil 0 \rceil, \lceil 0 \rceil) \ast V142 source inst = system Source (vs, Rs, Ls)
143 \text{ v.}1 = \text{ solver.solution}. single f(50, z_{\text{array}}, \text{ umb}, \text{ source-inst}, \text{ load-inst},144 \mathbf{v} \cdot \mathbf{v}145 i_1 = solver solution_single_f(50, z_array, umb, source_inst, load_inst,
146 \hspace{1.5cm} \hspace{1.5cm} \hspace{1.5cm} \hspace{1.5cm} \hspace{1.5cm} \hspace{1.5cm} \hspace{1.5cm} \hspace{1.5cm} \hspace{1.5cm} \hspace{1.5cm} \hspace{1.5cm} \hspace{1.5cm} \hspace{1.5cm} \hspace{1.5cm} \hspace{1.5cm} \hspace{1.5cm} \hspace{1.5cm} \hspace{1.5cm}147
|148 \text{ matplotlib}.\text{rcParameters}.\text{update}(\{\text{'font}.\text{size'}:\text{ } 24\})149
150 plt .plot(z_array / 10**3, abs(v[:, 3]), color='k', linewidth=4,
151 label=r '$\sqrt { v_1 ^2 + \sum {h=2}^{50} v_h ^2}$')
152 plt.plot(z_array / 10**3, abs(v_1[:, 3]), color='k', linestyle='--',
153 linewidth=3, label='Fundamental')
154 plt. xlabel('z [km]')155 plt . ylabel ('Voltage magnitude [V]')
[156 \text{ plt} \cdot \text{xlim} ([0, \text{ cable_length} \ / \ 10**3])157 plt. legend (loc=2)
158 plt.show()
159
160 plt . plot (z_array / 10**3, abs (v[:, 0] / 10**3), color='k', linewidth=3,
161 label=r '\sqrt{v_1^2 + \sum_{h=2}^{50} v_h^2}")
162 plt.plot(z_array / 10**3, abs(v_1[:, 0] / 10**3), color='k', linestyle='--',
163 linewidth=3, label='Fundamental')
164 plt.xlabel('z [km]')
165 plt ylabel('Voltage magnitude [kV]')
166 plt . xlim ([0, \text{ cable_length } / 10**3])167 plt. legend ()
168 plt.show()
169
|170 \text{ plt}. \text{plot}(z \text{. array } / 10**3, \text{ abs}(i[:, 3]), \text{ color}='k', \text{ linewidth}=4,|171 label=r '$\sqrt{i_1 ^2 + \sum {h=2}^{50} i_h ^2}$')
172 plt.plot(z_array / 10**3, abs(i_1[:, 3]), color='k', linestyle='--',
173 linewidth=3, label='Fundamental')
174 plt. x \,label('z \, [km]')
|175 \text{ plt}. y label \dot{('} Current magnitude [A]')
\left[176 \text{ plt . xlim}([0, \text{ cable_length } / 10**3])\right]177 plt . legend (loc=1)
178 plt.show()
179
|180 \text{ plt}. \text{plot}(z \text{array} / 10**3, \text{abs}(i[:, 0]), \text{ color}='k', \text{ linewidth}=3,181 <br>
label=r'$\sqrt{i_1 ^2 + \sum {h=2}^{50} i_h ^2}$')
182 plt .plot(z_array / 10**3, abs(i_1[:, 0]), color='k', linestyle='--',
183 linewidth=3, label='Fundamental')
184 plt.xlabel('z [km]')
185 plt . ylabel ('Current magnitude [A]
186 plt. xlim ([0, \text{ cable_length } / 10**3])187 plt. legend (loc=4)
188 plt.show()
```
### C.4 Example B1 and B2

```
1 # -*- coding: utf-8 -*-2
3 """
4 Example B1 and B2
5 Script for :
6 * Input impedance simulation of Umbilical B1 and B2
7 * Comparison with frequency sweep measurements ( in air and best fit )
8 """
\alpha10 a u t h o r = ' Martin Hovde '
11 \text{...} e m a i \text{...} = \text{...} martin . hovde@nmbu . no '
12
13 import cmath , math
14 import numpy as np
15 import matplotlib
16 import matplotlib . pyplot as plt
17 from UmbSim import system, solver
18 m at plotlib.rcParams.update ({}' font.size': 24})
19
20 inner_circuit = False
21
22 if inner_circuit:
23 # Inner circuit<br>24 $ystem.PowerPha
24 system . PowerPhase . set parameters ({^1d \text{-core}})': 10.9e-03,<br>
\frac{25}{10} inner semi con'.
                                           ' d_inner_semi_con': 12.9e-03,
26 'd core in sulation ': 24.2e-03,
27 d outer_semi_con ': 27.2e-03,
28 'core_dc_resistance': 1.93e-04,<br>29 'screen': False})
                                           's <b>creen</b>: False \})30 else.
31 # Outer circuit<br>32 $ystem.PowerPha
32 system . PowerPhase . set _parameters ({'d_core': 7.7e-03,
33 \text{d}_{\text{inner-semi\_con}} : 9.7\text{e}-03,
34 'd_core_insulation': 16.8e-03,
35 d_{\text{outer-semi\_con}} : 19.8e - 03,
36 ' core_d c_resistance': 3.87e-04,
37 's creen': False })
38
39 system. SteelTube. set_parameters (\{ 'd\_inner' : 19.05e-03,40 d = \frac{1}{4} d outer ': 21.65 e - 03,<br>
d = \frac{1}{4} d sheath ': 25.7 e - 02
                                      \frac{d}{d} sheath ': 25.7e-02,
\{42 \quad \text{h}_0 \text{.} \text{the } \text{.} \quad 8 \text{e} - 07 \}43
44 # rho air : 1.3 e14
45 # rho armour: 2e-7
46 # best fit mu_r : 15
47
48 system.Pipe.set_parameters({'d_pipe': 136e-03,
^{49} ' rho_pipe': 2e-7,
50 \t m u_r^2: 15})
51
52 a = cmath . exp(1j * 2 * math. pi / 3)53 if inner_circuit:<br>54 V = 12e03 / mV = 12e03 / math.sqrt(3)
55 elements = \lceil \cdot \rceil power phase ', (18.5e-03, 0) \rceil,
56 [ 'power phase ', (18.5e-03, 120)],
57 [ ' power phase ', (18.5 e −03, 240) ] ]
58
59 vs = np. array ([1, a ** 2, a]). transpose () * V
60 n = 3<br>61 Rs = 361 Rs = Ls = np . zeros ((n, n))<br>62 yl = np . zeros ((n, 1))vl = np \cdot zeros((n, 1))63 Rl = np. diag ([1.0 \text{ e}10, 1.0 \text{ e}10, 1.0 \text{ e}10])64 Ll = np. zeros((n, n))65 else:
66 V = 24e03 / \text{ math.sqrt (3)}<br>67 elements = \lceil \cdot \rceil bower phas
       elements = [[ 'power phase ', (47.5e-03, 0) ],
```

```
68 [ 'power phase ', (47.5e-03, 120)],
69 [ 'power phase', (47.5e-03, 240)],<br>
70 ['steel tube', (47.5e-03, 32)]
 70 [ 'steel tube ', (47.5e-03, 32)],
 71 ['steel tube', (47.5e−03, 152)]]
72
73 vs = np. array ([1, a ** 2, a, 0, 0]). transpose () * V<br>74 n = 5
         n = 575 Rs = np. diag ([0, 0, 0, 1e07, 1e07])
 76 Ls = np. zeros ((n, n))<br>
77 vl = np. zeros ((n, 1))vl = np \cdot zeros ((n, 1))78 Rl = np. diag (np. repeat (1e07, 5))
 79 LI = np \cdot zeros((n, n))80
81 \cable length = 42e0382
 83 \text{ umb} = \text{system} \cdot \text{Umbilical} (elements, cable-length)
 84 source_inst = system. Source (vs, Rs, Ls)
85 load_inst = system. Load(vl, Rl, Ll)
86
87 \text{ z} = 088 f_{\text{-step}} = 1589 f_array = np.arange (0.1, 5*10**3 + f_s \text{ step}, f_s \text{ step})90 z_array = np.linspace (0, cable_length, 50)91
92 impedance = solver.solution_single_z (f_array, z, umb, source_inst, load_inst,
 93 \langle z' \rangle94
95 \text{ in\_data\_L1 = np.loadtxt('L1.txt', skiprows=1)}96 in data.L2 = np.loadtxt('L2.txt', skiprows=1)97 \text{ in } \text{data}_L 3 = \text{np}_L \text{loadtxt('L3.txt', skiprows=1)}98 in_data_inner = np.loadtxt('Inner.txt', skiprows=1)
99 in_data_angle = np.loadtxt('Inner_angle.txt', skiprows=1)
100|101 f_{\text{.}array L1}, impedance L1 = \text{in\_data} L1 [:, 0], in \text{.}data L1 [:, 1]
102 f_array_L2, impedance_L2 = in_data_L2[:, 0], in_data_L2[:, 1]
103 f_array_L3, impedance_L3 = in_data_L3[:, 0], in_data_L3[:, 1]
104 f array inner, impedance inner = in data inner [:, 0], in data inner [:, 1]105 f array angle, impedance angle = in data angle :, 0, in data angle :, 1
106
107 if inner_circuit:
|108 plt.plot (f_array_inner, impedance_inner, 'ko', ms=9, linewidth=0,
|109 label='Measured')
\verb|110    plt.plot(f.array, np-absolute(impedance[:, 0]), color='k', linewidth=3,111 1abel = 'UmbSim')
112 plt. xlim ([0, 5.05e03])|113 \text{ plt. } y\text{lim}([0, 300])|114 plt . ylabel (r 'Impedance magnitude [$\Omega$]')
|115 plt.xlabel('Frequency [Hz]')
|116 plt. legend ()
|117 \qquad \text{plt.show}()118
119 plt. plot (f_array_angle, impedance_angle, 'ko', ms=9, linewidth=0,
|120    |<br>|121    | plt.plot(f.array.np.angle
         plt . plot (f_{\text{-array}} , \text{ np. angle} (impedance[:, 0], deg=True), color='k',122 linewidth=3, label='UmbSim')
123 plt. xlim ([0, 5.05e03])|124 \quad \text{plt } . ylim ([-92, 92])|125 \quad \text{plt. yticks } ([-90, -45, 0, 45, 90])126 plt ylabel (r'Impedance angle \deg$\degree$')
\begin{bmatrix} 127 & \text{plt} \cdot \text{xlabel} \end{bmatrix} ('Frequency \begin{bmatrix} \text{Hz} \end{bmatrix}')<br>
\begin{bmatrix} 128 & \text{plt} \cdot \text{legend} \end{bmatrix}\begin{array}{cc} 128 & \text{plt} \cdot \text{legend}() \\ 129 & \text{plt} \cdot \text{show}() \end{array}plt . show()130
131 else:
\begin{array}{cc} 132 & \text{# L3 impedance} \\ 133 & \text{plt.plot(f_arr)} \end{array}133 plt . plot (f_array_L1, impedance_L1, 'ko', ms=9, linewidth=0,<br>134 label='Measured')
                    label='Measured')
\text{135} plt. plot (f_array, np. absolute (impedance [:, 2]), color='k', linewidth=3,
\begin{array}{c} 136 \\ 137 \end{array} plt.xlim ([0, 5.05e03])
         plt. xlim([0, 5.05e03])
```

```
| 138 plt . ylim ([0, 300])<br>| 139 plt . ylabel (r 'Impec
139 plt ylabel (r 'Impedance magnitude [\frac{\text{S}}{\text{Omega}}']')<br>140 plt xlabel ('Frequency [Hz]')
           plt . xlabel ( 'Frequency [Hz] ')
141 plt . legend ()
142 plt.show()
143144 plt .plot (f_array, np. angle (impedance [:, 2], deg=True), color='k',
145 linewidth=3, label='L3 UmbSim')
\begin{bmatrix} 146 \\ 147 \end{bmatrix} plt. xlim ([0, 5.05e03])<br>\begin{bmatrix} 147 \\ 147 \end{bmatrix} plt. ylim ([-92, 92])
           plt . ylim ([-92, 92])[148 \text{ plt.yticks} ([-90, -45, 0, 45, 90])149 plt ylabel(r'Impedance angle [\text{deg } $\degree$]')<br>150 plt xlabel('Frequency [Hz]')
           plt . xlabel ('Frequency [Hz]')
|151 \t\t \text{plt} \cdot \text{show}()\begin{array}{c} 152 \\ 153 \end{array}\begin{array}{cc} 153 & \text{# } L2 \text{ impedance} \\ 154 & \text{plt } . \text{ nlot (f_arr) } \end{array}plt.plot(f_array_L3, impedance_L3, 'ko', ms=9, linewidth=0,
|155 label='Measured')
156 plt.plot(f_array, np.absolute(impedance[:, 1]), color='k', linewidth=3,
157 1abel = 'UmbSim')
158 plt. xlim ([0, 5.05e03])159 plt.ylim ([0, 300])160 plt ylabel (r'Impedance magnitude [$\Omega$]')
\begin{bmatrix} 161 \\ 161 \end{bmatrix} plt. xlabel ('Frequency [Hz]')
162 plt. legend ()
163 plt.show()
164
165 plt . plot (f_array, np. angle (impedance[:, 1], deg=True), color='k',<br>166 linewidth=3, label='L3 UmbSim')
166 linewidth=3, label='L3 UmbSim')<br>167 plt xlim ([0, 5.05e03])
           plt. x \lim ( [0, 5.05 \cdot 03] )\begin{array}{lll} |168 & \text{plt . ylim}([-92, 92]) \\ |169 & \text{plt . yticks }([-90, -4]) \end{array}169 plt.yticks ([-90, -45, 0, 45, 90])
170 plt ylabel(r'Impedance angle [deg $\degree$]')
171 plt . xlabel ('Frequency [Hz]')
172 plt.show()
173
\begin{array}{cc}\n 174 & \text{# L1 impedance} \\
 175 & \text{plt\_plot} (f \text{ array})\n \end{array}plt. plot (f_{\text{array}} L2, impedance L2, 'ko', ms=9, linewidth =0,
|176 label='Measured')
\vert 177 \quad \text{plt plot}(\text{f}_{\text{-array}}, \text{ np. absolute}(\text{impedance}[:, 0]), \text{ color}='k', \text{ linewidth=3},178 label='UmbSim')
179 plt. xlim ([0, 5.05e03])180 plt . ylim ([0, 300])181 plt ylabel (r 'Impedance magnitude [\fty Omega\]')<br>182 plt xlabel ('Frequency [Hz]')
\begin{bmatrix} 182 \\ 183 \end{bmatrix} plt . xlabel ('Frequency [Hz]')<br>183 blt legend ()
           plt. legend()184 plt.show()
185
186 plt . plot (f_array, np. angle (impedance [:, 0], deg=True), color='k',
187 linewidth =3, label='L3 UmbSim')
|188 \t\t \text{plt . xlim} ([0, 5.05e03])189 plt . ylim ([-92, 92])\begin{bmatrix} 190 \\ 191 \end{bmatrix} plt. yticks ([-90, -45, 0, 45, 90])<br>191 blt. ylabel (r'Impedance angle [deg
191 plt ylabel(r'Impedance angle [deg $\degree$]')
192 plt.xlabel('Frequency [Hz]')
193 plt.show()
```
# D. Data from Flux2D simulations

### Example A1 - Input impedance magnitude

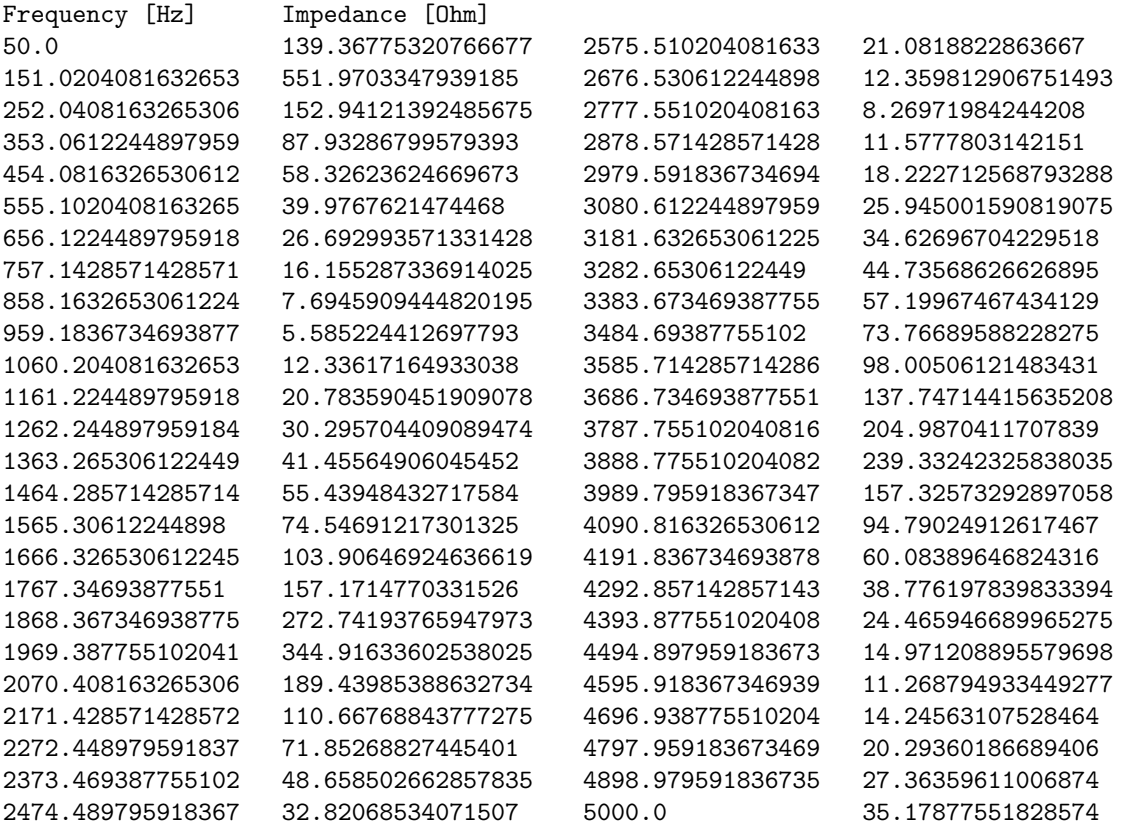

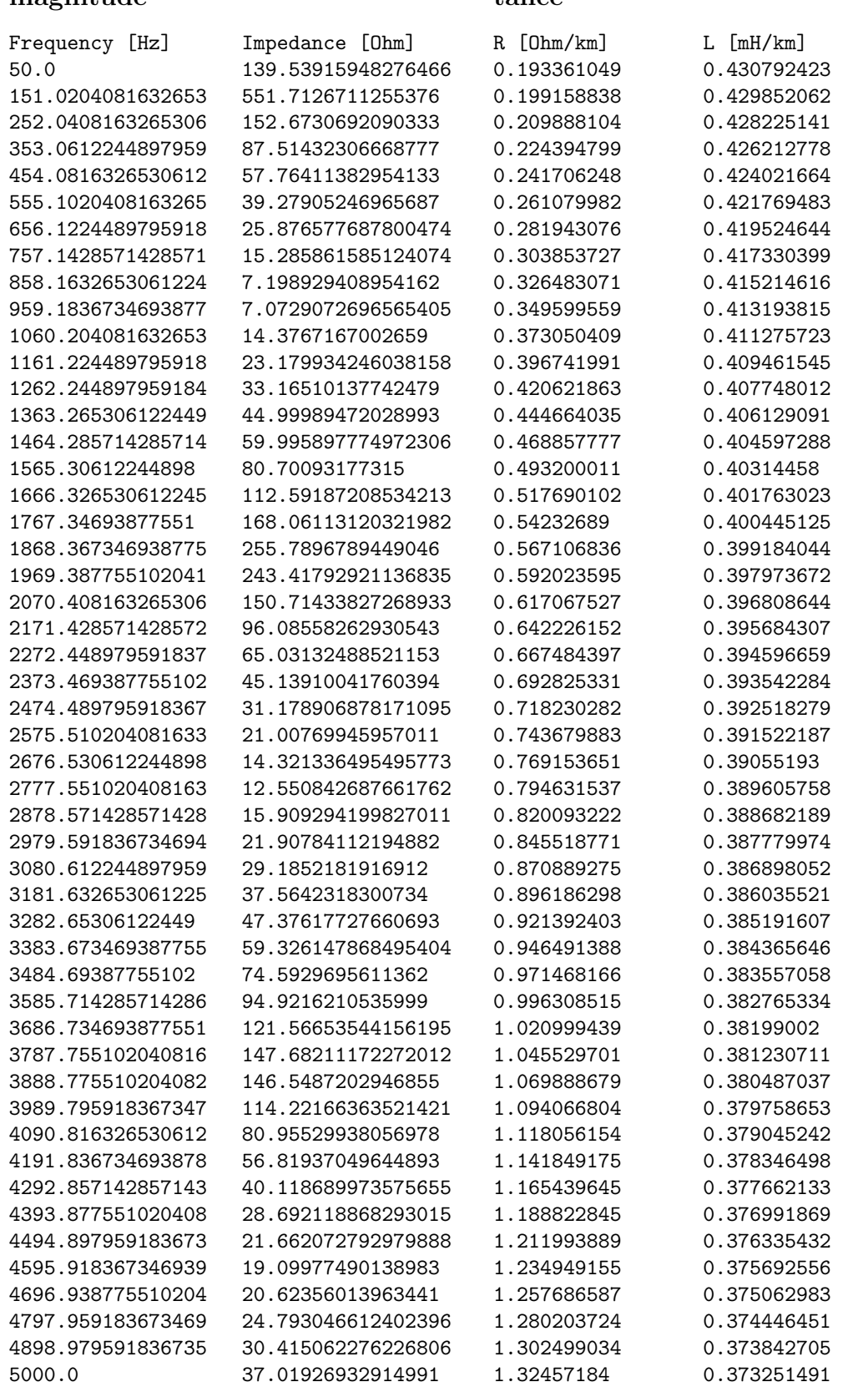

## tance

# E. Data from measurements

### Example B1

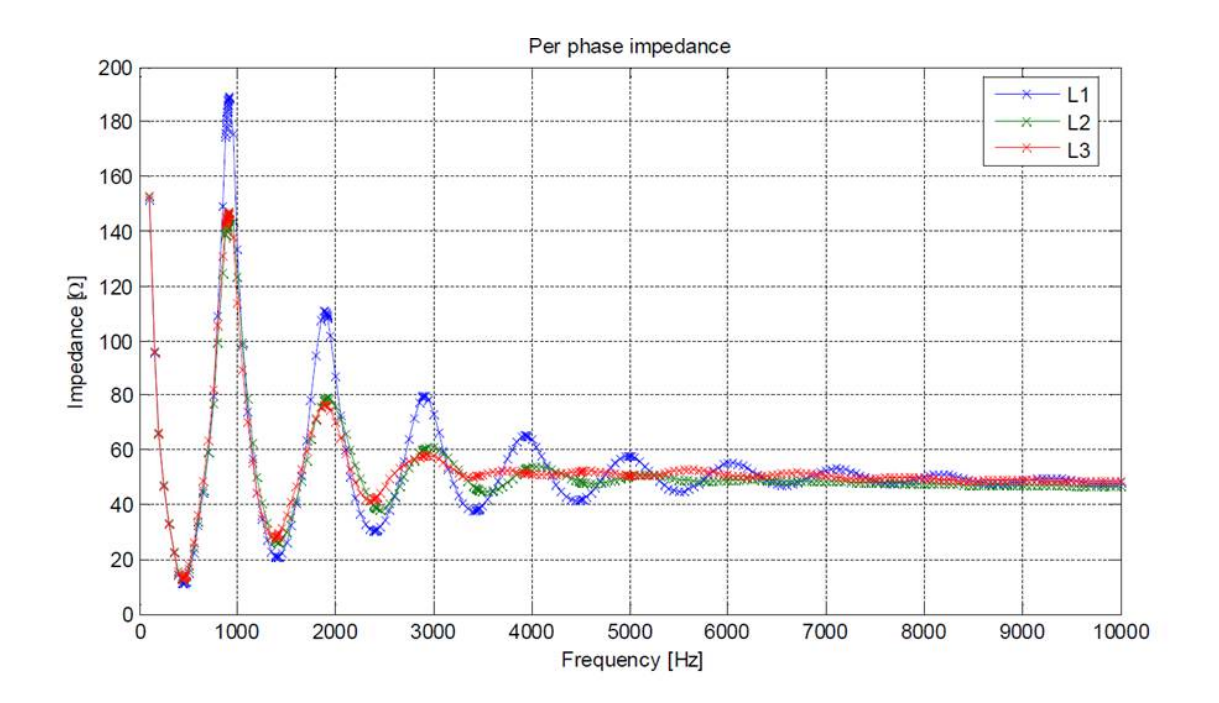

#### Example B2

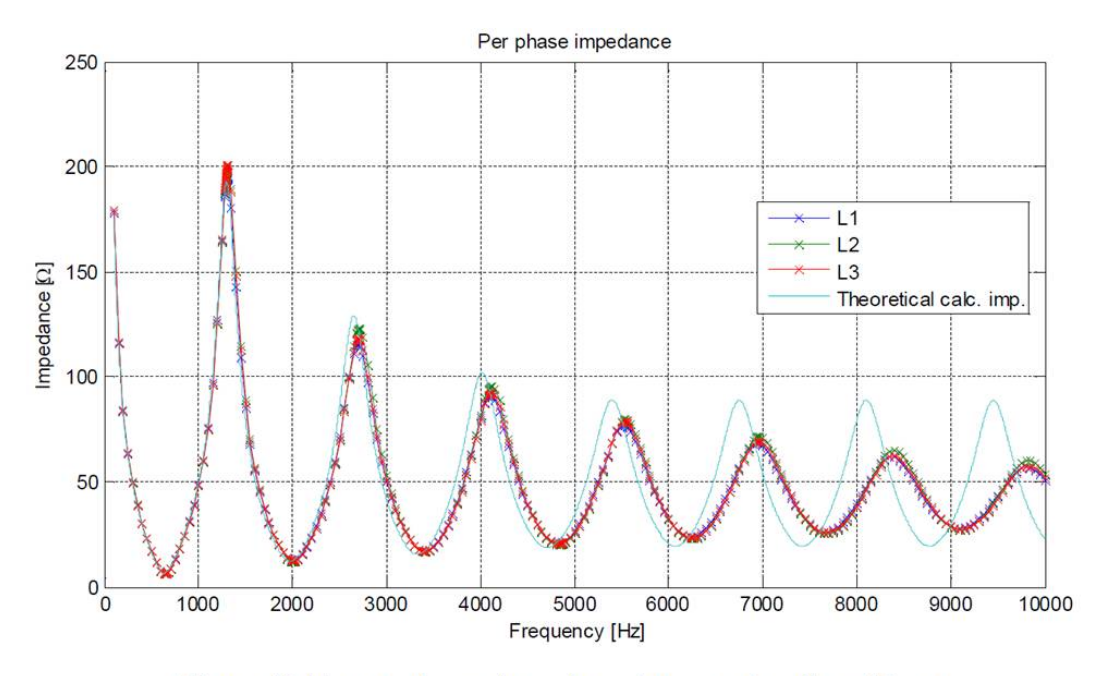

Figure 12 Measured per phase impedance as function of frequency

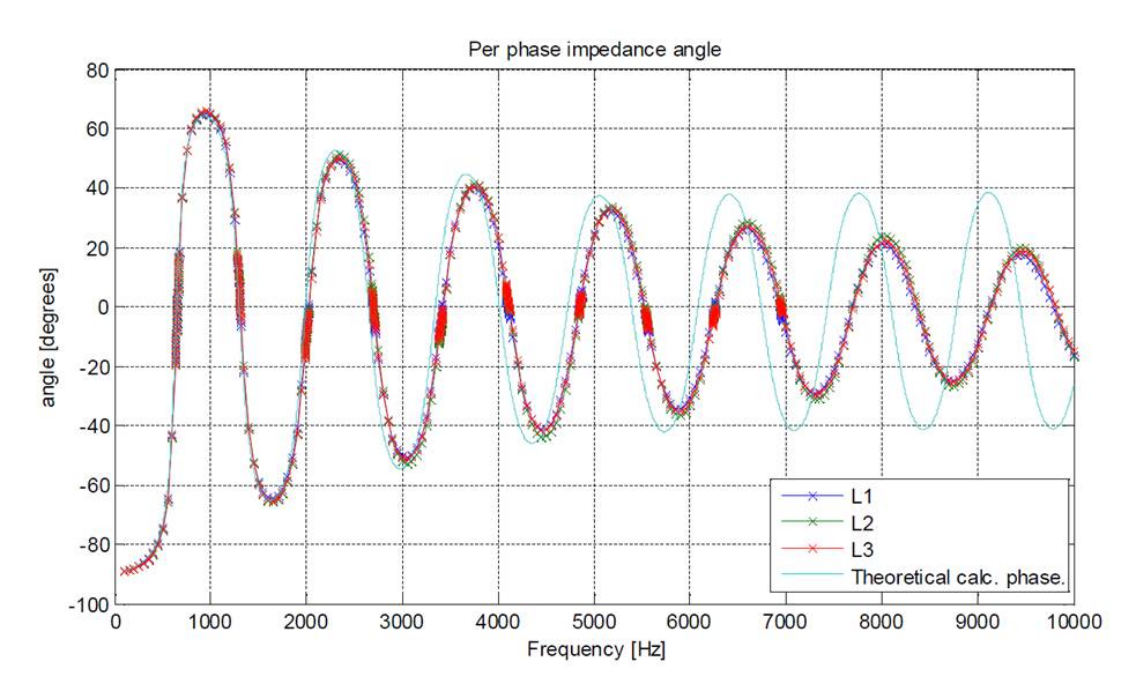

Figure 13 Measured per phase impedance angle as function of frequency

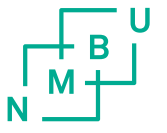

Norges miljø- og biovitenskapelig universitet<br>Noregs miljø- og biovitskapelege universitet<br>Norwegian University of Life Sciences

Postboks 5003<br>NO-1432 Ås<br>Norway